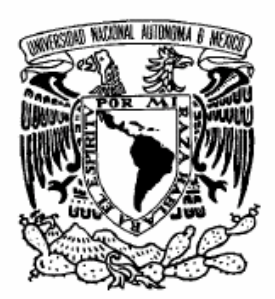

# **UNIVERSIDAD NACIONAL AUTÓNOMA DE MÉXICO**

# **PROGRAMA DE MAESTRÍA Y DOCTORADO EN INGENIERÍA**

VNIVERIDAD NACIONAL AVFN°MA DE MEXICO

**FACULTAD DE INGENIERÍA** 

# **REFINAMIENTO AUTOMÁTICO DE MALLAS DE ELEMENTO FINITO MEDIENTE TEORÍA DE FRACTALES Y SU APLICACIÓN EN PROBLEMAS GEOTÉCNICOS**

# **T E S I S**

**QUE PARA OBTENER EL GRADO DE:** 

# **MAESTRO EN INGENIERÍA**

**INGENIERÍA CIVIL – ANÁLISIS Y DISEÑO DE PRESAS DE TIERRA** 

**P R E S E N T A :** 

**ARMANDO RAFAEL HERMOSILLO ARTEAGA** 

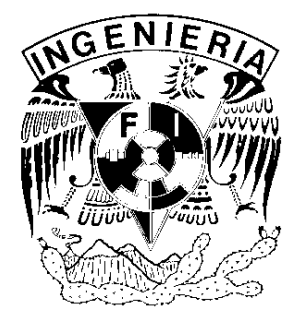

**DIRECTOR DE TESIS:** 

**DR. MIGUEL PEDRO ROMO ORGANISTA** 

**2006** 

## **JURADO ASIGNADO**

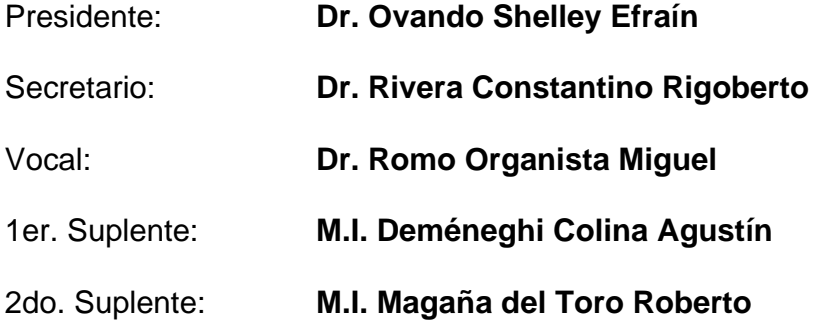

# **INSTITUTO DE INGENIERÍA, UNAM**

**TUTOR DE TESIS:** 

**Dr. Miguel P. Romo Organista** 

*A mis Padres y Hermanos que siempre han creído en mí y que me han apoyado para que logre alcanzar las metas que me he fijado* 

#### **AGRADECIMIENTOS**

Gracias a:

- Mis padres por su apoyo incondicional durante mis estudios de maestría.
- El Ing. Roberto Magaña del Toro por su invaluable asesoría en la elaboración del algoritmo de remalleo fractal, su implementación al programa de análisis de elementos finitos y la elaboración de esta tesis.
- El Dr. Miguel P. Romo por sus comentarios, correcciones y sugerencias en la elaboración y revisión de esta tesis.
- Los profesores sinodales: Dr. Rigoberto Rivera, Dr. Efraín Ovando Shelley y al M. I. Agustín Deméneghi por sus valiosas correcciones, comentarios y sugerencias en la revisión de esta tesis.
- El Instituto de Ingeniería de la UNAM por permitir complementar mi formación académica siendo becario de tal institución.
- Al CONACYT por otorgarme una beca durante mi segundo año en la maestría.
- El Posgrado de la Facultad de Ingeniería y a sus profesores que compartieron sus conocimientos durante mi estancia como estudiante.
- La familia Martínez Sánchez por brindarme su confianza y alentarme a seguir superándome y cumplir mis metas.
- Mis familiares y amigos por mostrar su interés y brindarme su apoyo en mi formación como persona y profesionista.

# **ÍNDICE**

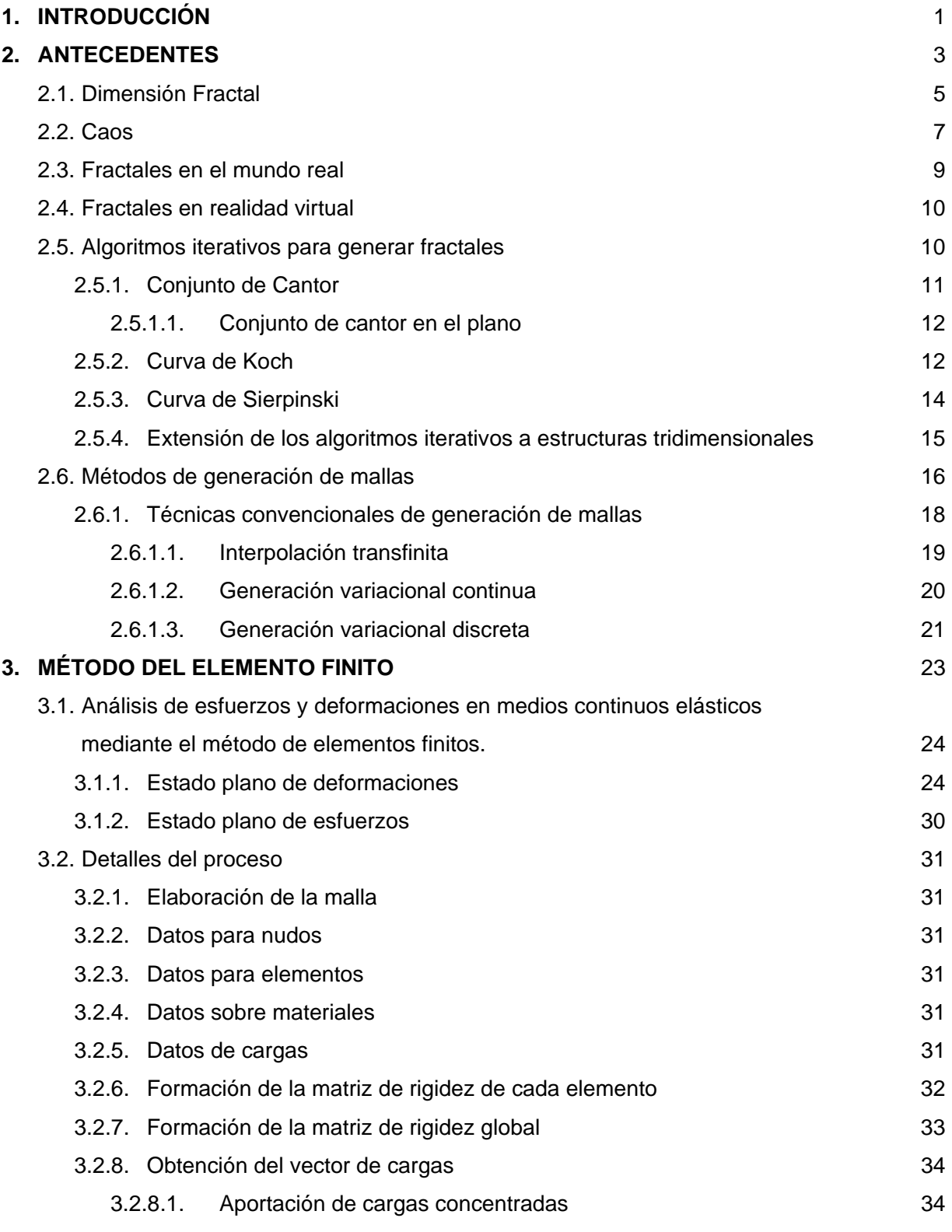

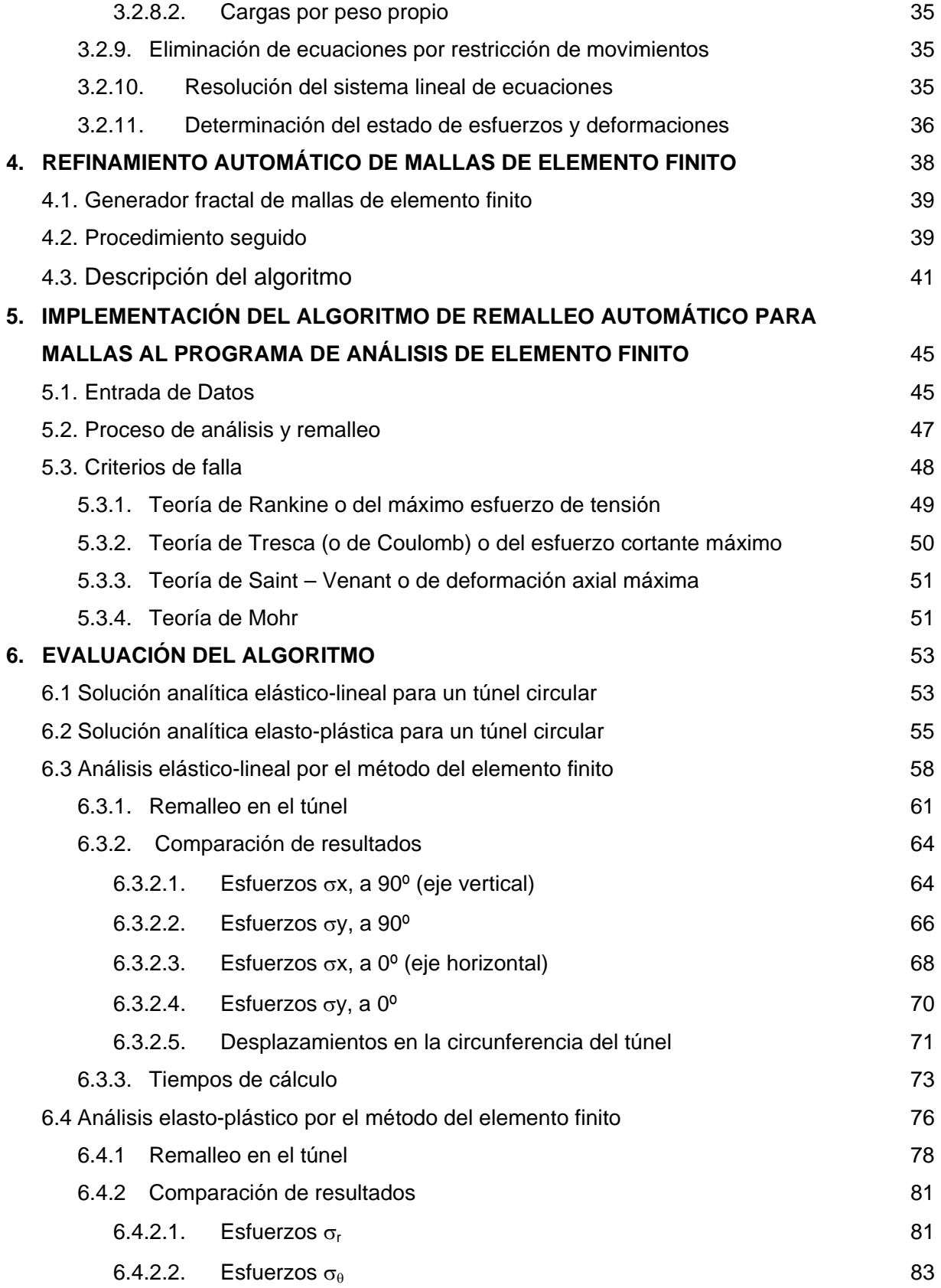

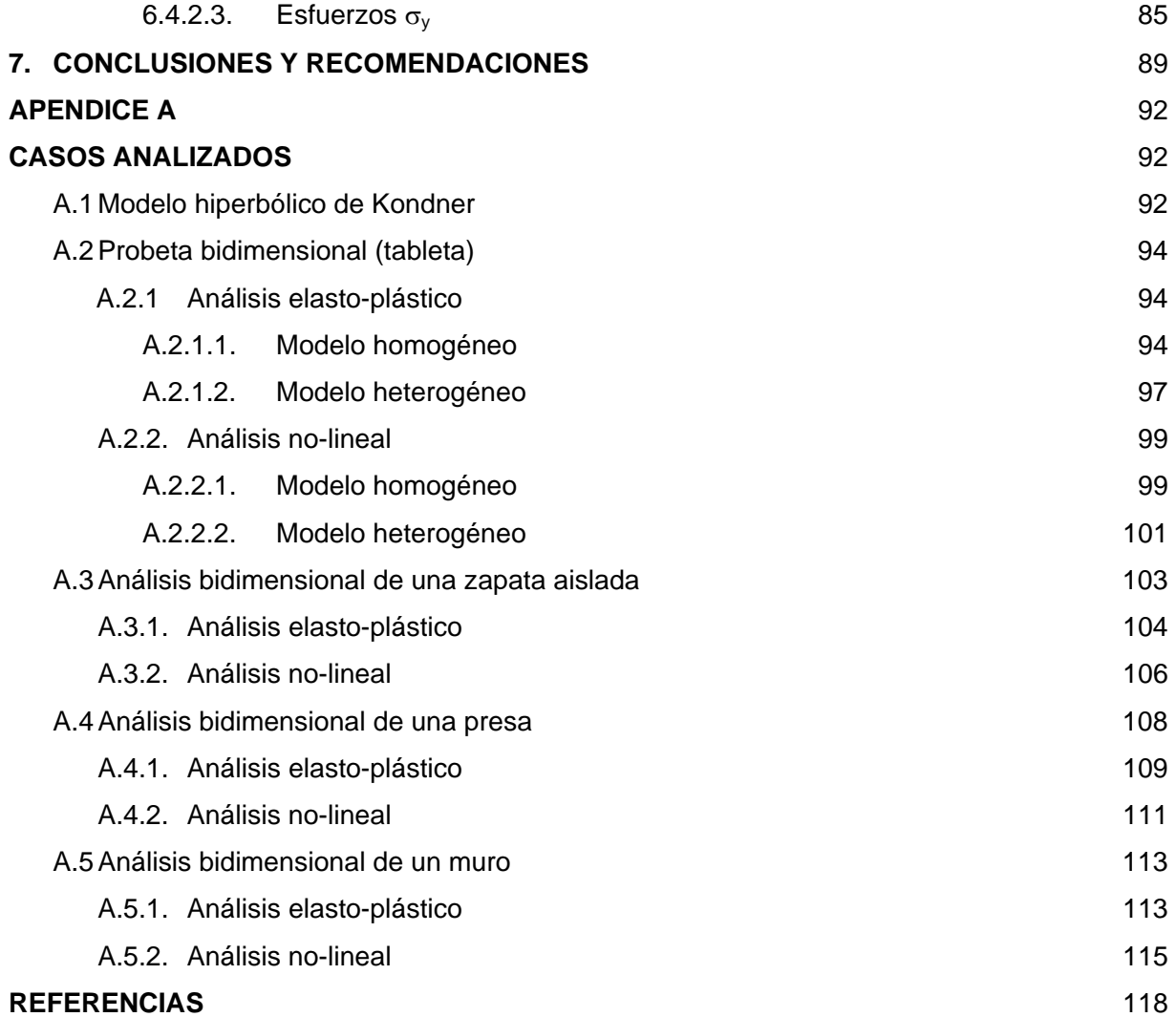

#### **RESUMEN**

El método del elemento finito es una de las herramientas más poderosas usadas en la solución de problemas de ingeniería civil. Su empleo requiere una discretización de la región en estudio, modelada a través de una malla de elementos finitos. Actualmente existen técnicas muy variadas que permiten la elaboración de dichas mallas. Por otro lado, las matemáticas fractales ofrecen técnicas para modelar fenómenos de la naturaleza a través de algoritmos para la generación de curvas e imágenes fractales; algunos fractales son muy parecidos a las mallas utilizadas en elemento finito. En esta tesis se presenta un método alternativo para la generación y refinamiento automático de mallas de elemento finito utilizando técnicas de generación de fractales. El algoritmo de remalleo fractal automático desarrollado se evaluó comparando los resultados obtenidos por el método del elemento finito y la solución analítica del problema de un túnel en un medio infinito. Adicionalmente se presentan algunos ejemplos de problemas de ingeniería geotécnica en donde se aplica el remalleo fractal automático para mostrar la potencialidad del algoritmo. Al final se dan conclusiones y recomendaciones.

## **1. INTRODUCCIÓN**

La geometría fractal es prácticamente un campo nuevo en la ciencia de las matemáticas, con características y propiedades que la hacen una herramienta muy eficaz en la modelación de fenómenos de la naturaleza. Como se verá más adelante, existen métodos iterativos para generar curvas fractales muy parecidas a las mallas de elemento finito. Por tal motivo, en este trabajo se tuvo como objetivo principal desarrollar un algoritmo para refinar automáticamente mallas de elemento finito utilizando la teoría de fractales y su implementación en un programa de computadora. Otro objetivo importante es el de mostrar la potencialidad del algoritmo en la solución de problemas de ingeniería geotécnica. Para ello, se utilizan los métodos iterativos más comunes en la generación de curvas fractales y se emplean en el remalleo de mallas de elemento finito bidimensionales. Con el remalleo se busca optimizar el tiempo en el proceso de cálculo en análisis por elemento finito, refinando automáticamente la malla en donde la precisión del análisis lo requiera. Para el remalleo automático se utilizan criterios de gradiente de esfuerzos y de falla o de fluencia para determinar, mediante relaciones esfuerzo-deformación qué elementos ameritan ser fragmentados; de este modo el remalleo indica los sitios más críticos en la malla de elementos finitos, y permite intuir de manera visual en donde puede ocurrir la falla o en qué lugar puede originarse una grieta, lo cual causa zonas de concentración del remalleo.

En este trabajo se muestra la herramienta de remalleo automático desarrollada y se aplica a problemas de geotecnia utilizando sólo algunos de los criterios de falla en el proceso de remalleo sin comparar en cada caso los resultados obtenidos con soluciones analíticas (sólo se verificó para el caso del túnel en un medio homogéneo e infinito). Tampoco se calibró con estudios de campo; ambas tareas son objeto de investigaciones posteriores.

 Se explica brevemente en el capítulo I los antecedentes de geometría fractal, para conocer sus propiedades y la mecánica utilizada para la generación de dichas curvas.

En el capítulo II se explica de manera sucinta el método del elemento finito como una herramienta de solución numérica en los análisis.

 Después, en el capítulo III se trata el tema del remalleo automático de mallas de elemento finito empleando la teoría de fractales, que se implementó en un programa de solución numérica por el método del elemento finito, lo cual a su vez se explica en el capítulo IV y se verificó analizando el problema (bidimensional) de un túnel en un medio infinito, comparándose las soluciones teóricas con las obtenidas por el método numérico, para los casos elástico-lineal y elasto-plástico.

 Se analizan algunos casos de problemas típicos en ingeniería geotécnica para mostrar la potencialidad del algoritmo de remalleo fractal y reproducir las tendencias de distorsiones que se presentan en distintas geometrías de obras geotécnicas. Estos casos se presentan en el apéndice, pues se consideran un complemento de este trabajo para mostrar la potencialidad del algoritmo de remalleo automático fractal.

 Al final se dan conclusiones y recomendaciones acerca del empleo del remalleo automático y su impacto en la optimización de los recursos empleados en el planteamiento y solución de problemas geotécnicos.

#### **2. ANTECEDENTES**

La geometría tradicional, la euclidiana, es la rama de las matemáticas que se encarga de las propiedades y de las mediciones de elementos tales como puntos, líneas, planos y volúmenes. La geometría euclidiana también describe los conjuntos formados por la reunión de los elementos antes citados, cuyas combinaciones forman figuras o formas específicas.

A diferencia de estos objetos geométricos clásicos, que poseen propiedades de continuidad y diferenciabilidad (Gutiérrez, 2000), existen otros objetos geométricos irregulares que presentan estructura a cualquier escala y tienen un número infinito de singularidades (puntos no diferenciables). Ejemplos de estos objetos son las formas encontradas en la naturaleza, como montañas, franjas costeras, sistemas hidrográficos, nubes, hojas, árboles, vegetales, copos de nieve, y un sinnúmero de otros objetos que no son fácilmente descritos por la geometría tradicional. La geometría fractal provee una descripción matemática de estas formas irregulares que se denominan *fractales*. Una de las principales características de los **fractales** es la invarianza a los cambios de escala; es decir, un objeto fractal posee igual estructura a cualquier escala formada por copias de sí mismo a menor escala.

A mediados de los 70's un científico de la IBM, Benoit Manderbrot propuso una nueva herramienta para modelar fenómenos de la naturaleza, esta herramienta conocida como Fractal (la figura 2.1 muestra el fractal que lleva su nombre) se introdujo rápidamente en la informática, principalmente en la graficación y conforme ha pasado el tiempo se le ha encontrado aplicaciones en muchas otras áreas incluyendo el reconocimiento de formas y la modelación (Galindo Soria).

Mandelbrot usó la palabra fractal derivándola del adjetivo latín *fractus*. El correspondiente verbo latino: *frangere*, significa romper, crear fragmentos irregulares (El mundo del Caos).

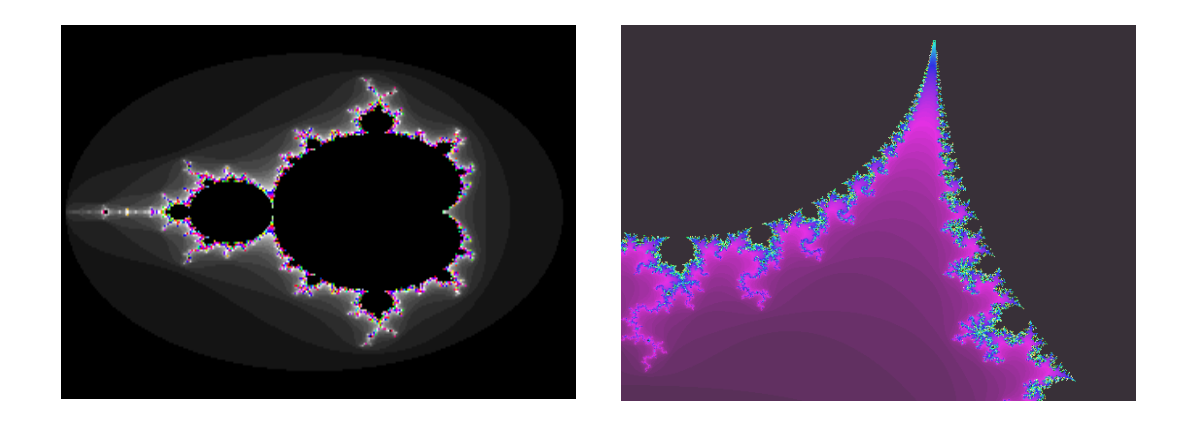

Figura 2.1 Conjunto de Mandelbrot

En general se puede considerar que un fractal es un objeto que tiene la propiedad de autosimilaridad , o sea que si tomamos el fractal y lo dividimos en sus componentes cada parte tiene las características del todo, por ejemplo, si tomamos una roca y la estrellamos contra el suelo cada uno de los fragmentos resultantes se puede ver como una roca pequeña, si a un árbol le quitamos una rama y la sembramos veremos que la forma del árbol y de la rama es la similar, de donde se observa que tanto la roca como el árbol son autosimilares ya que sus partes son del mismo tipo que el todo (ver ejemplos en la figura 2.2).

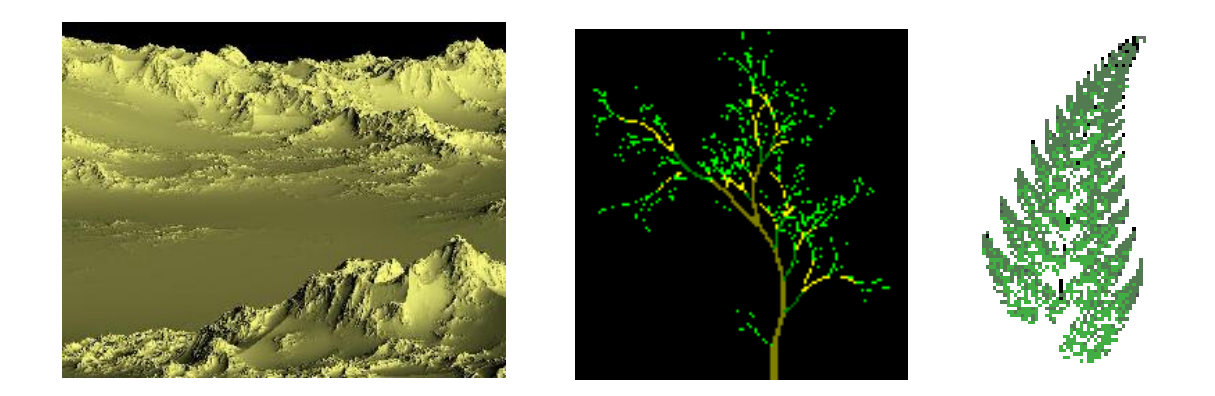

Figura 2.2 Simulación de formas naturales mediante fractales

En la actualidad se plantea que prácticamente todos los objetos que existen en la naturaleza tienen algún tipo de comportamiento fractal, de donde esta área ha surgido como una de las más importantes de la matemática actual.

La característica que fue decisiva para llamarlos fractales es su dimensión fraccionaria. No tienen dimensión uno, dos o tres como la mayoría de los objetos a los cuales estamos acostumbrados. Los fractales tienen usualmente una dimensión que no es entera, por lo que, es difícil conceptualizar objetos con dimensiones fraccionarias de 1.66 ó 2.87, por ejemplo.

#### **2.1 Dimensión Fractal**

La noción de dimensión fractal (fraccional) provee una manera de medir qué tan rugosa es una curva. Normalmente consideramos que los puntos tienen dimensión 0, las líneas 1, las superficies 2 y los volúmenes 3. A esta idea de dimensión se le llama dimensión topológica (Zona Fractal). Sin embargo, una curva rugosa que recorre una superficie puede ser tan rugosa que casi llene la superficie en la que se encuentra. Superficies como el follaje de un árbol o el interior de un órgano como el pulmón pueden efectivamente ser tridimensionales. Podemos, entonces, pensar de la rugosidad como un incremento en la dimensión: una curva rugosa tiene una dimensión entre 1 y 2, y una superficie rugosa la tiene entre 2 y 3.

Para calcular la dimensión de un fractal se usan los conceptos de límite, logaritmo, escalas y medidas. En el cálculo de la dimensión de fractales muy complejos como el conjunto Mandelbrot se usan computadoras, pero para fractales más simples se usan fórmulas matemáticas, una muy común es la de Hausdorff-Besicovitch, entre otros métodos.

Como ejemplo del cálculo de la dimensión fractal tenemos lo siguiente: Si tomamos un segmento de longitud 1, y lo partimos en segmentos de longitud *L* obtendremos *N* partes, de manera que  $N * L^1 = 1$ , cualquiera que sea *L*:

*Antecedentes* 

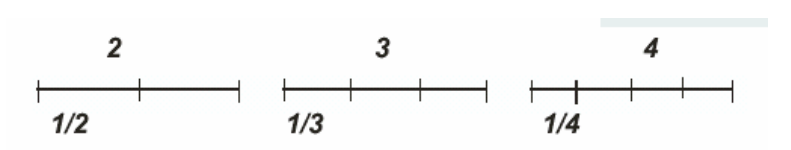

Si el objeto inicial es un cuadrado de superficie 1, y lo comparamos con unidades cuadradas, cuyo lado tenga de longitud L, el número de unidades que es necesario para recubrirlo *N*, cumple:  $N * L^2 = 1$ 

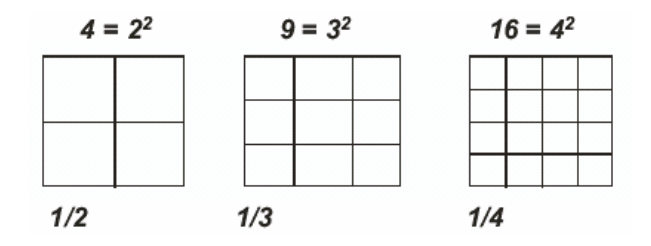

Si, por último, el objeto que tomamos es tridimensional, como, por ejemplo, un cubo de volumen 1, y lo medimos en relación con unidades que sean cubos de arista L, entonces se cumple que  $N * L^3 = 1$ 

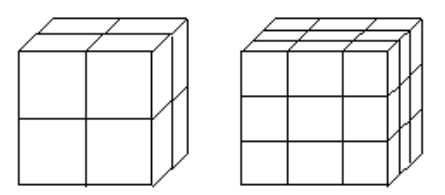

De todo esto podemos generalizar que la dimensión fractal de un objeto geométrico es *D* si:

$$
N^*L^D=1
$$
\n<sup>(1.1)</sup>

donde *N* es el número de objetos elementales, o de unidades, de tamaño *L* que recubren, o que completan, el objeto. Despejando *D*:

$$
D = \frac{\log(N)}{\log(\frac{1}{L})}
$$
\n(1.2)

Así por ejemplo, analizando la curva de Koch tenemos:

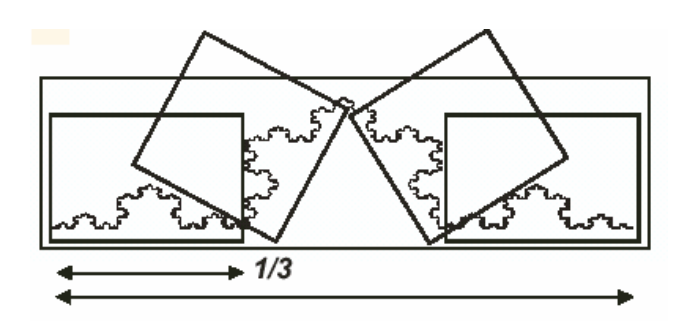

Reduciendo la escala de la curva a 1/3 encontramos que se descompone en 4 partes, y utilizando la ecuación 1.2, se tiene:

$$
D = \frac{\log(4)}{\log(3)} = 1.2618
$$

Basándose en esta metodología, se han desarrollado algoritmos muy eficientes que calculan la dimensión fractal de imágenes fractales obtenidas de cualquier estudio (ingeniería, medicina, biología, etc.), tal es el caso del método de conteo de cajas (ver figura 2.3), en donde se traza una malla de cuadrados de igual tamaño sobre la imagen fractal; la dimensión fractal se calcula en base al numero de cuadrados que cubren o tocan al fractal así como la dimensión y escala de los cuadrados.

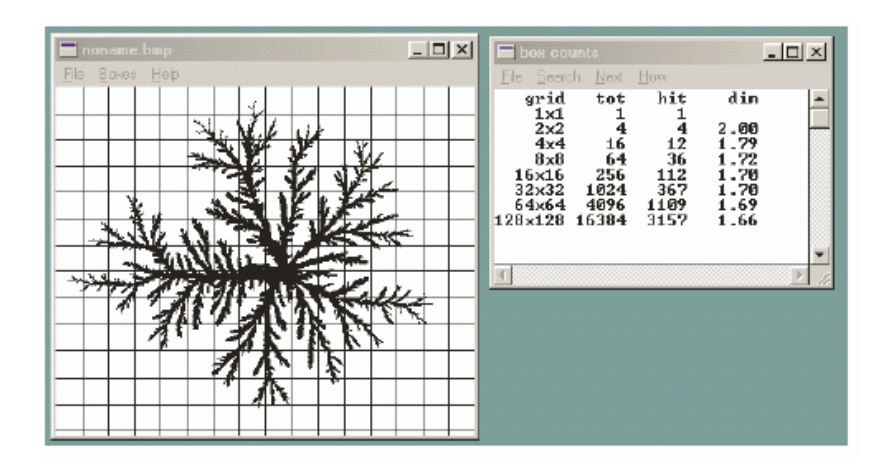

Figura 2.3 Método de conteo de cajas para calcular la dimensión fractal.

# **2.2 Caos**

Se considera que un fenómeno tiene un comportamiento caótico cuando se puede explicar o modelar con un número pequeño de variables aleatorias, con la característica de que pequeñas variaciones en las condiciones iniciales propician grandes variantes en el comportamiento final del fenómeno, tal es el caso de los fenómenos meteorológicos, la Bolsa de Valores, la mezcla de fluidos, sismos (acelerogramas) y de muchos otros procesos 'no controlables'.

Los sistemas caóticos requieren pocas variables para modelar su comportamiento, por lo que son candidatos ideales para tratarse mediante computadoras, utilizando principalmente números pseudoaleatorios, sin embargo, al depender fuertemente de variaciones extremadamente pequeñas en sus condiciones iniciales es necesario investigar sobre su comportamiento para buscar sus propiedades generales y tratar de entenderlos mejor.

En particular se ha encontrado que este tipo de sistemas son un caso particular de los Sistemas Dinámicos y como tales se les pueden aplicar algunos de sus conceptos, como el concepto de Atractor, o sea un punto de convergencia de un fenómeno, bajo esta idea se ha detectado que el comportamiento de un fenómeno caótico está restringido dentro de ciertos marcos, ya que, por mucho que cambien de un problema a otro las trayectorias de comportamiento, en todos los casos no estarán separadas entre sí más de lo que permiten las características geométricas del espacio donde se desarrolla este fenómeno (los vientos dependen de las propiedades físicas y la bolsa de las económicas).

Desde el punto de vista informático uno de los resultados más espectaculares de este tipo de fenómenos, es que, cuando se "grafican" las diferentes trayectorias de un fenómeno caótico y se obtienen planos transversales que corten todas las trayectorias, el conjunto de puntos obtenidos tienen una estructura fractal, o sea que el comportamiento de todo el racimo de posibles trayectorias de un fenómeno caótico es un Fractal.

Algunas de las aplicaciones de la Teoría del Caos se han dado en el estudio de los fluidos y principalmente en la construcción de robots o mecanismos que siguiendo siempre una misma secuencia preestablecida (números pseudoaleatorios) de acciones caóticas permiten repetir un mismo proceso tantas veces como se desee, como es el caso de la mezcla de pinturas, donde el color obtenido no sólo depende de la cantidad de colorantes sino también del orden en que se combinan.

### **2.3 Fractales en el mundo real**

Como un ejemplo de estructura fractal en el mundo real lo tenemos en hidrodinámica, cuando un fluido poco viscoso se desplaza hacia un fluido más viscoso. La interfase que se crea tiene una estructura compleja.

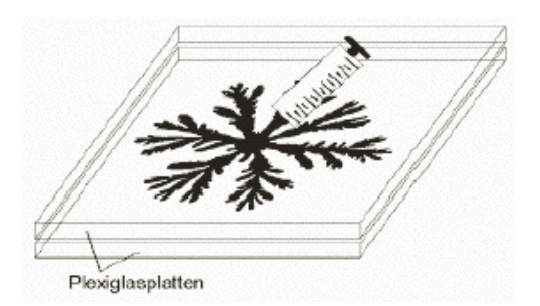

Figura 2.4 Experimento de Henry S. Hele-Shaw

Henry S. Hele-Shaw (Gutiérrez ,2000) realizó el siguiente experimento (ver figuras 2.4 y 2.5): "Entre dos planchas de cristal muy próximas se dispone un fluido muy viscoso. A continuación se inyecta en un punto y con cierta velocidad un fluido menos viscoso", adquiriéndose configuraciones muy complejas, con estructura fractal.

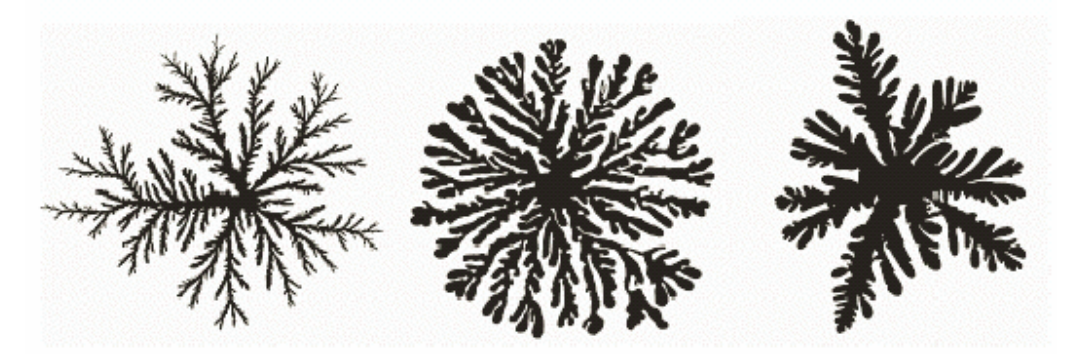

Figura 2.5 Configuraciones fractales

A esto se le llama autosemejanza estadística.

## **2.4 Fractales en realidad virtual**

Mediante algoritmos de computadora podemos generar imágenes fractales y mejor aun, realizar simulaciones de objetos reales a partir de fractales. En las figuras 2.6 y 2.7 se muestran algunos ejemplos de simulación de paisajes y erosión del terreno.

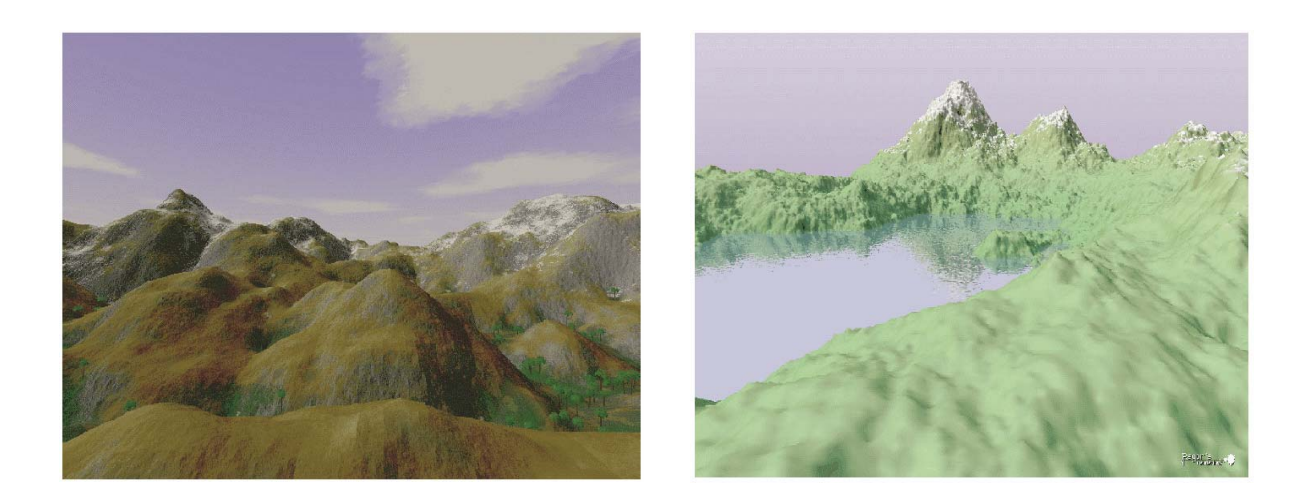

Figura 2.6 Paisajes fractales

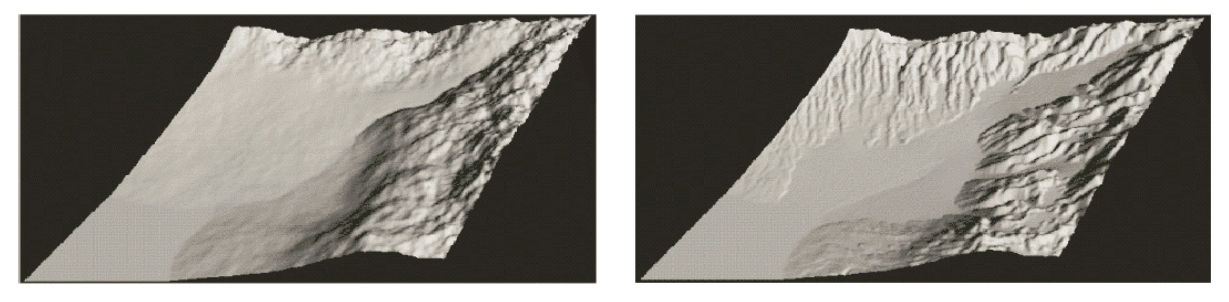

Figura 2.7 Modelación con fractales, erosión de un terreno

# **2.5 Algoritmos iterativos para generar fractales**

Un fractal se genera en tres etapas. En la primera de ellas se elige un iniciador, el cual puede ser una línea recta, un triángulo, etc. Después se elige un generador, el cual puede ser a su vez un conjunto dado de líneas, etc., que será aplicado sobre el iniciador, y por último es aplicado un algoritmo iterativo que sustituirá cada elemento iniciador por el generador en cada iteración. A continuación se explica brevemente el

proceso iterativo del algoritmo de Cantor, así como los procesos de construcción de las curvas de Koch y Sierpinsky (Área Fractal, 2000).

#### **2.5.1 Conjunto de Cantor**

El conjunto de Cantor fue publicado por George Cantor en 1883, como un ejemplo de ciertos conjuntos excepcionales. Puede decirse que este conjunto fue de los más importantes entre los primeros fractales.

El conjunto de Cantor es un subconjunto de puntos del intervalo [0,1] que se construye a partir de un proceso iterativo infinito. Se genera a partir de un segmento de longitud igual a uno, mediante procesos de eliminación de partes del mismo (figura 2.8). Sea *L0* el segmento inicial, eliminando de éste el segmento central de longitud 1/3, se obtendrá *L1*, compuesto de dos segmentos de longitud 1/3 cada uno. Si a cada uno se le elimina el segmento central de longitud la tercera parte de lo que mide ahora, se obtendrá *L2*, compuesto por 4 segmentos de longitud 1/9. En general, el elemento *Lk* está compuesto por *N=2k* segmentos de longitud 3-k. Llamando *N* al número de segmentos y a la longitud de cada uno *1/M*, la dimensión del conjunto de Cantor está definida por:

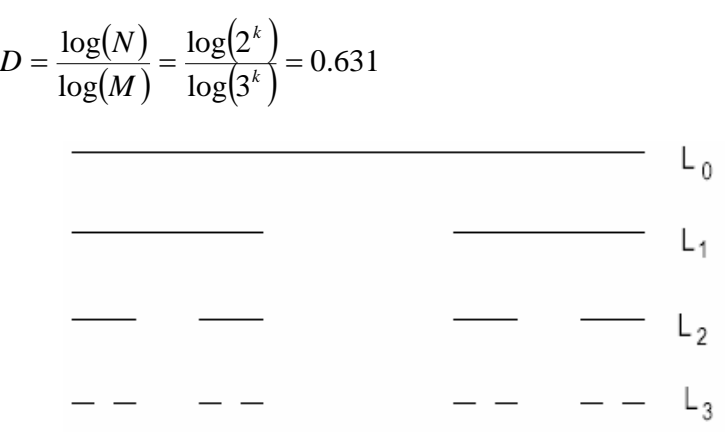

### Figura 2.8: Conjunto de Cantor

Como puede verse, se trata de un procedimiento recursivo, y el aspecto de un conjunto de Cantor a mayor escala o acercamiento, es siempre el mismo independientemente del nivel de construcción en el que se encuentre. Por tanto se trata de un fractal. Este conjunto tiene la propiedad de ser auto-semejante, ya que el

conjunto total es igual que las dos partes de conjunto de Cantor que hay en los intervalos [0,1/3] y [2/3,1], con escala 1/3.

#### **2.5.1.1 Conjunto de Cantor en el plano**

Mediante un proceso similar al anterior se construye un conjunto de Cantor en el plano. Para ello se parte del cuadrado unidad  $Q_0 = [0,1] \times [0,1]$ , y en el primer paso, quedarán cuatro cuadrados cerrados { $Q_i^1$ }<sup>4</sup><sub>i=1</sub>, contenidos en  $Q_0$  de lado ¼ y que contienen a sus vértices como se puede apreciar en la figura 1.9. En el paso 2 se repite el proceso anterior a escala  $\frac{1}{4}$  sobre cada uno de los cuadrados obtenidos y se llega a tener  $4^2$ cuadrados cerrados de lado 1/16; así sucesivamente, en el paso  $k$  se tendrá  $4^k$ cuadrados cerrados de lado  $4<sup>-k</sup>$  cada uno de ellos.

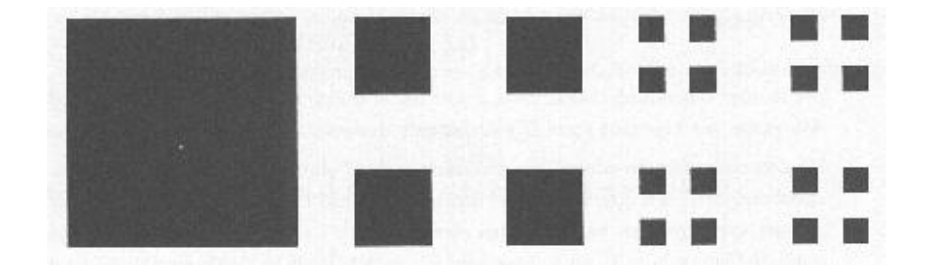

Figura 2.9 Conjunto de Cantor en el plano

### **2.5.2 Curva de Koch**

En 1904 Niels Helge von Koch (1870-1924) define la curva que lleva su nombre. Se forma partiendo de un segmento el cual es dividido en tres partes iguales (figura 2.10). La parte central se sustituye por dos segmentos del mismo tamaño que el eliminado. Sucesivamente se repite el mismo proceso por cada segmento formado. La longitud de esta curva evoluciona de acuerdo a la siguiente sucesión:

$$
1, \frac{4}{3}, \frac{16}{9}, \frac{64}{27}, \frac{256}{81} \dots L = \left(\frac{4}{3}\right)^k
$$

donde L: longitud de la curva k: número de iteración

*Antecedentes* 

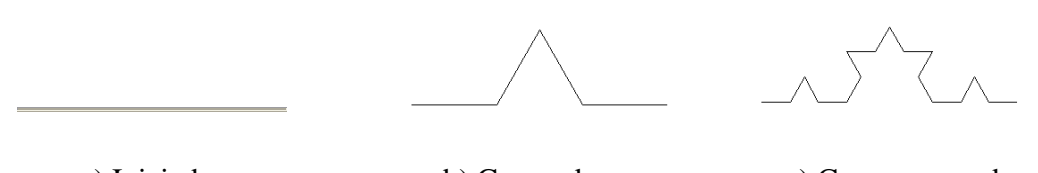

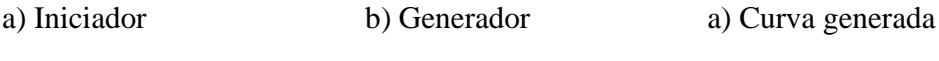

Figura 2.10 Construcción de la curva de Koch.

Dado que la sucesión anteriormente indicada no converge hacia ningún valor, la curva tiende a una longitud infinita, además de que cualquier intervalo entre dos puntos también cumple esta propiedad. Otra característica de todos sus puntos es que son no derivables, es decir, es imposible trazar una tangente en ninguno de sus puntos.

Como una variación de la curva de Koch, puede mencionarse "el copo de nieve". Este fractal se construye siguiendo la misma metodología para la curva de Koch, pero se emplea como elemento iniciador un triangulo, formado obviamente por tres segmentos de recta y un elemento generador como el de la figura 2.8 (b). En la figura 2.11 se muestran algunas etapas del proceso iterativo.

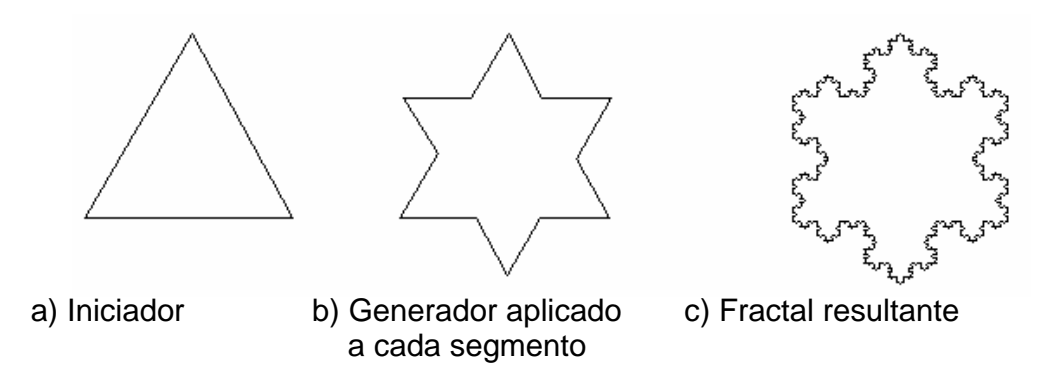

Figura 2.11 Construcción del copo de nieve, variación de la curva de Koch.

 En este caso, el perímetro del copo de nieve tiende al infinito, pero el área tiende a 5  $\frac{8}{5}$  del valor inicial.

#### **1.5.3 Curva de Sierpinski**

Alrededor de 1915, Waclaw Sierpinski (1862-1969) concibió su muy conocido fractal (figura 2.12). Partiendo de un triángulo (no estrictamente equilátero) se dibuja otro uniendo los puntos medios de sus lados.

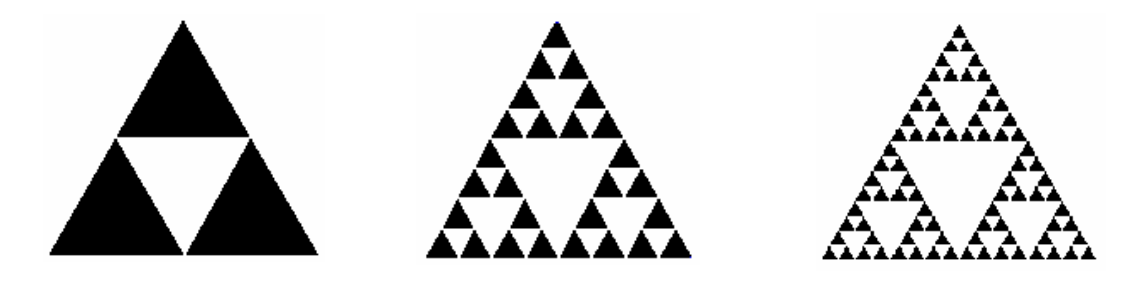

Figura 2.12 Generación del triángulo de Sierpinski

La figura resultante contiene cuatro triángulos semejantes al anterior, pero sólo tres comparten su orientación; el cuarto triángulo no pertenece a la figura ya que es eliminado. En la siguiente iteración se repite el mismo esquema con los tres triángulos aludidos, y así sucesivamente. Puede observarse que el área definida va decreciendo con cada iteración, teniéndose la sucesión siguiente (tratándose de un triángulo equilátero de área 1):

1, 
$$
\frac{3}{4}
$$
,  $\frac{9}{16}$ ,  $\frac{27}{64}$ ,  $\frac{81}{256}$  ...,  $A = \left(\frac{3}{4}\right)^k$ 

donde A: área de la figura

k: número de iteración

Por tanto, el área total del triángulo de Sierpinski tiende a ser nula tras un número infinito de iteraciones. Por otra parte, el perímetro total de todos los triángulos generados tiende a ser infinito. Definiendo la longitud del lado del primer triángulo igual a 1, el perímetro total crece de la siguiente forma:

3, 
$$
\frac{9}{2}
$$
,  $\frac{27}{4}$ ,  $\frac{81}{8}$ ,  $\frac{243}{16}$ ...,  $p = 3\left(\frac{3^k}{2^k}\right)$ 

donde p: perímetro total k: número de iteración

## **2.5.4 Extensión de los algoritmos iterativos a estructuras tridimensionales**

Como una extensión de la generación de curvas fractales, puede aplicarse la misma metodología antes mencionada para crear estructuras más complejas, con estructura fractal tridimensional.

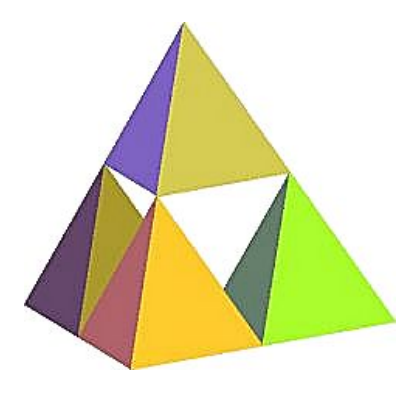

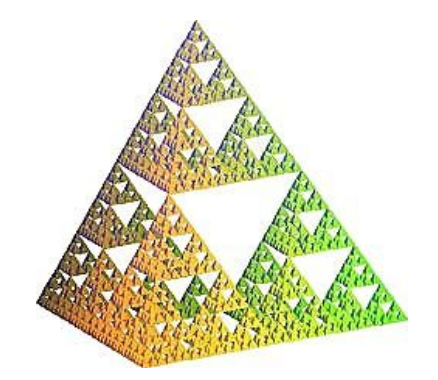

a) Primer iteración b) Después de varias iteraciones

Figura 2.13 Tetraedro de Sierpinski

El *tetraedro de Sierpinski* se construye igual que el triángulo, pero al trazar cuatro tetraedros en cada uno de los vértices del original, lo que se genera en la parte central es un octaedro (figura 2.13 (a)). El proceso se repite con cada tetraedro para cada iteración hasta formar el cuerpo que se observa en la figura 2.13 (b).

Del mismo modo, como caso tridimensional de la curva de Cantor puede construirse la *Esponja de Menger* (Bourke,1993), la cual parte de un cubo unitario como iniciador, y como generador se extrae del centro de cada cara, un cubo de 1/3 de arista (figura 2.14). Este proceso se repite para cada uno de los cubos restantes. La figura 2.15 muestra el resultado de este proceso después de varias iteraciones.

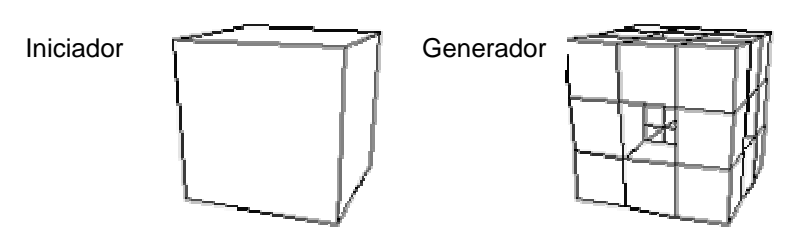

Figura 2.14 Iniciador y generador del fractal *Esponja de Menger*

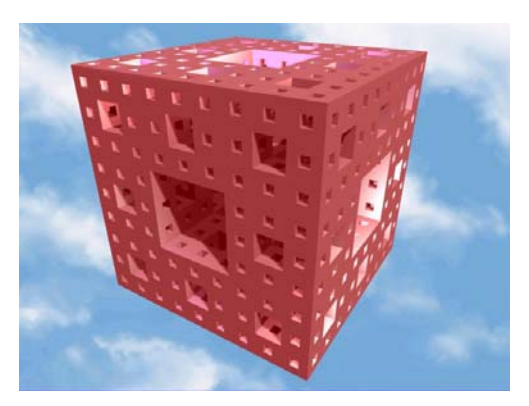

Figura 2.15 Esponja de Menger

Puede concluirse que los fractales tienen propiedades que simulan bastante a las formas y fenómenos de la naturaleza, y que es posible aplicar estas propiedades en distintas disciplinas como la ingeniería para resolver problemas que sean complicados y difíciles de modelar con la simple geometría euclidiana.

### **2.6 Métodos de generación de mallas**

Aparte de la generación fractal de mallas, existen desde hace tiempo una serie de métodos convencionales como los que se mencionan a continuación (Magaña, 2003).

Cuando se resuelve numéricamente un problema de modelado continuo, es necesario convertirlo de continuo a un conjunto finito de puntos. La selección de puntos es determinada por la generación de mallas. En problemas simples, la malla puede ser elegida a priori (ver figura 2.16). Pero si el problema involucra una región compleja en un espacio bi o tridimensional, entonces el conjunto discreto de puntos de la región debe ser adaptada a la forma de esa zona.

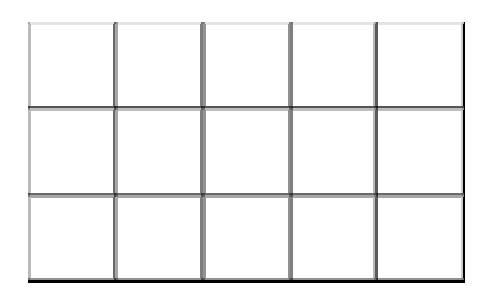

Figura 2.16 Malla para una región muy sencilla

En la vida real los modelos matemáticos de muchos problemas físicos utilizan ecuaciones diferenciales parciales (EDPs) para describir su comportamiento. Desgraciadamente no hay una técnica estándar para resolver analíticamente todas las EDPs, es por eso que muchas veces se buscan soluciones numéricas.

Los métodos comúnmente usados son: elemento finito y diferencias finitas. El primero tiene como principal desventaja el que su implementación es difícil y hasta cierto grado artesanal. La desventaja del segundo es el que requiere de un orden en los nodos. Además, los esquemas de diferencias finitas pueden aplicarse solamente cuando el arreglo de nodos de nuestra malla es rectangular, lo cual es una seria limitación.

La generación de mallas nos resuelve este problema cuando podemos generar una malla convexa, pues esta es una forma de transformar  $U_2$  (cuadrado unitario) en Ω (una región irregular), y viceversa (figura 2.17). Es, por lo tanto, posible transformar problemas definidos en  $Ω$  en su equivalente sobre  $U_2$ .

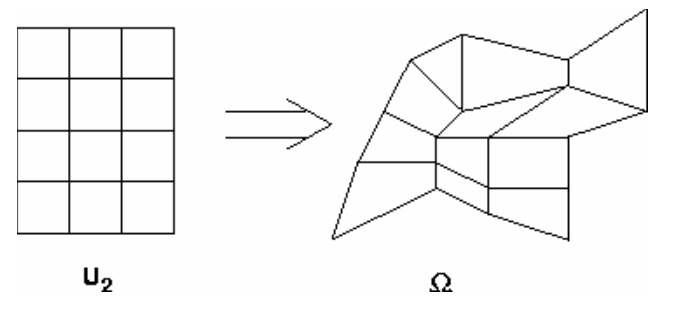

Figura 2.17 Transformación del cuadrado unitario (U<sub>2</sub>) en una región irregular (Ω).

Una malla generada numéricamente es pensada como el conjunto organizado de puntos formado por las intersecciones de las líneas de un sistema de coordenadas. La característica esencial de un sistema tal es que alguna línea coordenada (o en tres dimensiones, alguna superficie coordenada) sea coincidente con cada segmento de la frontera de la región física (Tinoco-Ruiz, 1997). El uso de intersecciones de líneas coordenadas para definir los puntos de la malla proporciona una estructura organizacional que permite que todos los cálculos sean realizados en una malla cuadrada fija cuando las ecuaciones diferenciales que se estén resolviendo hayan sido transformadas de tal manera que las coordenadas curvilíneas remplacen a las coordenadas cartesianas como variables independientes.

La malla libera a la simulación computacional de restringirse a ciertas formas de frontera y permite la generación de códigos de uso general en los cuales la forma de la frontera es especificada simplemente en la entrada de datos. Las fronteras también pueden estar en movimiento, ya sea por especificaciones externas o en repuesta al desarrollo de la solución física. Similarmente, el sistema de coordenadas puede ajustarse para seguir la variación en la solución física. En cualquier caso, la malla generada numéricamente permite que todos los cálculos sean realizados en una malla cuadrada fija en el campo computacional (también llamado espacio lógico), el cual es siempre rectangular por construcción.

#### **2.6.1 Técnicas convencionales de generación de mallas**

De entre los métodos que se han desarrollado en el área de generación de mallas se está interesado en los que se obtienen por medio de una formulación variacional de las propiedades de la malla.

Hasta hace poco más de 10 años, los procedimientos para generar sistemas de coordenadas curvilíneos eran básicamente de dos tipos generales:

- (1) por interpolación algebraica y
- (2) solución numérica de ecuaciones diferenciales parciales.

Los procedimientos algebraicos van desde la simple normalización de las curvas de la frontera, pasando por ciertas técnicas de interpolación de líneas y otras técnicas relacionadas. Por otro lado, las ecuaciones pueden ser elípticas, parabólicas o hiperbólicas.

Los méritos relativos de los dos tipos clásicos de esquemas de generación de mallas se pueden resumir de la siguiente manera: La generación algebraica es más rápida, pero las mallas generadas por ecuaciones diferenciales son más suaves.

#### **2.6.1.1 Interpolación transfinita**

Al trabajar en dos dimensiones, se toma como dominio computacional al cuadrado unitario, con coordenadas s y t, y al dominio físico como una región con coordenadas x y y.

Para generar la malla en el espacio físico, se necesita crear una malla en el cuadrado unitario y crear un mapa de esto en el dominio físico (EPCC, 1999). Es necesario cumplir con dos requisitos para realizar ese mapa:

- Debe ser uno a uno, y
- Las fronteras del espacio computacional deben de ser mapeadas en las fronteras del espacio físico (figura 2.18).

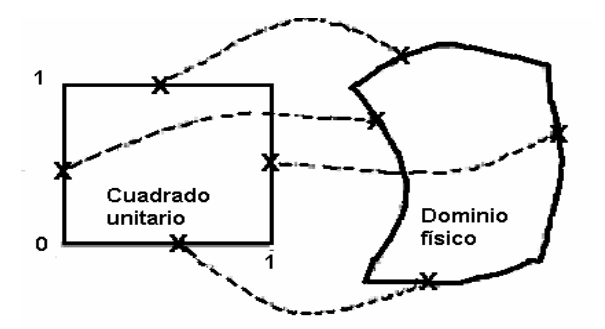

Figura 2.18 Definición de fronteras

De otra manera, el mapeo puede ser arbitrario, aunque esto no produciría una buena malla.

La Interpolación transfinita (TFI, por sus siglas en inglés TransFinite Interpolation), es un tipo de mapeo en donde las coordenadas físicas, tratadas como una función de las coordenadas computacionales, son interpoladas de sus valores en las fronteras del dominio computacional. Dado que los datos son dados como un número no-enumerado de puntos, la interpolación es llamada transfinita.

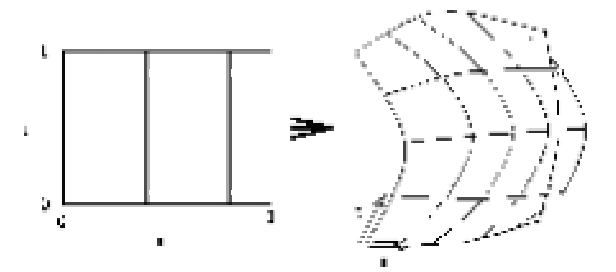

Figura 2.19 Malla doblada

Los métodos para generación de mallas basados en la interpolación son de los más fáciles de implementar, además de que son bastante rápidos en comparación con los métodos variacionales continuos y discretos. Sin embargo tienen la gran desventaja de que transmiten la falta de suavidad de la frontera hacia el interior, y aún más para regiones que no sean convexas a menudo dan lugar a mallas dobladas, como la que se ve en la figura 2.19, esto es, los mapeos no son uno a uno.

### **2.6.1.2 Generación variacional continua**

Se puede pensar en la generación variacional continua como un método en el cual la característica a optimizar para una malla sobre una región se formula usando algún funcional integral definido sobre la malla. Usando el cálculo de variaciones, el problema estriba en resolver cierto sistema de ecuaciones diferenciales parciales en condiciones de frontera. La solución es entonces una función del cuadrado unitario a la región de interés, un cambio de coordenadas. El dividir el cuadrado unitario en subregiones conduce vía el cambio de coordenadas a una subdivisión de la región irregular. Sin embargo, lo que se obtiene en la práctica no es la función en sí; el sistema de ecuaciones no se resuelve de manera analítica (esto no es posible en la mayoría de los

casos). Una solución aproximada es obtenida mediante un esquema de diferencias finitas sobre el cuadrado unitario.

#### **2.6.1.3 Generación variacional discreta**

En los métodos variacionales discretos clásicos se prefiere primeramente realizar una discretización de los funcionales integrales, mediante algún esquema de cuadratura numérica. Este proceso hace que el problema a resolver sea minimizar una función multivariada, la cual es llamada funcional discreto. Esta minimización se lleva a cabo usando métodos iterativos, razón por la cual se necesita contar con una malla inicial; el proceso convergerá más rápidamente si la malla inicial elegida es construida de manera conveniente. Castillo introduce en 1986 (Castillo, 1991) un método variacional directo que controla propiedades tales como la longitud entre los puntos de la malla y las áreas de las celdas. La malla se genera minimizando un funcional definido sobre los puntos interiores de la misma. Este es un problema de minimización de gran escala que Castillo resuelve usando un método de gradientes conjugados no lineal. En su trabajo introduce los funcionales discretos de área y longitud, los cuales se pueden ver básicamente como una discretización de los correspondientes funcionales de Steinberg y Roache.

En 1990, Barrera-Sánchez et al (Barrera-Sánchez, 1992) proponen una forma de generar funcionales discretos basada en una manera novedosa de atacar la discretización de los funcionales continuos. También introducen nuevos funcionales discretos que permiten un mayor control de las propiedades de la malla; entre estos destaca el funcional de Barrera-Pérez que permite controlar las longitudes de las líneas coordenadas en una y otra dirección de manera independiente. Con el ajuste de algunos parámetros se logra evitar el problema del *doblez* de la malla sobre una buena cantidad de regiones. Como se ha mencionado anteriormente, una malla doblada no es útil para los cálculos numéricos pertinentes a la solución numérica de ecuaciones diferenciales parciales.

Por otro lado, Ivanenko (Ivanenko, 1988) realiza modificaciones al funcional de suavidad de tal manera que logra solucionar en gran medida el problema de la noconvexidad de las mallas óptimas. Ivanenko ajusta ciertos parámetros relativos tanto al funcional como al método de optimización y logra obtener mallas convexas en regiones hasta ese momento consideradas complicadas. Trabajando en una dirección similar, Barrera-Sánchez et al modifica también el funcional de suavidad, produciendo su funcional regularizado de suavidad, con el cual logra mallas óptimas convexas sobre una variedad de regiones (Barrera-Sánchez, 1994).

Además de estas técnicas también se tiene la triangularización de Delaunay, y el método de avance frontal, entre otros. La triangulación Delaunay (Sloam ,1991) define un método de conectar un conjunto arbitrario de puntos de tal manera que forman un conjunto topológicamente válido de triángulos que no se intersectan. Para la aplicación de las técnicas Delaunay a la construcción de mallas de elementos finitos se necesitan dos procedimientos adicionales. En primer lugar, debe contarse con un método independiente para la generación de puntos sobre el dominio, que constituyen el único dato necesario para generar la triangulación Delaunay. Por otra parte, el conjunto de aristas que constituyen la discretización de la frontera del dominio pueden no estar incluídas en la triangulación Delaunay, siendo necesaria una modificación de la malla en la zona de la frontera.

El método avance frontal se utilizó en principio, para generar una triangulación sobre un conjunto de puntos dado. Más adelante se comenzó a combinar las etapas de generación de puntos con la de generación de la conectividad. Planteado de esta manera, el método resulta muy adecuado para la generación de mallas con elementos deformados localmente en alguna dirección. En estos casos es necesario suministrar la información, no sólo del tamaño de elemento en cada punto del dominio, sino también de la dirección y magnitud de la deformación del elemento. Para la generación de un elemento a partir de una cara del frente de generación, el método frontal requiere realizar una búsqueda de los nodos y caras que se encuentran en las cercanías de la cara seleccionada. Esta búsqueda debe ser programada cuidadosamente para evitar obtener un algoritmo de complejidad computacional.

# **3. MÉTODO DEL ELEMENTO FINITO**

Para estudiar el comportamiento de cualquier fenómeno físico es necesario representarlo por medio de modelos matemáticos. Esto implica emplear una o varias ecuaciones diferenciales o plantearse como un problema de funcionales equivalente (un conjunto de funciones).

 El método de elementos finitos es un método numérico variacional aproximado para resolver problemas de maximización o minimización de funcionales.

La secuencia de este método implica los siguientes aspectos:

- a) Discretización del medio continuo, que consiste en dividir la región o el dominio de las variables de las ecuaciones diferenciales, mediante líneas imaginarias, donde cada región será un elemento finito.
- b) Los elementos finitos estarán conectados entre sí mediante un número discreto de puntos denominados nodos, y el campo de desplazamientos del elemento es representado por una combinación lineal de funciones de interpolación (funciones de desplazamiento).
- c) Mediante el uso de métodos variacionales las ecuaciones diferenciales que gobiernan el problema se transforman en ecuaciones lineales que gobiernan en forma aislada a todos los elementos finitos, dando lugar a la formación de la matriz de rigidez elemental.
- d) Las matrices de los elementos se ensamblan para obtener la matriz de rigidez global del sistema.
- e) Los valores puntuales de las incógnitas de las ecuaciones diferenciales se conocen al resolver el sistema de ecuaciones.
- f) Una vez conocidos los desplazamientos, se calculan los esfuerzos y deformaciones de cada elemento.

El método del elemento finito es un procedimiento que sirve para conocer el estado de esfuerzo, desplazamientos y deformación en un medio continuo, el cual puede ser heterogéneo y anisótropo. Básicamente, el método consiste en discretizar el

medio continuo mediante elementos y a partir de éstos, estudiar el comportamiento de ellos en forma individual, para después acoplarlos y conocer con ello las condiciones generales en el medio.

Todo problema del medio continuo se debe idealizar para su estudio con diversos modelos. En este caso, la representación matemática tiene un papel fundamental, que consiste en expresar en un lenguaje formal las leyes que gobiernan el problema específico. Estas leyes son los principios básicos de la Mecánica del Medio Continuo, que se encarga de estudiar el estado de esfuerzos y deformaciones en sólidos, líquidos y gases. Esta teoría busca principalmente satisfacer las ecuaciones de equilibrio, las relaciones cinemáticas y las ecuaciones constitutivas con las cuales se caracteriza el comportamiento de los materiales.

# **3.1 Análisis de esfuerzos y deformaciones en medios continuos elásticos mediante el método de elementos finitos.**

El método de elementos finitos puede aplicarse al análisis de deformaciones y esfuerzos dentro de un medio continuo elástico, dividiéndolo en elementos de forma geométrica sencilla (triángulos, rectángulos, etc., para problemas planos, o tetraedros, cubos, etc., para problemas tridimensionales )

A manera de ejemplo, a continuación se detalla brevemente el procedimiento para el cálculo de esfuerzos y deformaciones en condiciones bidimensionales (es similar al utilizado en el caso de elementos estructurales).

# **3.1.1 Estado plano de deformaciones**

Se considerará un medio homogéneo e isótropo en el que existe un estado plano de deformaciones. Los elementos que se consideran en este caso son de tipo triangular. A continuación se describen las etapas del procedimiento.

**Etapa 1:** Identificación del problema.

Fuerzas y desplazamientos nodales (ecuación 3.1):

$$
\left(\mathbf{F}^{\mathbf{e}}\right) = \begin{pmatrix} F_{x1} \\ F_{y1} \\ F_{x2} \\ F_{y2} \\ F_{x3} \\ F_{y3} \end{pmatrix} \qquad \mathbf{y} \qquad \left(\mathbf{u}^{\mathbf{e}}\right) = \begin{pmatrix} u_1 \\ v_1 \\ u_2 \\ v_2 \\ u_3 \\ v_3 \end{pmatrix} \tag{3.1}
$$

**Etapa 2** Selección de una función de desplazamientos.

La variación de los desplazamientos *u* y *v* dentro del elemento se representa mediante unas funciones lineales:

$$
u = \alpha_1 + \alpha_2 x + \alpha_3 y
$$
  
\n
$$
v = \alpha_4 + \alpha_5 x + \alpha_6 y
$$
 (3.2)

Las expresiones anteriores escritas en forma matricial se representan con el producto de un vector renglón por un vector columna de la manera siguiente:

$$
u = \begin{pmatrix} 1 & x & y \\ a & z \\ a & z \end{pmatrix} \begin{pmatrix} \alpha_1 \\ \alpha_2 \\ \alpha_3 \end{pmatrix}; \quad \mathbf{y} \quad v = \begin{pmatrix} 1 & x & y \\ a & z & z \end{pmatrix} \begin{pmatrix} \alpha_4 \\ \alpha_5 \\ \alpha_6 \end{pmatrix}
$$
 (3.3)

ahora, si se forma un vector que incluya ambas componentes u y v como un vector columna de 1x2, entonces se tendrá la siguiente representación matricial:

$$
\left(\mathbf{u}(x,y)^e\right) = \begin{pmatrix} u \\ v \end{pmatrix} = \begin{bmatrix} 1 & x & y & 0 & 0 & 0 \\ 0 & 0 & 0 & 1 & x & y \end{bmatrix} \begin{pmatrix} \alpha_1 \\ \alpha_2 \\ \alpha_3 \\ \alpha_4 \\ \alpha_5 \\ \alpha_6 \end{pmatrix}
$$
 (3.4)

Esta expresión será válida para cualquiera de los nudos del elemento triangular, reemplazando para los valores de u y v los valores correspondientes a sus desplazamientos en *x* y *y*, que para el nudo i serán u<sub>i</sub> y v<sub>i</sub>, para el nudo j serán u<sub>i</sub> y v<sub>i</sub> y para el nudo k serán  $u_k$  y  $v_k$ .

(3.5)

**Etapa 3** Relación entre desplazamientos generales y nodales.

En el nodo 1: *x*=*x*1 *y*=*y*1 *u*=*u*1 *v*=*v*<sup>1</sup> *u v*  $x_1$  y  $x_1$  y 1 1  $1 \quad y_1$  $1 \quad y_1$ 1 2 3 4 5 6 1 00 0 0 1  $\begin{pmatrix} u_1 \end{pmatrix}$   $\begin{bmatrix} 1 & x_1 & y_1 & 0 & 0 & 0 \end{bmatrix}$  $\begin{pmatrix} u_1 \\ v_1 \end{pmatrix} =$ ⎣  $\begin{vmatrix} 1 & x_1 & y_1 & 0 & 0 & 0 \\ 0 & 0 & 0 & 1 & x & y \end{vmatrix}$ ⎦  $\overline{\phantom{a}}$  $\big($ ⎝  $\mathsf I$  $\mathsf{L}$  $\mathsf I$  $\overline{a}$  $\overline{a}$  $\overline{a}$  $\overline{a}$ ⎞ ⎠  $\overline{\phantom{a}}$  $\overline{\phantom{a}}$  $\overline{\phantom{a}}$  $\overline{\phantom{a}}$  $\overline{\phantom{a}}$  $\overline{\phantom{a}}$  $\overline{\phantom{a}}$ α α α α α α

En los nodos 2 y 3 se obtienen expresiones similares. Combinando estas expresiones, se obtiene:

$$
\begin{pmatrix}\n u_1 \\
 v_1 \\
 u_2 \\
 v_3 \\
 u_3 \\
 v_3\n\end{pmatrix} =\n\begin{pmatrix}\n 1 & x_1 & y_1 & 0 & 0 & 0 \\
 0 & 0 & 0 & 1 & x_1 & y_1 \\
 1 & x_2 & y_2 & 0 & 0 & 0 \\
 0 & 0 & 0 & 1 & x_2 & y_2 \\
 1 & x_3 & y_3 & 0 & 0 & 0 \\
 0 & 0 & 0 & 1 & x_3 & y_3\n\end{pmatrix}\n\begin{pmatrix}\n \alpha_1 \\
 \alpha_2 \\
 \alpha_3 \\
 \alpha_4 \\
 \alpha_5 \\
 \alpha_6\n\end{pmatrix}
$$
\n(3.6)

$$
\left(\mathbf{u}^*\right) = \left[\mathbf{A}\right](\alpha) \tag{3.7}
$$

Inversamente:

$$
(\alpha) = [\mathbf{A}]^{-1} (\mathbf{u}^{\mathbf{e}})
$$
 (3.8)

donde :

$$
\begin{bmatrix} \begin{bmatrix} x_2y_3 - x_3y_2 & 0 & -x_1y_3 + x_3y_1 & 0 & x_1y_2 - x_2y_1 & 0 \\ y_2 - y_3 & 0 & y_3 - y_1 & 0 & y_1 - y_2 & 0 \\ x_3 - x_2 & 0 & x_1 - x_3 & 0 & x_2 - x_1 & 0 \\ 0 & x_2y_3 - x_3y_2 & 0 & -x_1y_3 + x_3y_1 & 0 & x_1y_2 - x_2y_1 \\ 0 & y_2 - y_3 & 0 & y_3 - y_1 & 0 & y_1 - y_2 \\ 0 & x_3 - x_2 & 0 & x_1 - x_3 & 0 & x_2 - x_1 \end{bmatrix} \end{bmatrix}
$$
 (3.9)

$$
y, \quad 2\Delta = \det \begin{vmatrix} 1 & x_1 & y_1 \\ 1 & x_2 & y_2 \\ 1 & x_3 & y_3 \end{vmatrix} = (x_2y_3 - x_3y_2) - (x_1y_3 - x_3y_1) + (x_1y_2 - x_2y_1)
$$
(3.10)

= 2 x área del elemento triangular

Finalmente, despejando los valores de los coeficientes  $\alpha_i$ , los desplazamientos en cualquier punto del elemento se calculan con:

$$
u = \frac{1}{2\Delta} \{ (a_1 + b_1 x + c_1 y)u_1 + (a_2 + b_2 x + c_2 y)u_2 + (a_3 + b_3 x + c_3 y)u_3 \}
$$
(3.11)

$$
v = \frac{1}{2\Delta} \left\{ (a_1 + b_1 x + c_1 y)v_1 + (a_2 + b_2 x + c_2 y)v_2 + (a_3 + b_3 x + c_3 y)v_3 \right\}
$$
(3.12)

donde:

$$
a_1 = x_2 y_3 - x_3 y_2 \n b_1 = y_2 - y_3 \n c_1 = x_3 - x_2
$$
\n(3.13)

y los demás coeficientes se obtienen por permutación circular.

Es común representar las relaciones anteriores de la forma:

$$
\left(\mathbf{u}(x,y)^e\right) = \begin{pmatrix} u \\ v \end{pmatrix} = \begin{bmatrix} \mathbf{N} \end{bmatrix} \left(\mathbf{u}^e\right) = \begin{bmatrix} \mathbf{IN}'_1 & \mathbf{IN}'_2 & \mathbf{IN}'_3 \end{bmatrix} \left(\mathbf{u}^e\right)
$$
(3.14)

donde

$$
\begin{bmatrix} \mathbf{N} \end{bmatrix} = \frac{1}{2\Delta} \begin{bmatrix} a_1 + b_1 x + c_1 y & 0 & a_2 + b_2 x + c_2 y & 0 & a_3 + b_3 x + c_3 y & 0 \\ 0 & a_1 + b_1 x + c_1 y & 0 & a_2 + b_2 x + c_2 y & 0 & a_3 + b_3 x + c_3 y \end{bmatrix}
$$
 (3.15)

 $[\mathbf{I}]$  es una matriz unitaria de 2x2 y  $\mathbf{N}'_i = (a_i + b_i x + c_i y)/2\Delta$ .

Es fácil verificar que la función de forma N<sub>i</sub> es lineal e igual a 1 en el nodo *i*, a cero en los otros dos nodos del elemento, y nula para los elementos no conectados con el nodo *i*.

**Etapa 4** Relación entre desplazamientos y deformaciones.

El tensor de deformaciones se reduce en este caso a:

$$
\begin{aligned}\n\left(\varepsilon\right) &= \begin{pmatrix} \varepsilon_x \\ \varepsilon_y \\ \gamma_{xy} \end{pmatrix} = \begin{pmatrix} \frac{\partial u}{\partial x} \\ \frac{\partial v}{\partial y} \\ \frac{\partial u}{\partial y} + \frac{\partial v}{\partial x} \end{pmatrix}; \text{con } \varepsilon_z = 0\n\end{aligned}\n\tag{3.16}
$$

Sustituyendo *u* y *v* por sus expresiones mostradas en la etapa 2, se obtiene:

$$
\varepsilon_{x}=\alpha_{2}, \quad \varepsilon_{y}=\alpha_{6}, \quad \gamma_{xy}=\alpha_{3}+\alpha_{5} \tag{3.17}
$$

Se observa que las deformaciones resultan constantes en todo el elemento

$$
\begin{pmatrix} \varepsilon_{x} \\ \varepsilon_{y} \\ \gamma_{xy} \end{pmatrix} = \begin{bmatrix} 0 & 1 & 0 & 0 & 0 & 0 \\ 0 & 0 & 0 & 0 & 0 & 1 \\ 0 & 0 & 1 & 0 & 1 & 0 \end{bmatrix} \begin{bmatrix} \alpha_{1} \\ \alpha_{2} \\ \alpha_{3} \\ \alpha_{4} \\ \alpha_{5} \\ \alpha_{6} \end{bmatrix}
$$
 (3.18)

$$
(\varepsilon) = [\mathbf{C}](\alpha) \tag{3.19}
$$

$$
(\varepsilon) = [\mathbf{C}][\mathbf{A}]^{-1}(\mathbf{u}^{\mathbf{e}})
$$
 (3.20)

$$
(\varepsilon) = [\mathbf{B}](\mathbf{u}^{\mathbf{e}}) \tag{3.21}
$$

De donde:

$$
\begin{bmatrix} \mathbf{B} \end{bmatrix} = \frac{1}{2\Delta} \begin{bmatrix} y_2 - y_3 & 0 & y_3 - y_1 & 0 & y_1 - y_2 & 0 \\ 0 & x_3 - x_2 & 0 & x_1 - x_3 & 0 & x_2 - x_1 \\ x_3 - x_2 & y_2 - y_3 & x_1 - x_3 & y_3 - y_1 & x_2 - x_1 & y_1 - y_2 \end{bmatrix}
$$
(3.22)

 Este resultado puede escribirse también usando la notación empleada en la última parte del inciso anterior:

$$
\begin{aligned}\n\text{(}\varepsilon) &= \begin{bmatrix}\n\frac{\partial N_1'}{\partial x} & 0 & \frac{\partial N_2'}{\partial x} & 0 & \frac{\partial N_3'}{\partial x} & 0 \\
0 & \frac{\partial N_1'}{\partial y} & 0 & \frac{\partial N_2'}{\partial y} & 0 & \frac{\partial N_3'}{\partial y} \\
\frac{\partial N_1'}{\partial y} & \frac{\partial N_1'}{\partial x} & \frac{\partial N_2'}{\partial y} & \frac{\partial N_2'}{\partial x} & \frac{\partial N_3'}{\partial y} & \frac{\partial N_3'}{\partial x}\n\end{bmatrix}\n\begin{bmatrix}\nu_1 \\
u_2 \\
u_3 \\
v_3\n\end{bmatrix}\n\end{aligned}\n\tag{3.23}
$$
\n
$$
\text{(}\varepsilon) = \frac{1}{2\Delta} \begin{bmatrix}\nb_1 & 0 & b_2 & 0 & b_3 & 0 \\
0 & c_1 & 0 & c_2 & 0 & c_3 \\
c_1 & b_1 & c_2 & b_2 & c_3 & b_3\n\end{bmatrix}\n\begin{bmatrix}\nu_1 \\
u_2 \\
u_3\n\end{bmatrix}\n\end{aligned}\n\tag{3.24}
$$
o bien, 
$$
(\varepsilon) = \frac{1}{2\Delta} [\mathbf{B}_1 \quad \mathbf{B}_2 \quad \mathbf{B}_3] (\mathbf{u}^{\mathbf{e}})
$$
 (1.25)

donde 
$$
\begin{bmatrix} \mathbf{B}_i \end{bmatrix} = \frac{1}{2\Delta} \begin{bmatrix} b_i & 0 \\ 0 & c_i \\ c_i & b_i \end{bmatrix}
$$
 (3.26)

**Etapa 5** Relación entre esfuerzos, deformaciones y desplazamientos nodales.

El tensor de esfuerzos se reduce en este caso a:

$$
(\sigma) = \begin{pmatrix} \sigma_x \\ \sigma_y \\ \tau_{xy} \end{pmatrix}, \text{con } \sigma_z = v(\sigma_x \sigma_y)
$$
 (3.27)

De acuerdo con la teoría de la elasticidad, para deformación plana:

$$
\begin{pmatrix}\n\sigma_x \\
\sigma_y \\
\tau_{xy}\n\end{pmatrix} = \frac{E(1-\nu)}{(1+\nu)(1-2\nu)} \begin{vmatrix}\n1 & \frac{\nu}{1-\nu} & 0 \\
\frac{\nu}{1-\nu} & 1 & 0 \\
0 & 0 & \frac{1-2\nu}{2(1-\nu)}\n\end{vmatrix} \begin{pmatrix}\n\varepsilon_x \\
\varepsilon_y \\
\gamma_{xy}\n\end{pmatrix}
$$
\n(3.28)

Donde:

*E*= Módulo de elasticidad

ν = Relación de Poisson

$$
(\sigma) = [\mathbf{D}](\varepsilon) \tag{3.29}
$$

alternativamente,

$$
(\sigma) = [\mathbf{D}][\mathbf{B}](\mathbf{u})
$$
\n(3.30)

### **Etapa 6** Relación entre fuerzas nodales y desplazamientos.

Esta etapa corresponde a la formación de la matriz de rigidez de cada elemento y del sistema en su conjunto. Al nivel de cada elemento, además de las eventuales cargas concentradas en los nodos, se introducen fuerzas nodales (ficticias) estáticamente equivalentes a los esfuerzos de frontera y a las cargas repartidas sobre el elemento.

Estas fuerzas se relacionan con los desplazamientos nodales mediante una relación del tipo:

$$
\left(\mathbf{F}^{\mathbf{e}}\right) = \left[\mathbf{K}^{\mathbf{e}}\right]\left(\mathbf{u}^{\mathbf{e}}\right) \tag{3.31}
$$

donde [**K<sup>e</sup>** ] es la matriz de rigidez del elemento. Aplicando el teorema del trabajo virtual, se establece que:

$$
\left[\mathbf{K}^{\mathfrak{e}}\right] = \iint\limits_{\text{vol}}\left[\mathbf{B}\right]^{T}\left[\mathbf{D}\right]\left[\mathbf{B}\right]d(vol)
$$
\n(3.32)

 [**B**] y [**D**] sólo contienen términos constantes y se pueden sacar de la integral. Finalmente:

$$
\left[\mathbf{K}^{\mathbf{e}}\right] = \left[\mathbf{B}\right]^{\mathrm{T}} \left[\mathbf{D}\right] \left[\mathbf{B}\right] \int_{\mathrm{vol}} d(vol) = \left[\mathbf{B}\right]^{\mathrm{T}} \left[\mathbf{D}\right] \left[\mathbf{B}\right] \Delta e \tag{3.33}
$$

donde ∆*e* es el área del elemento y *e* su espesor.

Se puede entonces proceder a ensamblar estas matrices de rigidez para formar la matriz de rigidez global [**K**].

Resolviendo el sistema de ecuaciones  $(F) = [K](u)$ , se obtienen los desplazamientos, deformaciones y esfuerzos dentro del medio.

#### **3.1.2 Estado plano de esfuerzos**

El planteamiento es totalmente análogo, con excepción de la etapa 5. En este caso:

$$
\begin{pmatrix} \sigma_x \\ \sigma_y \\ \tau_{xy} \end{pmatrix} = \frac{E}{(1-\nu)^2} \begin{bmatrix} 1 & \nu & 0 \\ \nu & 1 & 0 \\ 0 & 0 & \frac{1-\nu}{2} \end{bmatrix} \begin{pmatrix} \varepsilon_x \\ \varepsilon_y \\ \gamma_{xy} \end{pmatrix}
$$
(3.34)

$$
(\sigma) = [\mathbf{D}](\varepsilon) \tag{3.35}
$$

### **3.2 Detalles del proceso**

Estos servirán para ver cómo se genera la malla de elementos triangulares, numeración de nudos y elementos, elaboración de la matriz de rigidez total, del vector de cargas (incluyendo fuerzas de cuerpo), así como la solución de sistemas de ecuaciones y finalmente la manera de obtener el estado de esfuerzos y deformaciones, a partir de los desplazamientos. Además, se presenta un diagrama de bloques para programar el método para computadora digital.

# **3.2.1 Elaboración de la malla**

El medio se discretiza mediante una serie de elementos (triangulares o cuadrangulares, por ejemplo). Se forma una malla caracterizada por el número de nudos y elementos. Comúnmente, los nudos y elementos se numeran de izquierda a derecha y de abajo hacia arriba. Existen restricciones para formar mallas, como la que un nudo no debe quedar sobre alguno de los lados de un elemento, o adentro de otro elemento.

# **3.2.2 Datos para nudos**

Los nudos se identifican mediante sus coordenadas y sus condiciones de restricción, o sea debe señalarse si los nudos son libres de moverse o no, según las direcciones *x*, *y* o *z*, y de giro, en caso de que existan elementos estructurales tipo viga, placa, etc.

# **3.2.3 Datos para elementos**

A su vez, los elementos se indican señalando su número, los nudos que le pertenecen (incidencias), así como el tipo de material del que están constituidos. Al respecto los nudos de cada elemento se identifican como **i**, **j, k**, **l**, …, siguiendo el orden opuesto al giro de las manecillas del reloj.

# **3.2.4 Datos sobre materiales**

Puede tenerse más de un tipo de material, para esto, de cada uno de ellos se dan los datos de peso volumétrico γ, módulo de elasticidad E y relación de Poisson  $v$ .

# **3.2.5 Datos de cargas**

Se indican señalando el nudo sobre el cual actúan y su componentes según **x, y** y **z**.

### **3.2.6 Formación de la matriz de rigidez de cada elemento**

Recordar para ello, que esta matriz se forma por el producto

$$
\begin{bmatrix} \mathbf{K} \end{bmatrix}_{\mathbf{e}} = \begin{bmatrix} \mathbf{B} \end{bmatrix}^{\mathbf{t}} \begin{bmatrix} \mathbf{D} \end{bmatrix} \begin{bmatrix} \mathbf{B} \end{bmatrix} \mathbf{t} \mathbf{A}_{t} \quad \text{con } t = 1 \tag{3.36}
$$

Siendo, para el caso de elementos triangulares:

$$
\mathbf{A}_{t} = \frac{1}{2} \begin{vmatrix} 1 & \mathbf{x}_{i} & \mathbf{y}_{i} \\ 1 & \mathbf{x}_{j} & \mathbf{y}_{j} \\ 1 & \mathbf{x}_{k} & \mathbf{y}_{k} \end{vmatrix} \tag{3.37}
$$

$$
\begin{bmatrix} \mathbf{B} \end{bmatrix} = \begin{bmatrix} \mathbf{b}_1 & \mathbf{0} & \mathbf{b}_2 & \mathbf{0} & \mathbf{b}_3 & \mathbf{0} \\ \mathbf{0} & \mathbf{c}_1 & \mathbf{0} & \mathbf{c}_2 & \mathbf{0} & \mathbf{c}_3 \\ \mathbf{c}_1 & \mathbf{b}_1 & \mathbf{c}_2 & \mathbf{b}_2 & \mathbf{c}_3 & \mathbf{b}_3 \end{bmatrix},
$$
(3.38)

$$
b_{1} = y_{i} - y_{k} = b_{i}
$$
  
\n
$$
b_{2} = y_{k} - y_{j} = b_{j}
$$
  
\n
$$
b_{3} = y_{i} - y_{j} = b_{k}
$$
  
\n
$$
c_{1} = x_{i} - x_{k} = c_{i}
$$
  
\n
$$
c_{2} = x_{k} - x_{j} = c_{j}
$$
  
\n
$$
c_{3} = x_{i} - x_{j} = c_{k}
$$
\n(3.39)

$$
y \quad \left[\mathbf{D}\right] = \frac{\mathbf{E}}{(1+\mathbf{v})(1-\mathbf{v})} \begin{bmatrix} 1 & \mathbf{v} & \mathbf{0} \\ \mathbf{v} & 1 & \mathbf{0} \\ \mathbf{0} & \mathbf{0} & \frac{(1-\mathbf{v})}{2} \end{bmatrix}
$$
(3.40)

Así que observando el orden de las matrices se tiene:

$$
[\mathbf{B}]_{6x3}^{t}[\mathbf{D}]_{3x3}[\mathbf{B}]_{3*6} = [\mathbf{K}]_{6x6}^{e}
$$
 (3.41)

o sea que la matriz  $[K]^e$  es de 6x6. Se tiene por lo tanto que:

 $| K |$  $\overline{\phantom{a}}$  $\overline{\phantom{a}}$  $\overline{\phantom{a}}$  $\overline{\phantom{a}}$  $\overline{\phantom{a}}$  $\overline{\phantom{a}}$  $\overline{\phantom{a}}$  $\overline{\phantom{a}}$ ⎦  $\overline{\phantom{a}}$  $\mathsf I$  $\mathbf{I}$ ⎣  $\mathsf{L}$ = 61  $\frac{1}{62}$   $\frac{163}{63}$   $\frac{164}{64}$   $\frac{165}{65}$   $\frac{166}{66}$ 21  $N_{22}$   $N_{23}$  $11$   $\begin{matrix} n_{12} & n_{13} & n_{14} & n_{15} & n_{16} \end{matrix}$ . . . . . . . . . . . . . . . . . . . . .  $k_{61}$   $k_{62}$   $k_{63}$   $k_{64}$   $k_{65}$   $k_{66}$  $k_{21}$   $k_{22}$   $k_{33}$  $k_{11}$   $k_{12}$   $k_{13}$   $k_{14}$   $k_{15}$   $k_{16}$  $K$ <sup> $e$ </sup> *k j i* } } } (3.42) *i j k*

Esto indica la influencia de los datos de los nudos correspondientes a cada elemento en los renglones y las columnas de la matriz  $[K]^e$ .

Observar que en general el orden de la matriz es:

 $N_t$  = nudos del elemento x grados de libertad

Para el caso de un triángulo y para el problema bidimensional:

 $N_t = 3x^2 = 6$ 

# **3.2.7 Formación de la matriz de rigidez global**

Para esto, los elementos de la matriz de cada elemento se colocan en una matriz global, cuyas dimensiones son:

NT=NNxGL

Donde:

 NN= número total de nudos de la malla GL= número total de grados de libertad

De manera que los renglones y columnas de una matriz elemental se colocan en renglones y columnas de esta matriz global, según la regla siguiente: los renglones y columnas correspondientes a **i** se colocan en los renglones y columnas N1 y N", siendo:

> $N1 = (GLxNud(i))-1$  $N'' = GLx Nud(i)$

 Así mismo, los correspondientes a los nodos **j** y **k** se colocan en los renglones y columnas N3, N4, N5 y N6, respectivamente: siendo:

$$
N3 = (GL \times Nud(i))-1
$$

$$
N4 = GL \times Nud(j)
$$

$$
N5 = (GL \times Nud(k))-1
$$

$$
N6 = GL \times Nud(k)
$$

Después, se forman, de manera análoga, las matrices globales de cada elemento, las cuales tienen la característica de ser porosas por contener muchos ceros; finalmente todas estas matrices se suman entre sí para obtener la matriz de rigidez total, la cual obviamente debe ser de orden NT x NT.

### **3.2.8 Obtención del vector de cargas**

Este vector se forma con las cargas concentradas aplicadas en cada nudo, así como por efecto de peso propio. A continuación se describe tanto la aportación por cargas concentradas como por peso propio.

# **3.2.8.1 Aportación de cargas concentradas**

En el caso que se está considerando el vector de cargas concentradas (F) es:

$$
\begin{bmatrix}\nF_{x1} \\
F_{y2} \\
F_{x3} \\
\vdots \\
F_{xm} \\
F_{ym}\n\end{bmatrix}
$$
\n(3.43)

el cual es un vector de orden (Nt x 1), así que los datos de cargas se colocan en los renglones correspondientes al nudo y grado de libertad donde actúan.

### **3.2.8.2 Cargas por peso propio**

Para el cálculo de estas cargas, se procede concentrando un tercio del área correspondiente de cada elemento en cada uno de sus nudos. Por consiguiente, la carga en cada nudo será igual a la suma de las cargas correspondientes a cada elemento que llega a él.

### **3.2.9 Eliminación de ecuaciones por restricción de movimientos**

Esto se consigue descartando los renglones y columnas cuyos desplazamientos están restringidos, lo cual se identifica mediante el número de nudo y su condición de restricción. Por ejemplo, si el desplazamiento en **x** del nudo **n1** está restringido, se eliminan el renglón y la columna dados por:

$$
(G1 \times n1) - 1
$$

 En tanto que si el desplazamiento en *y* de otro nudo **n** está restringido, se eliminan el renglón y la columna:

 $Gl \times n2$ 

### **3.2.10 Resolución del sistema lineal de ecuaciones**

Como se vio antes, el método de elementos finitos conduce al sistema lineal de ecuaciones dado por:

$$
\left[\mathbf{K}\right]_{\mathrm{r}}\left[\delta\right]_{\mathrm{r}}=\left[\mathbf{F}\right]_{\mathrm{r}}\tag{3.44}
$$

Sólo resta resolver este sistema para obtener el vector de desplazamientos tanto en *x* como en *y*, correspondientes a cada nudo de la malla. Para esto puede emplearse cualquiera de los métodos numéricos conocidos, como el de Gauss-Jordan, Gauss-Seidel u otros. Vale la pena observar que la matriz K<sub>T</sub> resulta bandeada y porosa, es decir, tiene muchos elementos nulos. Por este motivo, se han desarrollado diferentes versiones de los métodos anteriores que resultan más eficientes desde el punto de vista computacional, en lo referente a memoria necesaria y tiempo de cómputo. El tipo de estas matrices se representa en la ecuación 3.45.

$$
\begin{bmatrix} \mathbf{k} \end{bmatrix}_{\mathbf{r}} = \begin{bmatrix} xx & 0 & 0 & \dots & 0 \\ 0 & xx & 0 & \dots & 0 \\ 0 & 0 & xx & \dots & 0 \\ \vdots & & & & \vdots \\ 0 & 0 & 0 & \dots & xx \end{bmatrix}
$$
 (3.45)

Ahora bien, cualquiera que sea el método de resolución empleado, se obtiene la solución buscada, o sea el vector δ<sub>τ</sub>, con lo cual se conocen los desplazamientos de los nudos de la malla. Los desplazamientos son en sí una representación discreta del campo de desplazamientos buscado. De aquí, se ve que entre más fina sea la malla, mayor número de datos sobre dicho campo se conocerán, pero se incrementará el tiempo de cómputo. Existe pues el problema de aproximación contra costo. Debe adoptarse entonces un criterio de optimización.

#### **3.2.11 Determinación del estado de esfuerzos y deformaciones**

Conocidos los desplazamientos en cada nudo, se calculan las deformaciones y los esfuerzos en cada elemento mediante las ecuaciones ya presentadas:

$$
[\varepsilon_e] = [\mathbf{B}]\delta^e \qquad \mathbf{y} \qquad [\sigma_e] = [\mathbf{D}][\mathbf{B}]\delta^e \qquad (3.46)
$$

En este caso para  $\delta^e$  se emplean sólo datos correspondientes a los desplazamientos de los nudos asociados a cada elemento. De esta manera se obtiene:

$$
\{\varepsilon_e\} = \begin{Bmatrix} \varepsilon_x \\ \varepsilon_y \\ \gamma_{xy} \end{Bmatrix}, \text{ así como } \{\sigma_e\} = \begin{Bmatrix} \sigma_x \\ \sigma_y \\ \tau_{xy} \end{Bmatrix}
$$
 (3.47)

 Nótese que los esfuerzos son constantes en cada elemento, y con esto se obtiene el tensor esfuerzo en cada elemento:

$$
[\sigma] = \begin{bmatrix} \sigma_x & \tau_{xy} \\ \tau_{xy} & \sigma_y \end{bmatrix}
$$
 (3.48)

A partir de este tensor, pueden encontrarse los esfuerzos principales por los métodos conocidos. Aquí se ve también que este estado de esfuerzos es burdo y que se obtiene mayor aproximación si la malla es más fina.

No obstante las limitaciones de precisión mencionadas antes, las cuales son inherentes a cualquier método numérico, este procedimiento proporciona resultados satisfactorios aún en el caso de geometrías irregulares, distribución de cargas aleatorias y heterogeneidades en las propiedades de los materiales que constituyen la región en estudio Esta flexibilidad, en general, es muy limitada en otros métodos numéricos de análisis. Además, los resultados pueden ser más precisos si se emplean otros tipos de elementos, con más nudos que los triangulares y con funciones de forma (relación entre desplazamientos nodales y deformaciones unitarias en el elemento) no lineales.

Debe enfatizarse, sin embargo, que es esencial conocer apropiadamente las propiedades y el comportamiento de los materiales que integran la estructura (región de análisis). De aquí se desprende que para diseñar una estructura, es indispensable realizar estudios experimentales en el laboratorio y campo, cuyos resultados deben ser correctamente interpretados.

### **4. REFINAMIENTO AUTOMÁTICO DE MALLAS DE ELEMENTO FINITO**

Con base en la teoría de fractales y el método del elemento finito puede pensarse en un proceso que combine ambas técnicas y permita refinar automáticamente las mallas en las zonas de concentración de esfuerzos y/o deformaciones. El remalleo se realiza automáticamente en las áreas en las que criterio de falla adoptado sea excedido. Determinados los elementos que deben ser "fragmentados" se recalcula el estado de esfuerzos y se verifica nuevamente si éstos (en toda la malla) violan o no el criterio de falla. Este proceso es iterativo y se detendrá hasta que se satisfaga el criterio adoptado o, alternativamente, si el tamaño de los elementos es muy pequeño, el número de iteraciones es excesivo, la aproximación de resultados sea aceptable, etc.

Recurriendo a la teoría de fractales, el algoritmo para la generación del triangulo de Sierpinsky ofrece una solución al problema de remalleo, debido a que los triángulos son adecuados para subdividir la malla sólo en algunos sitios, sin alterar su totalidad, como puede observarse en la figura 4.1.

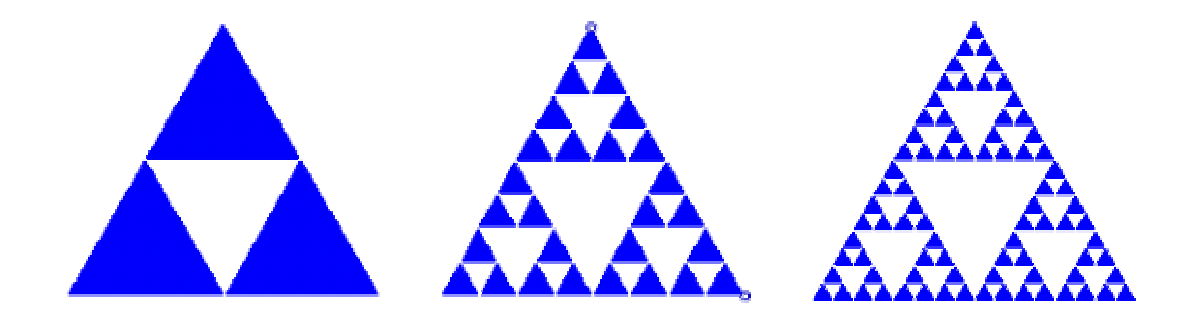

Figura 4.1 Proceso de generación del triangulo de Sierpinsky

Las imágenes incluidas en la figura anterior indican que los triángulos son susceptibles de fraccionarse, cumpliendo en todo momento con las condiciones que exige el método de elemento finito, como son la conectividad de elementos y nodos.

### **4.1 Generador fractal de mallas de elemento finito**

Debe mencionarse que los algoritmos existentes para generar curvas fractales, no pueden aplicarse directamente para construir mallas de elemento finito, debido a las restricciones que imponen los principios básicos de este método, como la existencia nudos libres sobre un lado de un elemento finito, por lo que deben hacerse modificaciones a los algoritmos, para evitar estas situaciones.

Los tres pasos básicos para la generación de mallas de elemento finito son (Magaña, 2001):

- 1. generación de nudos
- 2. construcción de vínculos entre nudos para formar los elementos
- 3. empleo de funciones de densidad para redistribuir adecuadamente los nudos y formar mallas de buen aspecto

La geometría fractal se aplica para la generación de nudos, posteriormente se emplean las técnicas comunes de elemento finito. En particular se escogió un algoritmo para generar triángulos según el método de Sierpinsky, siguiendo asimismo la técnica de iniciador/generador.

### **4.2 Procedimiento seguido**

Se elaboró un algoritmo en lenguaje fortran para realizar la formación de las incidencias de los elementos generados en cada etapa de remalleo, así como el cálculo de las coordenadas de los nudos generados, con lo cual se logran tener los datos necesarios para iniciar los análisis de elemento finito después de cada refinamiento.

A partir de una malla inicial a base de triángulos (de preferencia equiláteros), se toma como conjunto iniciador un sistema de cuatro triángulos contiguos cualesquiera (de dicha malla), ver figura 4.2. El triángulo central se toma como elemento generador, el cual se fracciona en cuatro elementos aplicando el procedimiento de Sierpinsky, creando un nuevo triángulo central cuyos vértices son los puntos medios de los lados del triángulo central inicial. Por otra parte, se parten a la mitad los otros tres triángulos (los que rodean al central inicial), ver figuras 4.2 y 4.3. Con esto, el sistema original de cuatro triángulos se convierte en un conjunto de 10 triángulos.

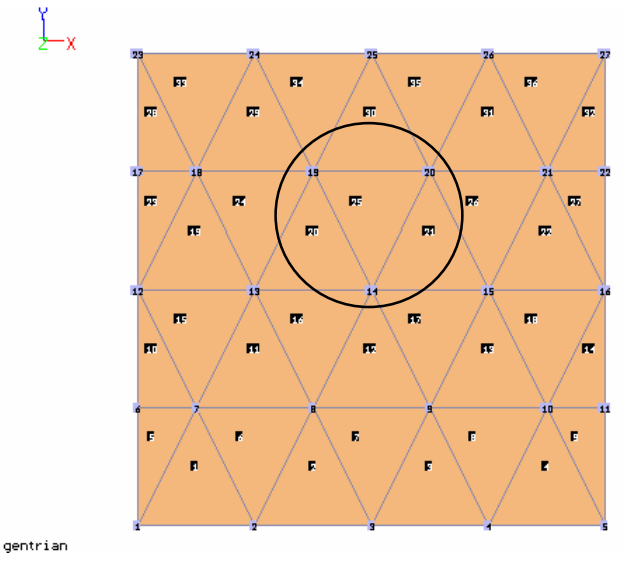

Figura 4.2 Malla de elemento finito inicial

Esta última parte, donde se generan los seis elementos adicionales, es el cambio hecho al método de Sierpinsky, con lo que se evitan nudos inválidos en una malla de elemento finito.

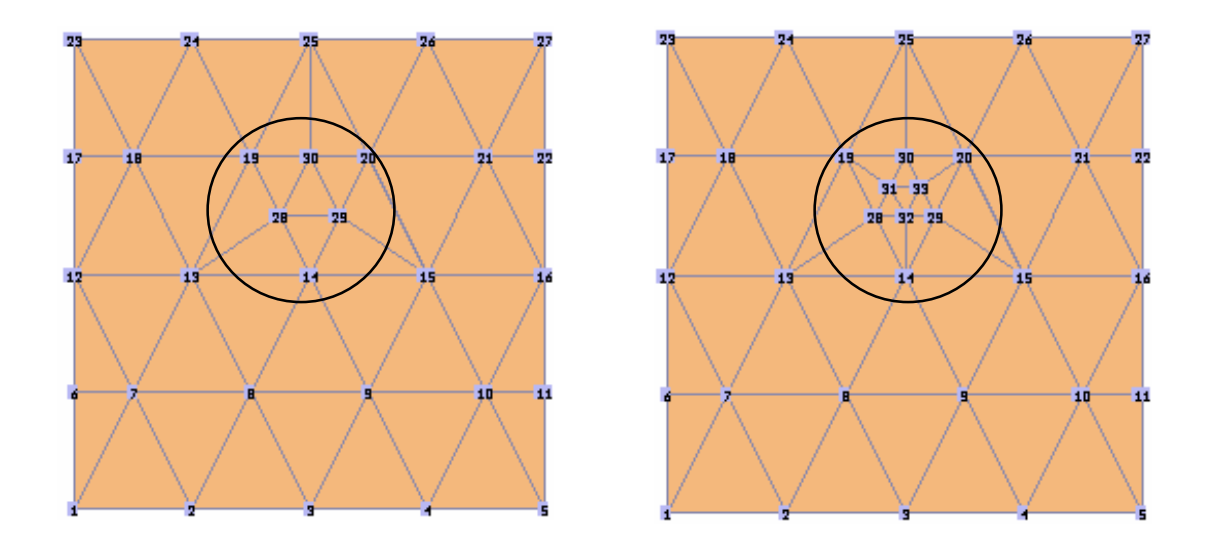

Figura 4.3 Malla de elemento finito refinada.

*Instituto de Ingeniería, UNAM* 40

La característica fractal de este procedimiento es que se puede aplicar reiteradamente a cada elemento de las mallas modificadas y en cualquier región, como se indica en la gráfica a la derecha de la figura 4.3.

También se realizaron algunos ajustes para que el remalleo guardara simetría al tratarse de problemas simétricos, pues de no ser así, los resultados obtenidos en un análisis con elemento finito se ven afectados por la forma asimétrica de la malla. Las figuras 4.5 y 4.6 representan el mismo remalleo, sólo que en el primero, el efecto de asimetría se hace presente debido a la secuencia en que se realiza el remalleo, el cual sigue el orden establecido de elementos. Obsérvese la parte central remallada en ambas figuras. Este ajuste consistió básicamente en considerar cada elemento de la malla que fuera contiguo a dos o más elementos a remallar como uno más dentro de la lista de remalleo, ya que dicho elemento no será partido por la mitad debido a la fragmentación de otros evitando la asimetría en este elemento, y por consiguiente en la totalidad de la malla.

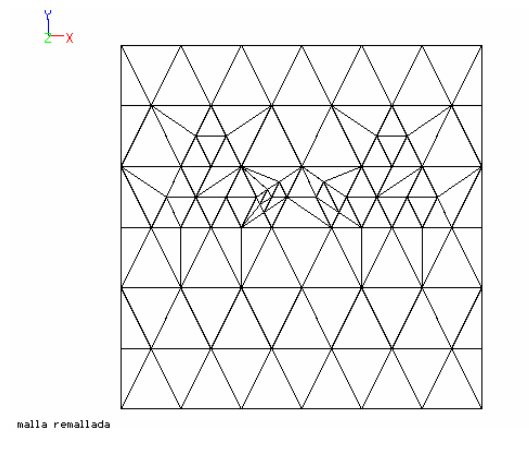

Figura 4.4 Remalleo asimétrico en un análisis lineal

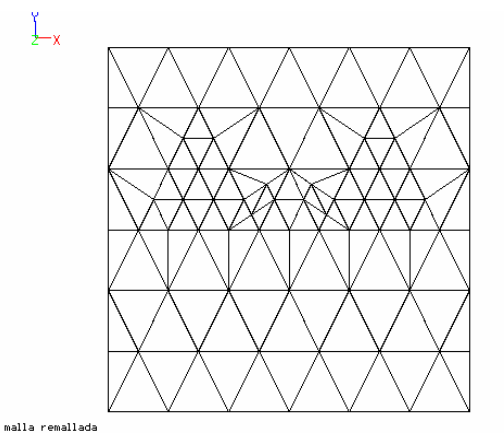

Figura 4.5 Remalleo simétrico en un análisis lineal

### **4.3 Descripción del algoritmo**

Antes de comenzar el proceso de remalleo se realizan los siguientes pasos para contar con la información necesaria y posteriormente aplicar el algoritmo de remalleo.

- 1. En un vector se registran las incidencias de los elementos y las coordenadas de cada nodo de la malla inicial de elemento finito. También son registrados los estados de esfuerzos en dicha malla para determinar, a partir de un criterio de falla seleccionado, los elementos que serán remallados, almacenando la lista en un vector.
- 2. Se genera una lista de elementos vecinos (elementos que comparten los mismos lados) de cada elemento de la malla y son almacenados en un vector.
- 3. Los elementos vecinos a cada elemento son reordenados según la secuencia mostrada en la figura 4.6, de tal forma que en el lado *i-j* del elemento central se encuentra el elemento vecino 3, en el lado *j-k* está el vecino 2 y en el lado *k-i* estará el vecino 1.
- 4. Se detecta si algún elemento de la malla es vecino a dos o más elementos de la lista de elementos a remallar, para ser agregado a dicha lista. Es en este punto donde se evita la generación de la asimetría en el refinamiento total.
- 5. Se determina si existen elementos de la lista de remalleo que son vecinos entre sí, pues estos serán tratados como un caso de frontera y no inducirán fragmentación en sus elementos vecinos de la lista de remalleo.

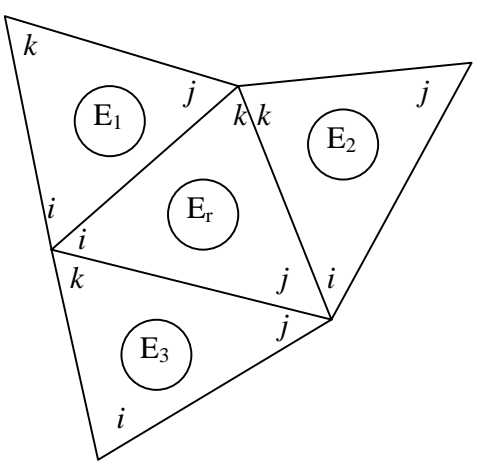

**Er**: Elemento a remallar **E1**: Primer contiguo **E2**: Segundo contiguo **E3**: Tercer contiguo *i, j, k* : Secuencia de nudos para cada elemento.

Figura 4.6 Incidencias y conexión local entre el elemento a remallar y sus contiguos

Terminado este proceso, da inicio el proceso de fragmentación de cada uno de los elementos de la lista de remalleo en un ciclo desde el primero al último elemento de la lista.

- a) Se determina la posición (orden de incidencias y de elementos vecinos) del elemento a remallar y se asignan vecinos nulos en caso de tratarse como frontera registrándose en un nuevo vector.
- b) Se renumeran las incidencias de los elementos vecinos según su posición en el paso anterior. Ver figura 4.6.
- c) Se fragmenta tanto el elemento a remallar como los elementos vecinos que afectará, ver figura 4.7. Note que los elementos vecinos, y el remallado han sido invertidos de posición.. Se generan las incidencias de los nuevos elementos.
- d) Se generan tres nuevos nodos en la malla de elementos finitos debido a la fragmentación.
- e) Se retorna al inciso a); este proceso se repite para cada uno de los elementos registrados en la lista de elementos a remallar.

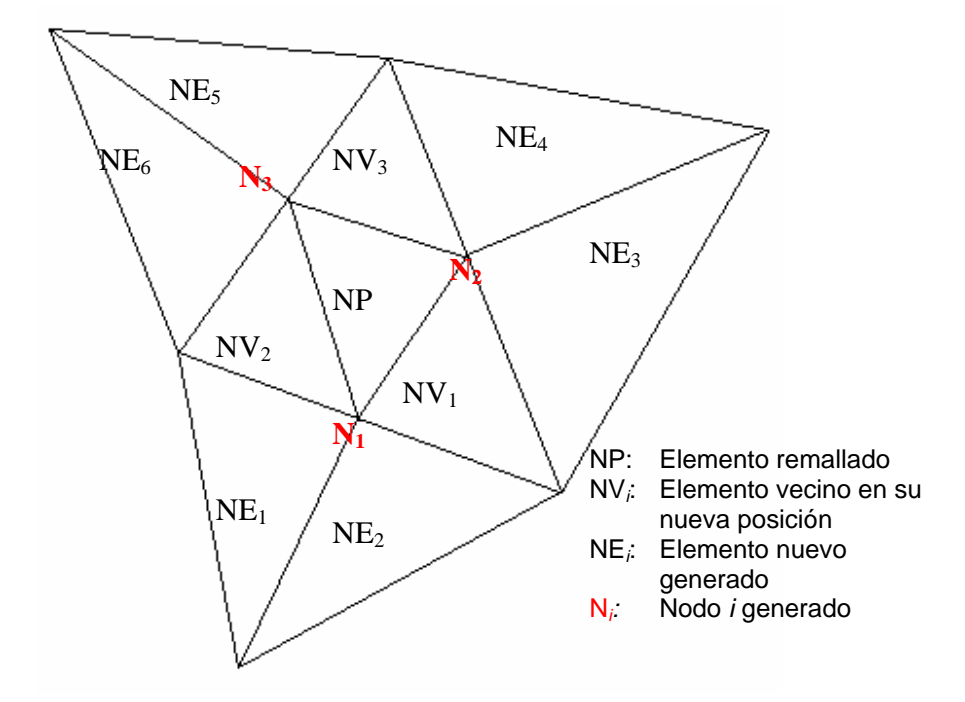

Figura 4.7 Fragmentación del elemento a remallar y de los elementos vecinos

Una de las ventajas más importantes de este procedimiento y tal vez la parte esencial del remalleo, es que sin importar la forma de la malla, ni la distribución y orden de los elementos, el algoritmo sólo trabaja con el elemento a remallar y sus tres elementos contiguos por lado, ignorando la situación de los restantes elementos de la malla; esto es muy importante pues no es rígido respecto al orden y distribución de los elementos y se adapta a cualquier configuración de la malla de elementos finitos triangulares, pudiendo existir incluso huecos.

Por último, cabe mencionar que el remalleo automático de mallas de elementos finitos permite generar, a partir de mallas burdas, mallas mucho más finas, las cuales siguen conservando sus propiedades como: distribución de materiales, fronteras, condiciones de apoyo, etc. Esto implica un de tiempo en la elaboración de mallas finas, requeridas en las zonas donde existen concentraciones de esfuerzo y/o deformaciones.

### **5. IMPLEMENTACIÓN DEL ALGORITMO DE REMALLEO AUTOMÁTICO PARA MALLAS AL PROGRAMA DE ANÁLISIS DE ELEMENTO FINITO**

El programa de análisis estructural SAP escrito en lenguaje fortran en la universidad de Berkeley, California, se utilizó como plataforma, para implementar una subrutina para realizar el remalleo automático de mallas de elemento finito. Este programa de análisis de elemento finito puede analizar estructuras con elementos tridimensionales y bidimensionales. Entre los tipos de elementos que pueden ser utilizados son: sólidos tridimensionales, vigas, placas, tubos, sólidos bidimensionales axisimétricos y elementos finitos bidimensionales (cuadrangulares), entre otros. El algoritmo desarrollado en esta tesis es aplicable a elementos finitos cuadrangulares o triangulares para un estado plano de esfuerzos.

Un programa principal controla el proceso automático de remalleo fractal y utiliza como subrutinas el algoritmo de remalleo y el programa de análisis de elemento finito, entre otro. El programa de remalleo automático tiene una estructura modular que permite cambiar la rutina de análisis de elemento finito por alguna que sea adecuada y se adapte a las características de algún problema en específico. El diagrama de flujo del proceso de remalleo automático se presenta en la figura 5.1.

### **5.1 Archivos de datos**

El proceso de análisis y remalleo requiere de cierta información para que se inicie y lleve a cabo correctamente. Los archivos de datos contienen la información necesaria para formar el archivo de entrada único que leerá el programa de análisis de elemento finito. Los archivos necesarios son:

- 1. De geometría: Este archivo de geometría contiene información acerca de los nodos y sus grados de libertad más las incidencias de cada elemento.
- 2. De materiales: Este archivo proporciona información acerca de las propiedades de cada tipo de material. Como alternativa puede indicarse que se generen propiedades fractales a partir de unas propiedades iniciales, superponiendo la malla de elementos finitos sobre una imagen fractal y transformando el valor de

la iteración de los puntos del fractal, que coinciden con los centroides de los elementos, en una magnitud de módulo de elasticidad, relación de poisson, etc.; esto permite crear una heterogeneidad con naturaleza fractal.

3. De fuerzas nodales: El archivo de fuerzas nodales indica si existen fuerzas aplicadas en los nudos, para las diferentes etapas del remalleo.

Con los archivos antes mencionados se tiene la suficiente información para escribir un archivo único de entrada, input, que leerá finalmente el programa de análisis de elemento finito.

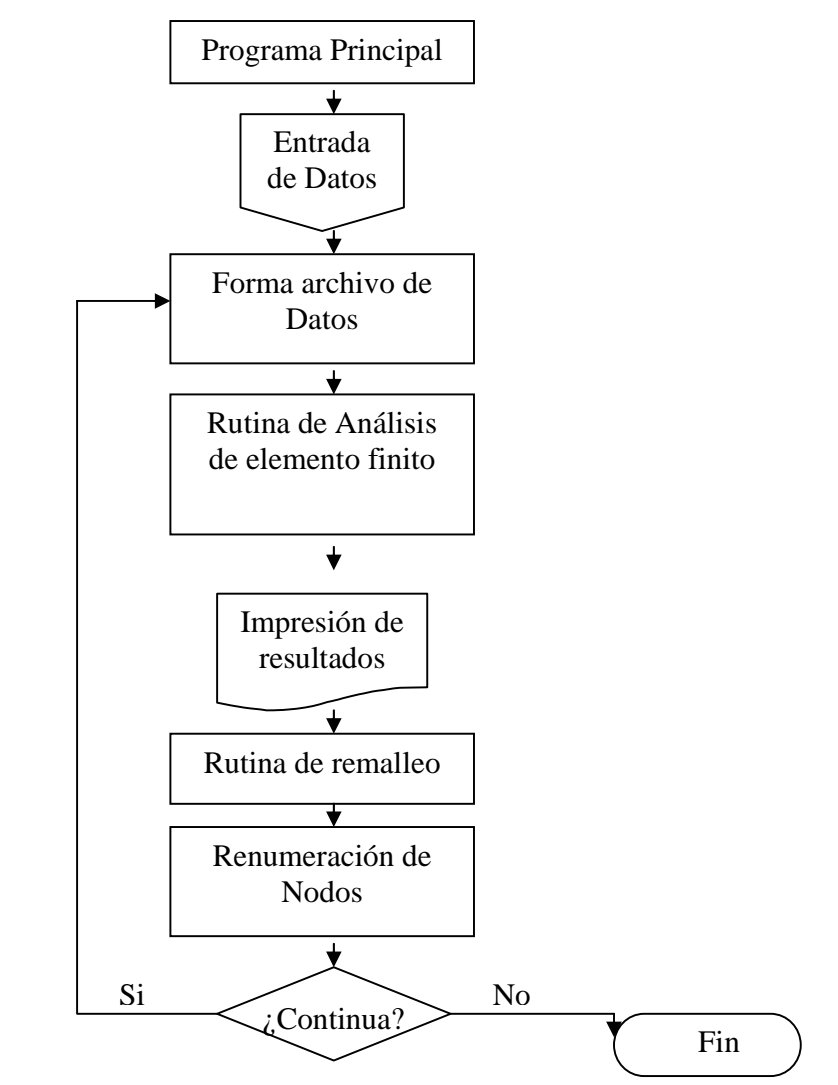

Figura 5.1 Diagrama de flujo del proceso de remalleo automático

Las subrutinas que conforman el programa de remalleo automático, llamadas por el programa **Principal** son las siguientes:

- **Forma\_Input**: Rutina para formar el archivo de entrada input
- **ElemFin**: subrutina de análisis de elemento finito
- **Remalleo**: subrutina para elegir y remallar elementos de la malla.
- **Criterio**: Aplica el criterio de falla elegido en el proceso de remalleo
- **Gradiente**: Calcula el gradiente de esfuerzos para el remalleo por criterio de gradiente de esfuerzos
- **Desplaza**: Guarda en archivos con formato los desplazamientos calculados por el programa de análisis de elemento finito
- **Renumera**: Rutina para renumerar los nodos de la malla

### **5.2 Proceso de análisis y remalleo**

Con el archivo de datos único de entrada para el programa de análisis de elemento finito, el programa principal analiza por primera vez la malla de elementos finitos con las condiciones iniciales. Los análisis por elemento finito pueden ser del tipo elástico-lineal, elasto-plástico y no-lineal. Si se trata de un análisis elasto-plástico o no-lineal, las propiedades de los elementos son alteradas inmediatamente después de calcular el estado de esfuerzos y deformaciones, ajustándose al modelo de comportamiento del suelo.

Una vez hecho el análisis el programa revisa los estados de esfuerzo en la rutina de remalleo y decide, mediante algún criterio de falla, qué elementos serán fragmentados para así formar una nueva malla de elementos finitos. En cada remalleo se escriben nuevamente los archivos de geometría, materiales y fuerzas correspondientes a la nueva malla.

En caso de no presentarse la fluencia en los elementos, las cargas pueden ser incrementadas automáticamente; con ello es posible simular ensayes de probetas de laboratorio y determinar la magnitud de las cargas que inician la falla en las mismas, así como análisis de cualquier estructura que sea sometida a incrementos de carga.

Los nodos de la malla subdividida son renumerados con el fin de reducir el ancho de banda de la matriz de rigideces formada y utilizada por el programa de análisis de elemento finito.

### **5.3 Criterios de falla**

Cuando los materiales son sometidos a un esfuerzo creciente de tensión o compresión, experimentan deformaciones que en un principio son elásticas, pero posteriormente se salen de este rango y crecen con mayor velocidad que los esfuerzos; si estas deformaciones siguen creciendo, en el material comenzarán a aparecer grietas en el material.

Con lo anterior podemos aceptar que el concepto de falla corresponde a la situación en donde las deformaciones son plásticas y alcanzan ciertas magnitudes que se consideran intolerables desde el punto de vista de la funcionalidad de la estructura de la cual forma parte el material.

Los criterios de falla se fijan mediante convenciones de acuerdo con el nivel máximo de esfuerzos que el material debe soportar. Este nivel se determina a fin de que no se registren deformaciones que rebasen cierto límite, o de que no se propaguen grietas existentes. En general dicho nivel se estima a partir de una función de los esfuerzos principales  $f(\sigma 1, \sigma 2, \sigma 3) = 0$ .

La falla se origina cuando se vencen las fuerzas intermoleculares y se movilizan las dislocaciones existentes en el interior de los granos, o bien se generan deslizamientos intergranulares.

Los materiales pueden clasificarse como frágiles o dúctiles, de acuerdo con la magnitud de la deformación que sufren antes de romperse, tal como lo muestra la figura 5.2

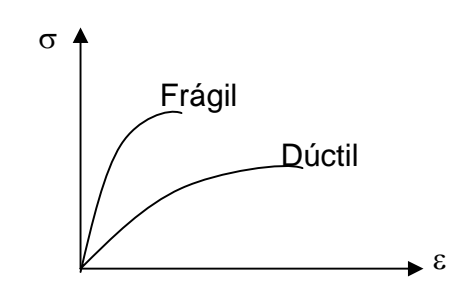

Figura 5.2 Tipos de falla

Esta clasificación se hace considerando únicamente la deformación sin tener en cuenta el esfuerzo máximo que soporten. De acuerdo con lo anterior se puede decir que un material es frágil cuando se rompe con deformaciones pequeñas, en tanto que un material es dúctil cuando se rompe después de experimentar grandes deformaciones. Entre los materiales frágiles se tiene por ejemplo: el vidrio, la madera, el concreto, etc. y entre los dúctiles están el acero, el plomo, suelos arcillosos, etc.

A continuación se mencionan algunos criterios de falla.

### **5.3.1 Teoría de Rankine o del máximo esfuerzo de tensión**

Esta teoría señala que la falla se alcanza cuando uno de los esfuerzos principales iguala la resistencia máxima a la tensión o a la compresión, por ejemplo para el caso bidimensional:

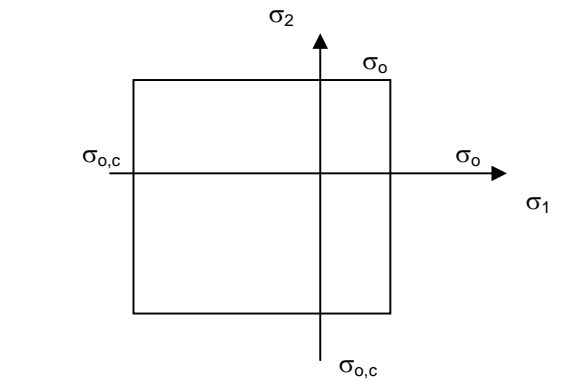

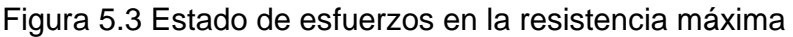

 $\sigma_1 = \sigma_0$  o bien,  $\sigma_2 = -\sigma_{0,c}$  (5.1)

donde:

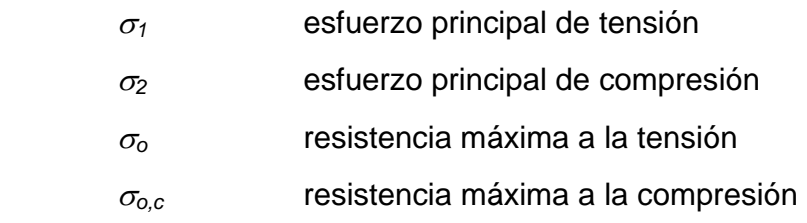

### **5.3.2 Teoría de Tresca (o de Coulomb) o del esfuerzo cortante máximo**

En este criterio se considera que la plastificación se presenta cuando se alcanza el cortante máximo que se registra en la prueba de tensión simple. Esto implica que ocurre cuando se cumplan las seis condiciones siguientes:

$$
\sigma_1 - \sigma_2 = \pm \sigma_0
$$
\n
$$
\sigma_2 - \sigma_3 = \pm \sigma_0; \text{ (es la resistencia máxima a la tensión)}
$$
\n(5.3)

$$
\sigma_3 - \sigma_1 = \pm \sigma_0 \tag{5.4}
$$

y, para el caso biaxial se tiene:

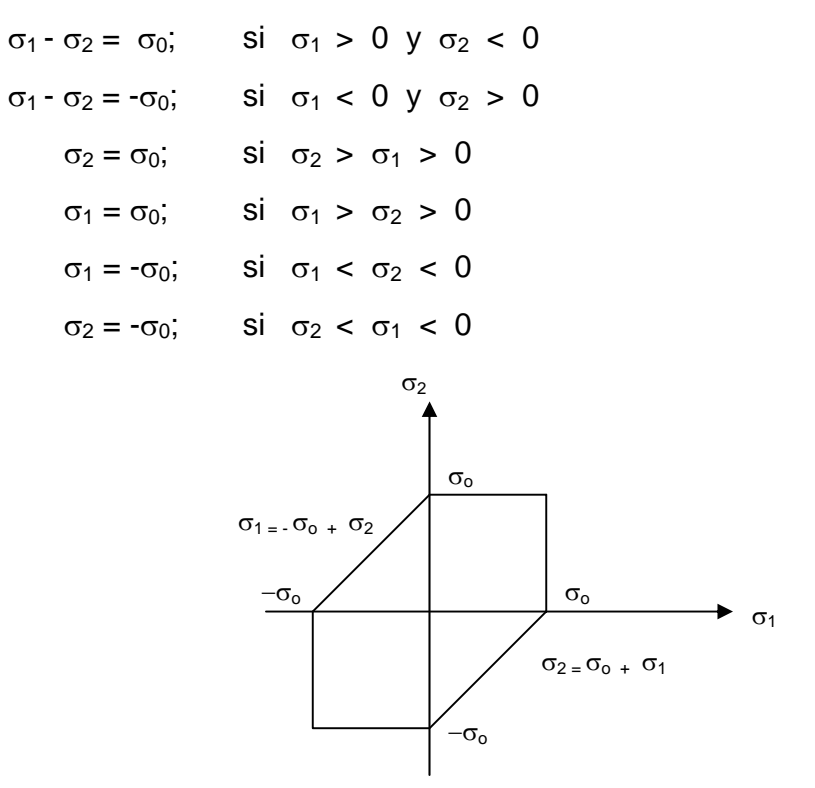

Figura 5.4 Estado de esfuerzo, teoría de Tresca.

### **5.3.3 Teoría de Saint – Venant o de deformación axial máxima**

En ésta se supone que la plastificación ocurre cuando una deformación principal iguala a la deformación máxima en tensión o compresión, o sea cuando:

$$
E\varepsilon_1 = \sigma_1 - \mu(\sigma_2 + \sigma_3) = \pm \sigma_0 \tag{5.5}
$$

entonces, para el caso biaxial (cuando  $\sigma_3 = 0$ ) ver figura 5.5:

$$
E\varepsilon_1 = \sigma_1 - \mu \sigma_2 = \pm \sigma_0 \quad \text{para } |\sigma_1| \ge |\sigma_2| \tag{5.6}
$$

$$
E\varepsilon_2 = \sigma_2 - \mu \sigma_1 = \pm \sigma_0 \quad \text{para } |\sigma_2| \ge |\sigma_1| \tag{5.7}
$$

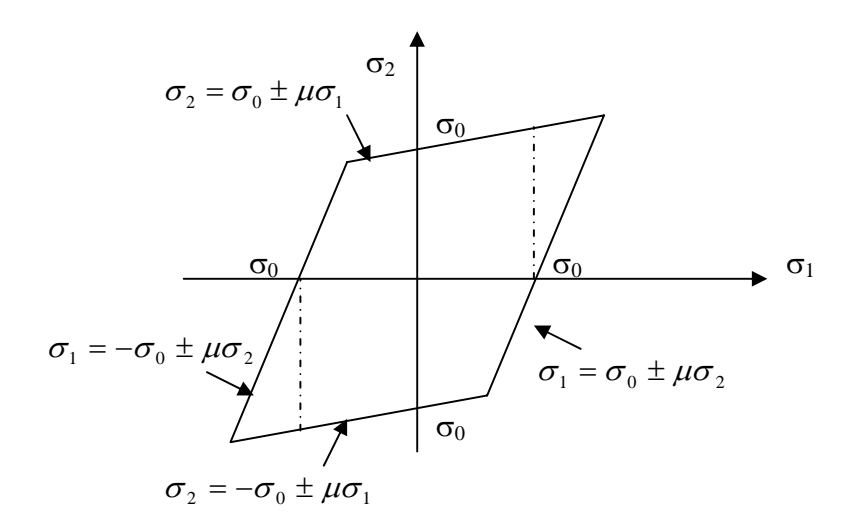

Figura 5.5: Estado de esfuerzos, teoría de Saint-Venant

### **5.3.4 Teoría de Mohr**

Aquí se considera que la fluencia ocurre cuando el cortante existente en un punto alcanza el valor de la resistencia al corte. La cual depende a su vez del esfuerzo normal actuante, o sea:

$$
\tau = C + \phi(\sigma_n) \tag{5.8}
$$

donde:

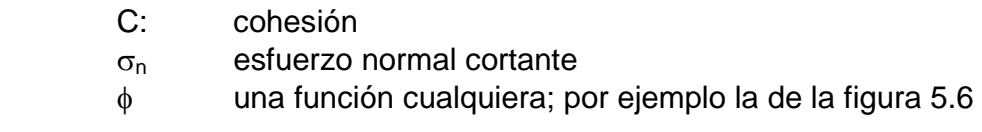

(las compresiones se consideran positivas).

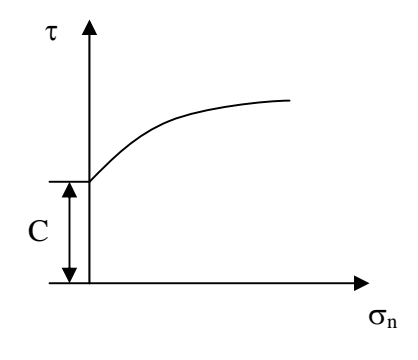

Figura 5.6 Teoría de Mohr

#### **6 EVALUACIÓN DEL ALGORITMO**

Con objeto de comprobar la potencialidad y eficacia que ofrece el algoritmo de remalleo fractal, se analizó el caso (bidimensional) de un túnel en un espacio infinito; los resultados obtenidos mediante el método del elemento finito se comparan con la solución analítica elástico-lineal y elasto-plástica para este problema.

#### **6.1 Solución analítica elástico-lineal para un túnel circular.**

Se considera un túnel de sección circular aislado, suficientemente largo (relación largo – diámetro mayor o igual a 5), y no recubierto con el fin de no tomar en cuenta la interacción suelo-revestimiento.

La solución elástica lineal fue propuesta por Kirsch (Alberro, 1981) y es un caso similar al de una placa infinita con un orificio circular en el centro (figura 6.1). Su solución está dada por las siguientes ecuaciones, para los esfuerzos normales (radial y angular) y cortantes:

$$
\sigma_r = \frac{1}{2}(\sigma_1 + \sigma_3)(1 - \frac{a^2}{r^2}) - \frac{1}{2}(\sigma_1 - \sigma_3)(1 - \frac{4a^2}{r^2} + \frac{3a^4}{r^4})\cos(2\theta)
$$
(6.1)

$$
\sigma_{\theta} = \frac{1}{2}(\sigma_1 + \sigma_3)(1 + \frac{a^2}{r^2}) + \frac{1}{2}(\sigma_1 - \sigma_3)(1 + \frac{3a^4}{r^4})\cos(2\theta)
$$
(6.2)

$$
\tau_{r\theta} = \frac{1}{2}(\sigma_1 - \sigma_3)(1 + \frac{2a^2}{r^2} - \frac{3r^4}{r^4})sen(2\theta)
$$
\n(6.3)

donde  $σ₁ y σ₂$  son cargas uniformes por unidad de área.

La zona circundante al túnel se encuentra sometida al siguiente estado de esfuerzos:

$$
\sigma_r = 0
$$
 y  $\sigma_\theta = 3\sigma_1 - \sigma_3$  para  $\theta = 0$   
 $\sigma_r = 0$  y  $\sigma_\theta = 3\sigma_3 - \sigma_1$  para  $\theta = \frac{\pi}{2}$ 

De lo anterior puede deducirse que si:

$$
3\sigma_1-\sigma_3>q_u
$$

donde *qu* es la resistencia a la compresión simple del suelo, el material falla a compresión para  $\theta = 0$ . De la segunda consideración,  $\theta = \pi/2$ , se tiene que el material falla a tensión en la clave del túnel si se cumple que:

$$
\frac{\sigma_3}{\sigma_1} < \frac{1}{3}
$$

de esta forma, puede presentarse la inestabilidad en las paredes de la excavación por insuficiencia de resistencia a la compresión triaxial, o en la clave por la insuficiencia de resistencia a la tensión.

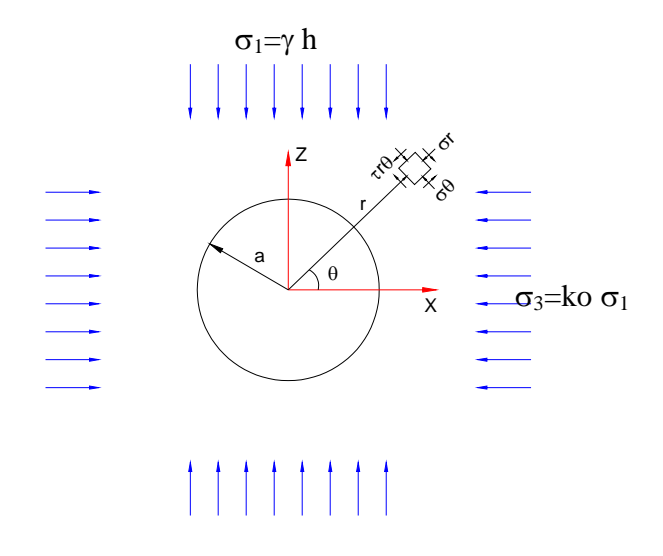

Figura 6.1 Análisis de un túnel en un medio infinito

Como los esfuerzos están calculados en coordenadas polares, es necesario convertirlos a esfuerzos en coordenadas rectangulares; las ecuaciones de transformación son las siguientes:

$$
\sigma_x = \sigma_r \cos(2\theta)^2 + \sigma_\theta \sin(2\theta)^2 \tag{6.4}
$$

$$
\sigma_{y} = \sigma_{r}sen(2\theta)^{2} + \sigma_{\theta} cos(2\theta)^{2}
$$
\n(6.5)

$$
\tau_{xy} = \frac{1}{2} (\sigma_r - \sigma_\theta) \text{sen}(2\theta)
$$
\n(6.6)

Las expresiones para calcular los desplazamientos (Obert, 1967), según Obert y Duval, son:

$$
d_r = \frac{1 - v^2}{E} \left[ \left( \frac{\sigma_3 + \sigma_1}{2} \right) \left( r + \frac{a^2}{r} \right) + \left( \frac{\sigma_3 - \sigma_1}{2} \right) \left( r - \frac{a^4}{r^3} + \frac{4a^2}{r} \right) \cos(2\theta) \right] - \frac{1 + v}{E} \left[ \left( \frac{\sigma_3 + \sigma_1}{2} \right) \left( r - \frac{a^2}{r} \right) - \left( \frac{\sigma_3 - \sigma_1}{2} \right) \left( r - \frac{a^4}{r^3} \right) \cos(2\theta) \right]
$$
\n
$$
d_\theta = \frac{1 - v^2}{E} \left[ - \left( \frac{\sigma_3 - \sigma_1}{2} \right) \left( r + \frac{2a^2}{r} + \frac{a^4}{r^3} \right) \sin(2\theta) \right] - \frac{1 + v}{E} \left[ \left( \frac{\sigma_3 - \sigma_1}{2} \right) \left( r - \frac{2a^2}{r} + \frac{a^4}{r^3} \right) \sin(2\theta) \right]
$$
\n(6.8)

Los desplazamientos en la periferia del túnel se determinan cuando *r* = *a* , en las expresiones anteriores.

#### **6.2 Solución analítica elasto-plástica para un túnel circular.**

Tresca propuso un criterio de fluencia plástica en función del esfuerzo cortante máximo (Obert 1967). El criterio se expresa en términos de esfuerzos principales, de tal forma que, si σ*1 >* σ*2 >* <sup>σ</sup>*3*, el máximo esfuerzo cortantes es *(*σ*1-*σ*3)/2*; entonces el criterio de fluencia plástica puede determinarse de la siguiente forma:

$$
\frac{\sigma_1 - \sigma_3}{2} = k \tag{6.9}
$$

donde *k* es una constante.

Esta suposición de basa en el modelo elastoplástico perfecto de St. Venat, donde el material tiene un comportamiento perfectamente elástico, para esfuerzos menores <sup>σ</sup>*<sup>0</sup>* (esfuerzo límite), y perfectamente plástico para esfuerzos igual a  $\sigma_0$  como se muestra en la figura 6.2.

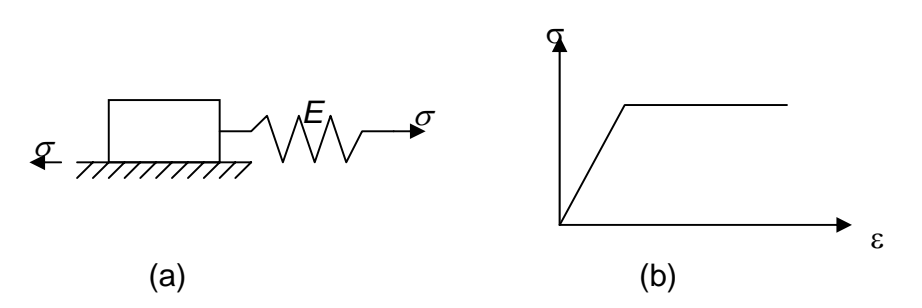

Figura 6.2 Material St. Venant. (a) Modelo, (b) Gráfica esfuerzo deformación.

Se considera un túnel circular sujeto a condiciones de esfuerzo hidrostático (figura 6.3). El problema es similar al caso elástico-lineal para  $\sigma_1 = \sigma_3 = \sigma = P$ , pero ahora considerando un modelo de material elastoplástico.

De acuerdo con la condición de fluencia plástica, definida por la expresión (6.9), el campo de falla ocurre cuando:

$$
\sigma_{\theta} - \sigma_{r} = 2C \tag{6.10}
$$

donde C es el parámetro de resistencia llamado cohesión.

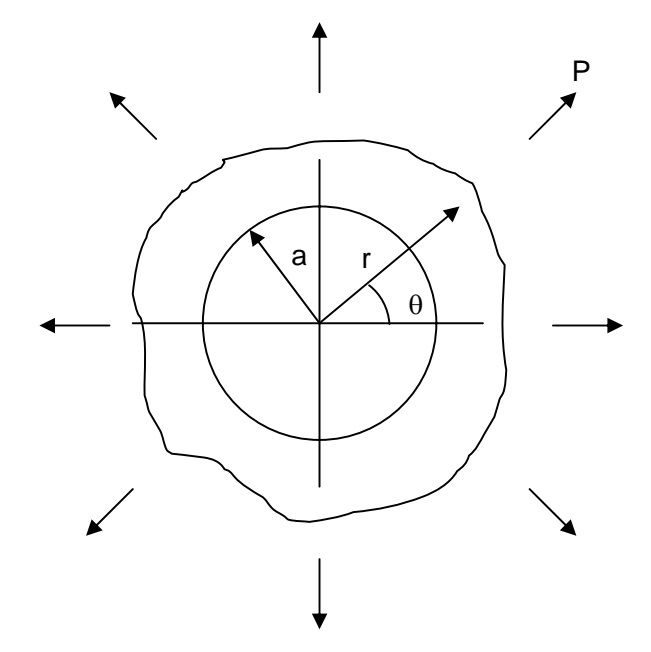

Figura 6.3 Túnel circular en una masa infinita bajo presión hidrostática

Resolviendo conjuntamente la expresión 6.10 con las ecuaciones de equilibrio y de compatibilidad, que define la teoría de elasticidad para problemas en coordenadas polares (Timoshenko, 1951) y de acuerdo con las siguientes condiciones de frontera:

$$
(\sigma_r^p)_{r=a} = 0 \qquad (\sigma_r^p)_{r=r_{ep}} = (\sigma_r)_{r=r_{ep}}
$$
  

$$
(\sigma_\theta)_{r=\infty} = (\sigma_r)_{r=\infty} = P \qquad (\sigma_\theta^p)_{r=r_{ep}} = (\sigma_\theta)_{r=r_{ep}}
$$
 (6.11)

donde:

*a*= radio del túnel

*rep*= radio que define la frontera entra la zona plástica y elástica

*P*= presión hidrostática

<sup>σ</sup>θ, <sup>σ</sup>*r*= esfuerzos elásticos angular y radial

 $\sigma_e^P$ ,  $\sigma_r^P$  = esfuerzos plásticos angular y radial.

se obtienen las siguientes soluciones elastoplásticas para el problema considerado:

En la región plástica:

$$
\sigma_r^{\ P} = 2\alpha P \ln \frac{r}{a}
$$
  
\n
$$
\sigma_\theta^{\ P} = 2\alpha P \left( 1 + \ln \frac{r}{a} \right)
$$
  
\n
$$
\sigma_z^{\ P} = \alpha P \left( 1 + 2 \ln \frac{r}{a} \right)
$$
\n(6.12)

En la región elástica:

$$
\sigma_r = P \left[ 1 - \frac{\alpha a^2}{r^2} e^{(1-\alpha)/\alpha} \right]
$$
  
\n
$$
\sigma_\theta = P \left[ 1 + \frac{\alpha a^2}{r^2} e^{(1-\alpha)/\alpha} \right]
$$
  
\n
$$
\sigma_\tau = 2\nu P
$$
\n(6.13)

donde:

$$
r_{ep} = ae^{\frac{1-\alpha}{\alpha}}
$$
 (6.14)

y la cohesión (parámetro de resistencia C), se representa como un porcentaje  $(\alpha)$  de la presión hidrostática (P), de tal forma que:

$$
C = \alpha P \tag{6.15}
$$

#### **6.3 Análisis elástico-lineal por el método del elemento finito**

Se analizó un túnel sin recubrimiento en una masa de suelo mediante el método del elemento finito. El material empleado es homogéneo y se aplicó presión lateral y vertical mediante fuerzas nodales. Se despreció el peso propio. Para ello se modelo el túnel con tres mallas de elementos finitos triangulares, variando el tamaño promedio de los elementos finitos para cada malla; esto con el fin de mostrar que el tamaño de los elementos influye en la convergencia de los resultados obtenidos a la solución analítica, así como en el tiempo de cómputo, pues un tamaño menor de elementos implica una malla más densa.

Después se utilizó una malla burda, pero más afinada en la cercanía al orificio para darle una forma más circular al túnel modelo y así al aplicar el algoritmo de remalleo fractal no se distorsiona esta forma geométrica. Las mallas de elemento finito se presentan en las figuras 6.4 – 6.6, de la más burda a la fina. Las mallas se realizaron con un programa de generación de mallas rectangulares con elementos triangulares escrito en lenguaje fortran por el Ing. Roberto Magaña del Toro (Magaña, 2001).

En la figura 6.4 se presenta una malla rectangular con longitud de 1400 cm por lado, de 396 elementos triangulares y 292 nodos. Puede verse que la circunferencia del túnel no está bien definida debido al tamaño de los elementos, siendo ésta un octágono de radio *a=133.33 cm*. Para los análisis se utilizó un módulo de elasticidad E=10000 kg/cm<sup>2</sup>, una relación de Poisson de 0.3 y una presión lateral de 1 kg/cm<sup>2</sup> y vertical de 2 kg/cm<sup>2</sup>.

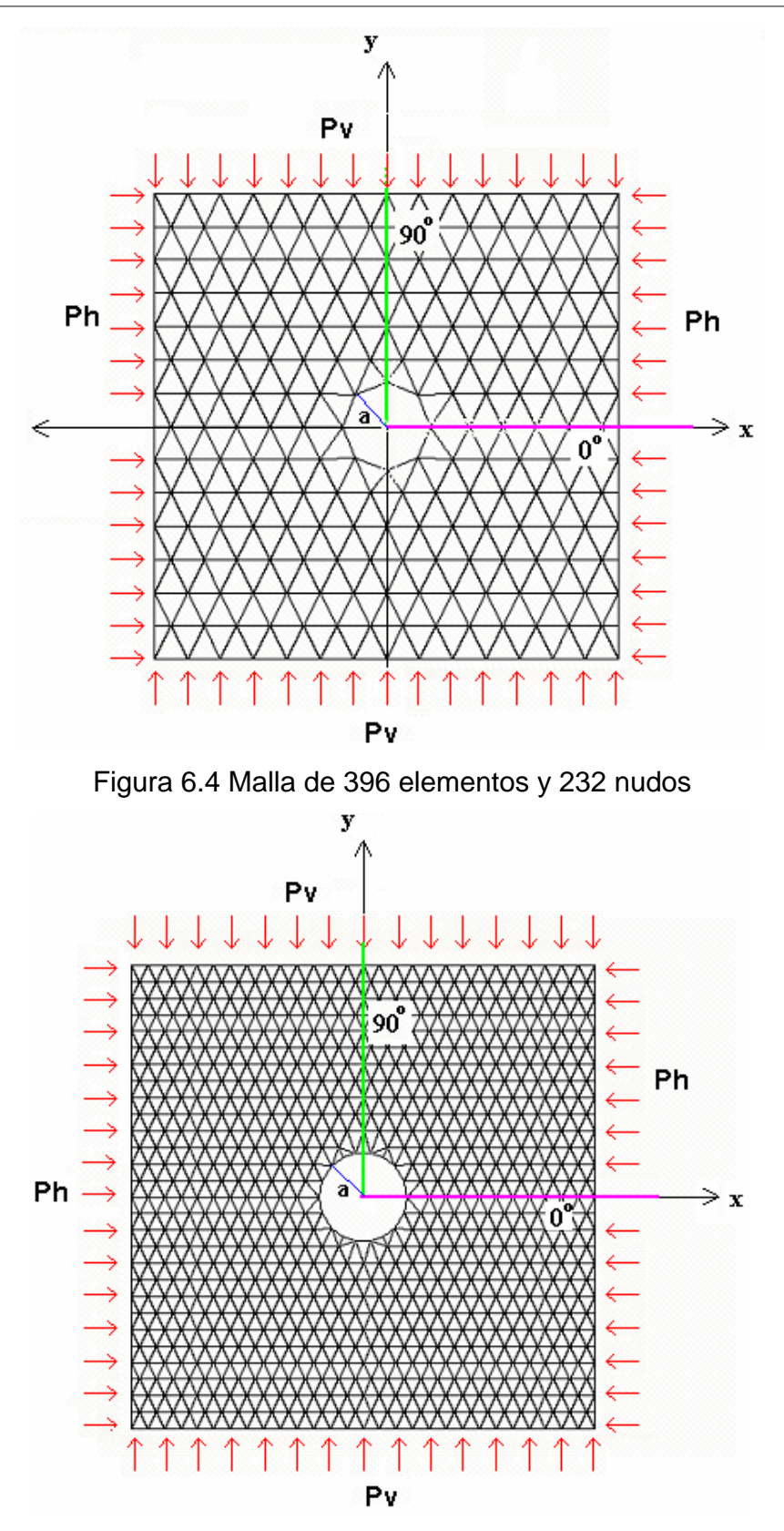

Figura 6.5 Malla de 1550 elementos y 855 nudos

En la figura 6.5 se observa una malla más fina que la anterior, de 1550 elementos y 855 nodos .Puede notarse que entre mas fina es la malla, el orificio del túnel se define mejor, y por tanto es de esperarse que el análisis se aproxime más a la solución analítica. Sin embargo, el número de elementos y nodos se incrementa bastante, lo que implica mayor tiempo de cómputo en el análisis por elemento finito. Además, la elaboración de mallas finas debe hacerse con mayor cuidado para evitar errores en, por ejemplo, las conectividades.

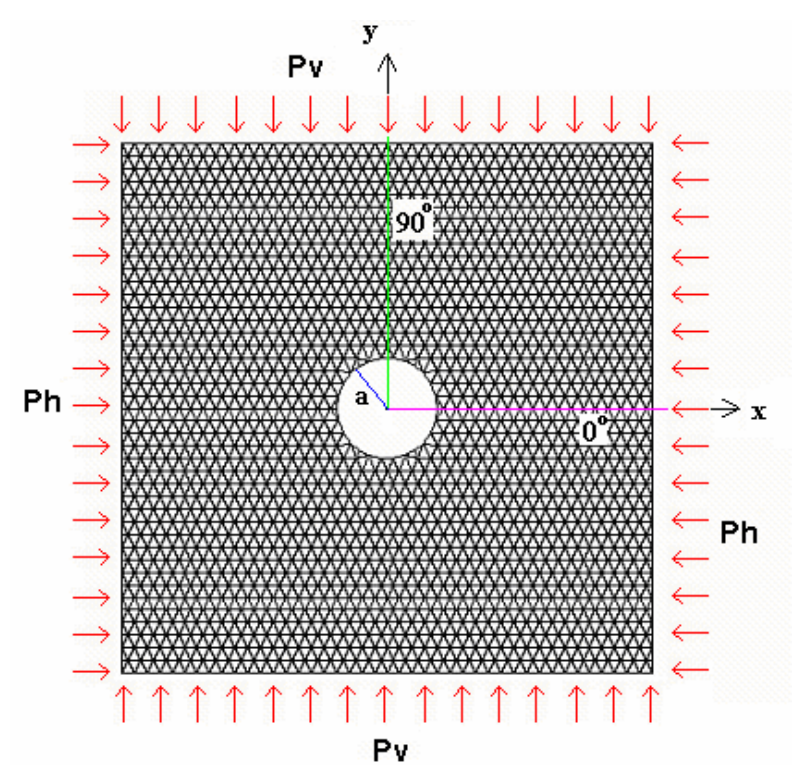

Figura 6.6 Malla de 3470 elementos y 1870 nudos

En la figura 6.6 puede verse la malla más fina, de 3470 elementos y 1870 nodos. En todas las mallas se presenta una línea horizontal (magenta) y vertical (verde) que corresponden a 0º y 90º respecto al eje x. En estos ejes se compararán los resultados obtenidos con elemento finito y la solución analítica.

#### **6.3.1 Remalleo en el túnel**

Para el remalleo se empleó como malla inicial la mostrada en la figura 6.7; note que la malla es la misma que la burda presentada anteriormente, pero un poco afinada alrededor del túnel, con el fin de que durante el proceso de remalleo, se conserve lo mejor posible la forma circular del orificio, y esta forma corresponderá siempre a la inicial, pues durante el remalleo los nuevos nodos generados en el polígono del túnel no se ajustarán a una circunferencia sino al polígono de inicio, aunque podría indicarse en el programa de remalleo, como un caso especial, que los nodos generados en la periferia del túnel se ajusten a la circunferencia.

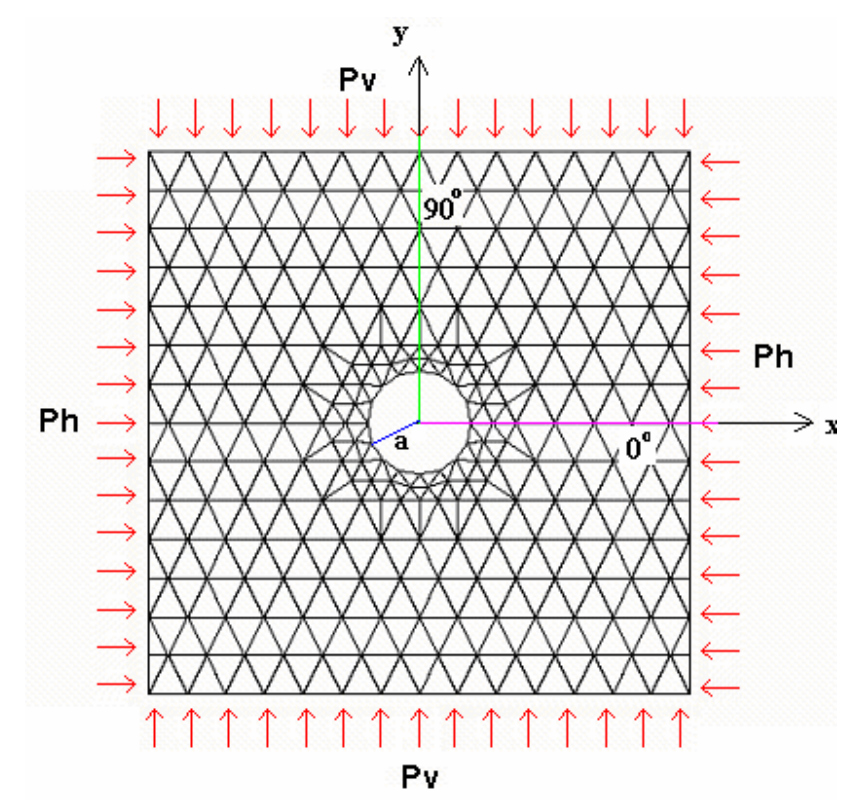

Figura 6.7 Malla de 476 elementos y 276 nudos

Se aplicó el proceso de remalleo a la malla inicial, dividiendo los elementos que cumplieran con un criterio de gradiente de esfuerzos cortantes máximos. Además, se controló el tamaño de los elementos para que el remalleo los fragmentara hasta un décimo del tamaño inicial. El análisis fue del tipo elástico lineal y se llegó al tercer

remalleo para obtener resultados semejantes a los arrojados por la solución analítica. Las figuras 6.8-6.10 presentan los resultados del remalleo durante el proceso.

En la figura 6.8 puede observarse que el remalleo inicial se concentró muy cerca del orificio. Los elementos generados por el remalleo tienen un tamaño mucho menor que los elementos iniciales. Podemos notar que la forma del orificio inicial (que en realidad es un polígono) sigue conservándose, solo que está mas afinada. En esta figura el remalleo formó un anillo de elementos pequeños, lo cual nos indica que ahí es donde se presentaron las variaciones de esfuerzos cortantes mayores. En la transición de elementos pequeños y grandes podemos ver que algunos elementos fueron partidos luciendo una forma alargada, característica inherente en el proceso de remalleo; esto puede inducir errores numéricos en el análisis de elemento finito y se verá en la comparación de resultados que tanto afecta a la solución.

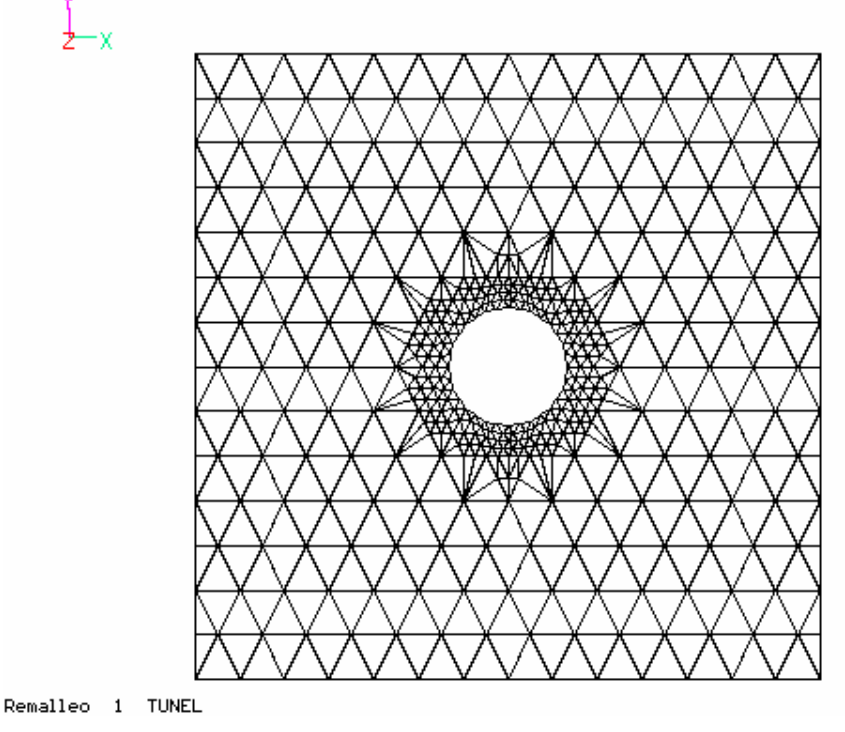

Figura 6.8 Remalleo 1 de 744 elementos y 418 nudos

Una vez obtenida la primera configuración de la malla, la rutina de remalleo vuelve a analizar la malla y determinará que elementos deberán ser fragmentados. Este proceso puede aplicarse reiteradamente hasta obtener un tamaño de elemento deseado, o bien, hasta que el porcentaje de error en la iteración sea mínimo.

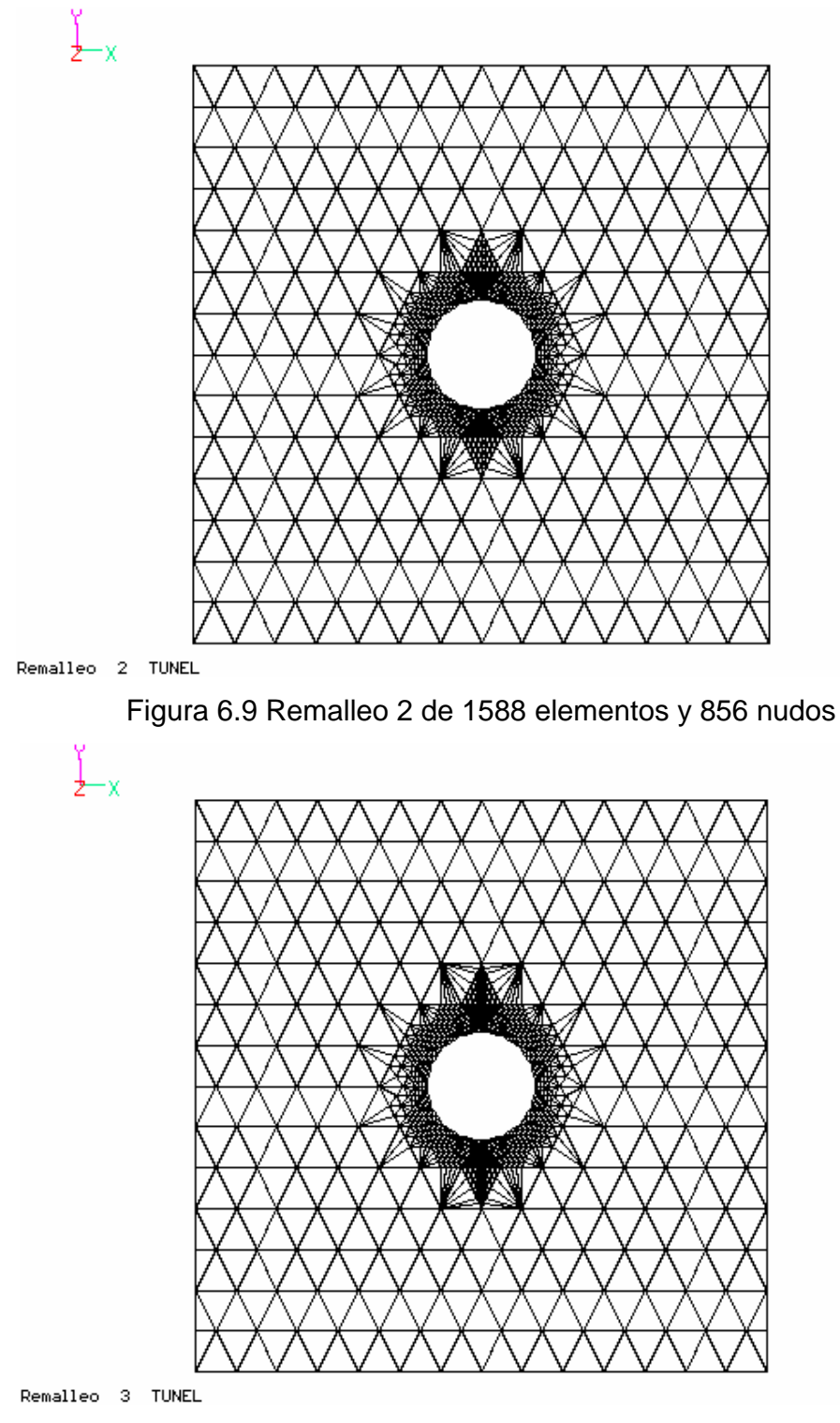

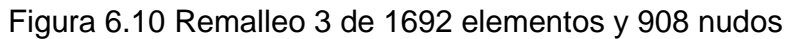

En las figuras 6.9 y 6.10 se presentan las configuraciones de las mallas para los remalleos 2 y 3. Puede apreciarse que el remalleo siguió concentrándose cerca del orificio, generando elementos muy pequeños. Se espera que con este grado de refinamiento, los resultados se aproximen más a la solución analítica.

#### **6.3.2 Comparación de resultados**

A continuación se muestran las graficas de comparación de los resultados obtenidos mediante elemento finito y la solución analítica, para las distintas mallas. Nótese que en la solución mediante elemento finito se observa un "zigzagueo" debido a la aproximación numérica del método y el empleo de triángulos, pues los esfuerzos están dados en el centroide de los elementos. Por ello, en las gráficas se presentan las líneas de interpolación polinómica (en verde) que se ajustan a la solución por elemento finito. Los resultados presentados en las gráficas corresponden a los calculados sobre una línea vertical sobre el eje *y* del túnel (90º) y una línea horizontal sobre el eje *x* (0º).

### **6.3.2.1 Esfuerzos** σ**x, a 90º (línea vertical)**

En las figuras 6.11 – 6.13 puede verse la curva de solución de esfuerzos  $\sigma_x$  sobre el eje vertical, por encima del túnel para las mallas regulares. En la malla burda la solución numérica varía mucho con respecto a la solución analítica. Sin embargo, para las mallas siguientes existe una mayor aproximación.

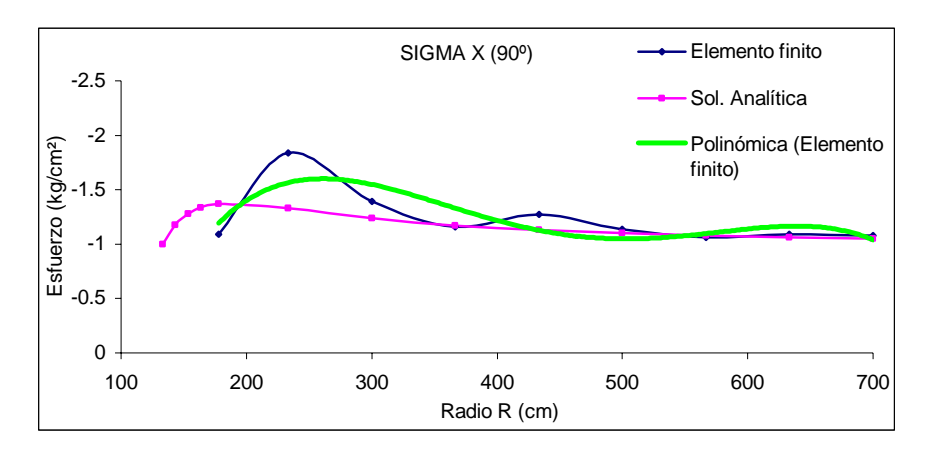

Figura 6.11 Malla burda, esfuerzos  $\sigma_x$  en la línea vertical
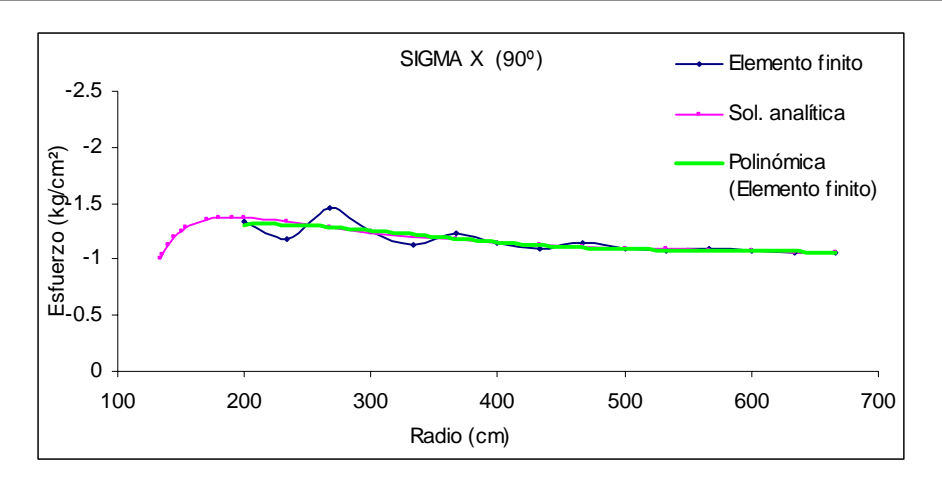

Figura 6.12 Malla intermedia, esfuerzos  $\sigma_x$  en la línea vertical

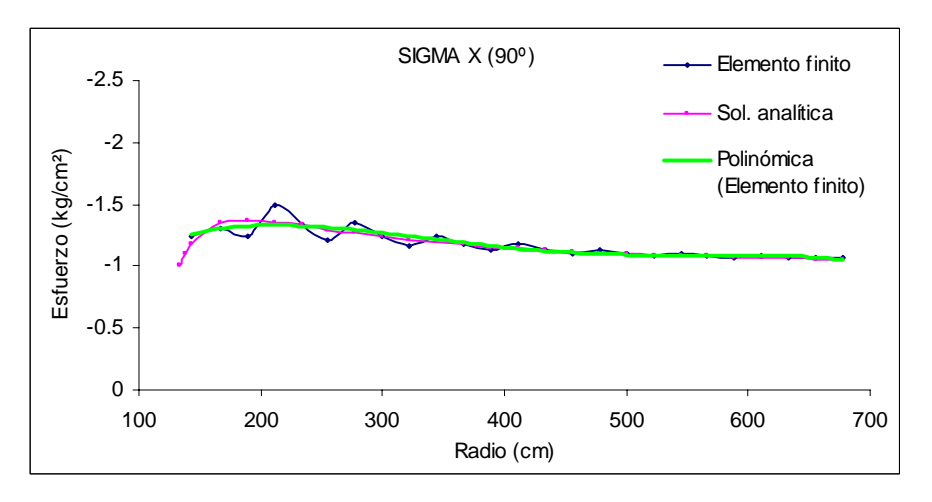

Figura 6.13 Malla fina, esfuerzos  $\sigma_x$  en la línea vertical

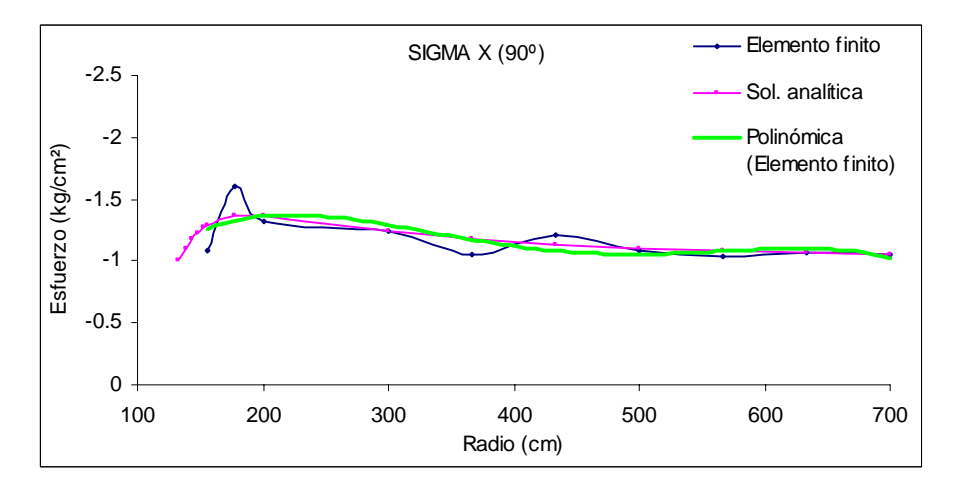

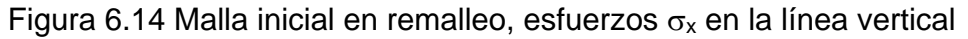

En la figura 6.14 se observa que la aproximación cerca del túnel es poca, además de no haber nodos muy cercanos a la circunferencia (radio 133.33 cm) Debido al remalleo cerca del túnel, la solución numérica se aproxima mucho (cerca de éste, figura 6.15) a la solución analítica, pues existen más nodos y elemento que describen mejor esta zona. Este mismo comportamiento lo presentan los esfuerzos  $\sigma_{y}$ .

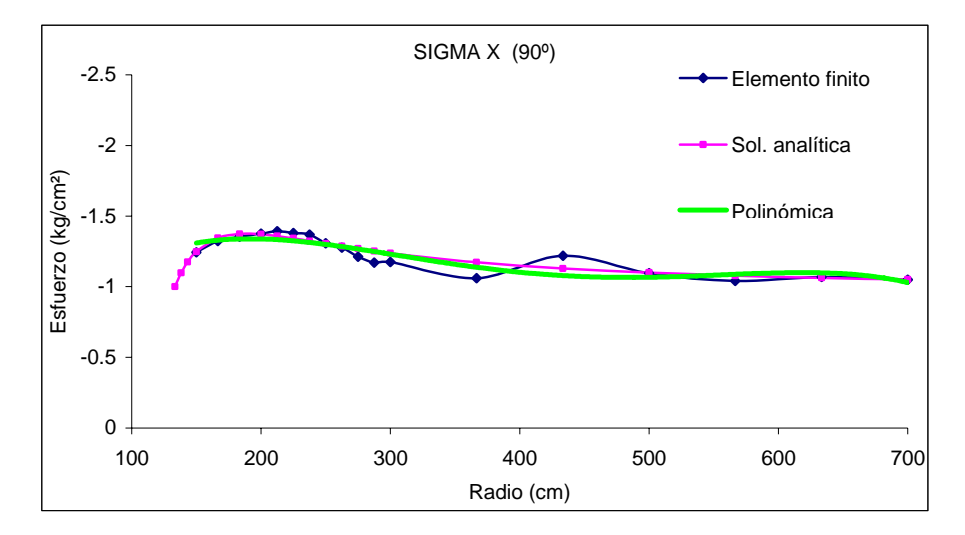

Figura 6.15 Malla final en 3<sup>er</sup> remalleo, esfuerzos  $\sigma_x$  en la línea vertical

### **6.3.2.2 Esfuerzos** σ**y, a 90º**

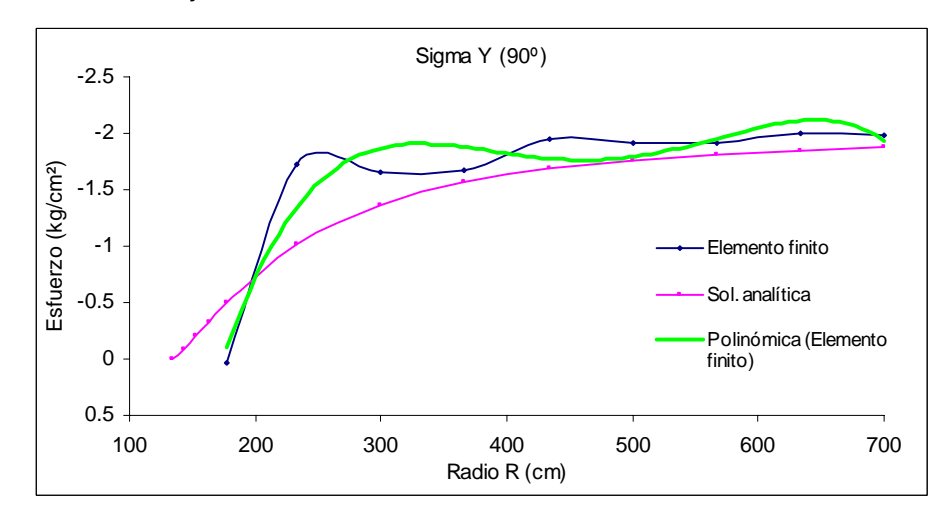

Figura 6.16 Malla burda, esfuerzos  $\sigma_y$  en la línea vertical sobre el túnel

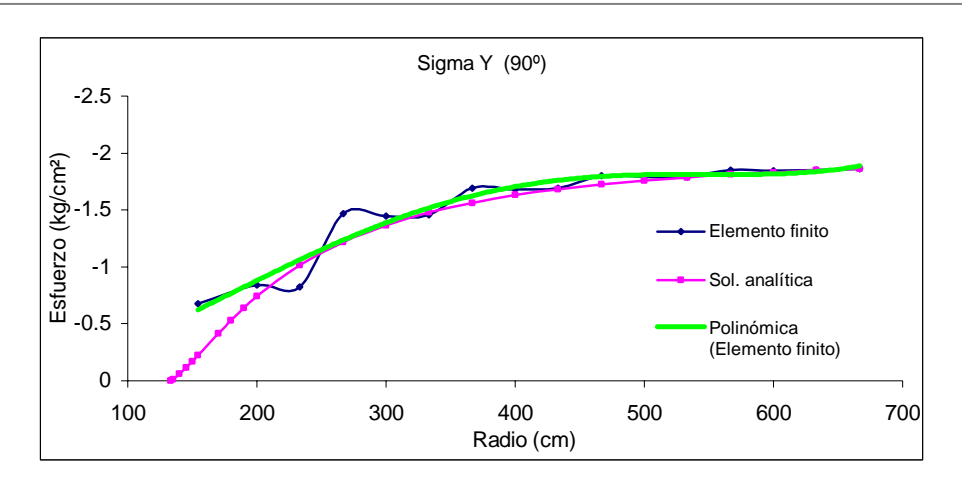

Figura 6.17 Malla intermedia, esfuerzos  $\sigma_y$  en la línea vertical sobre el túnel

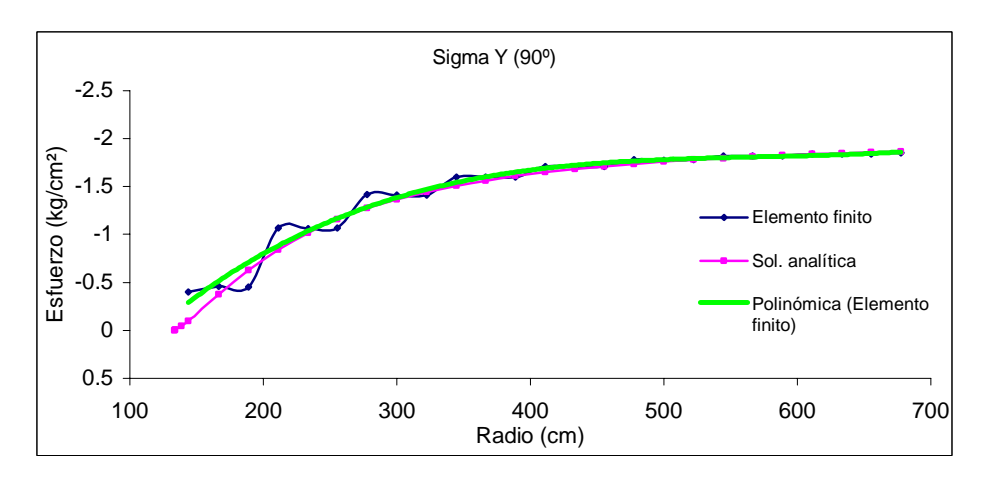

Figura 6.18 Malla fina, esfuerzos  $\sigma_y$  en la línea vertical

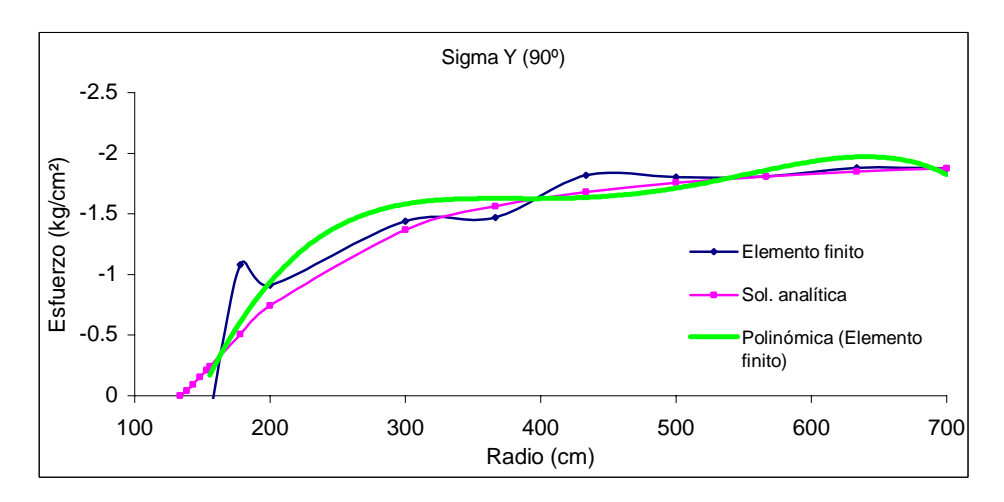

Figura 6.19 Malla inicial en remalleo, esfuerzos  $\sigma_y$  en la línea vertical

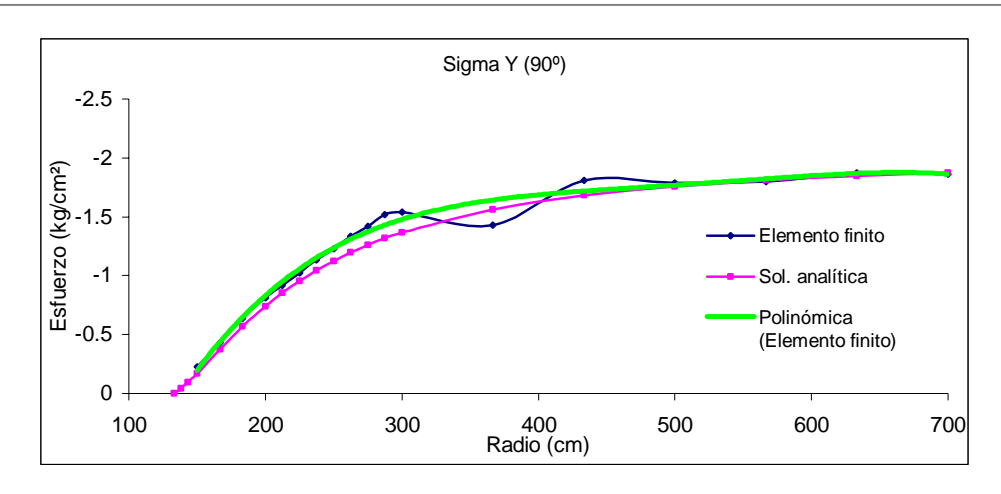

Figura 6.20 Malla final en 3<sup>er</sup> remalleo, esfuerzos  $\sigma_y$  en la línea vertical

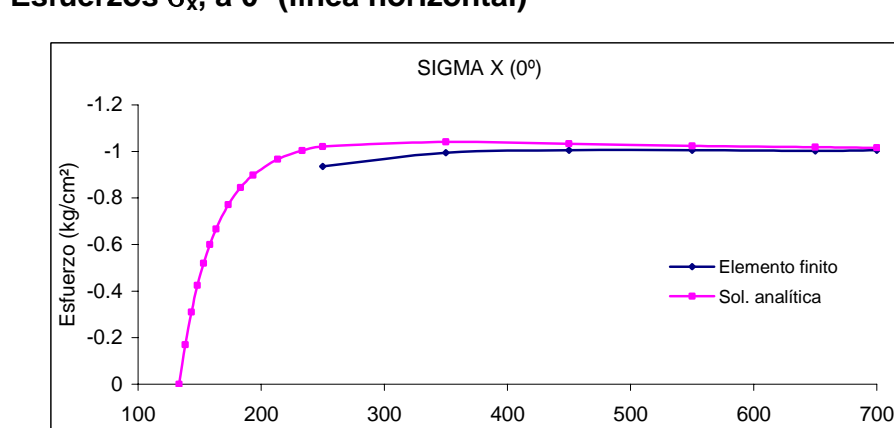

# **6.3.2.3 Esfuerzos** σ**x, a 0º (línea horizontal)**

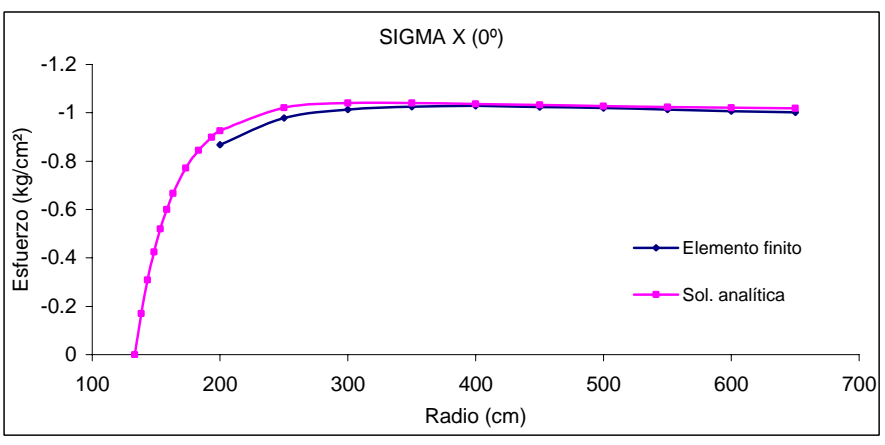

Figura 6.21 Malla burda, esfuerzos  $\sigma_x$  en la línea horizontal

Radio R (cm)

Figura 6.22 Malla intermedia, esfuerzos  $\sigma_x$  en la línea horizontal

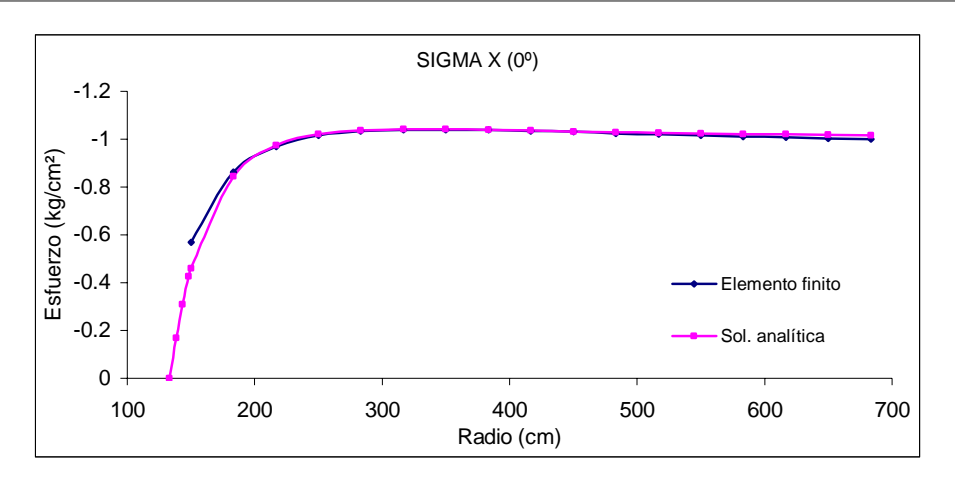

Figura 6.23 Malla fina, esfuerzos  $\sigma_x$  en la línea horizontal

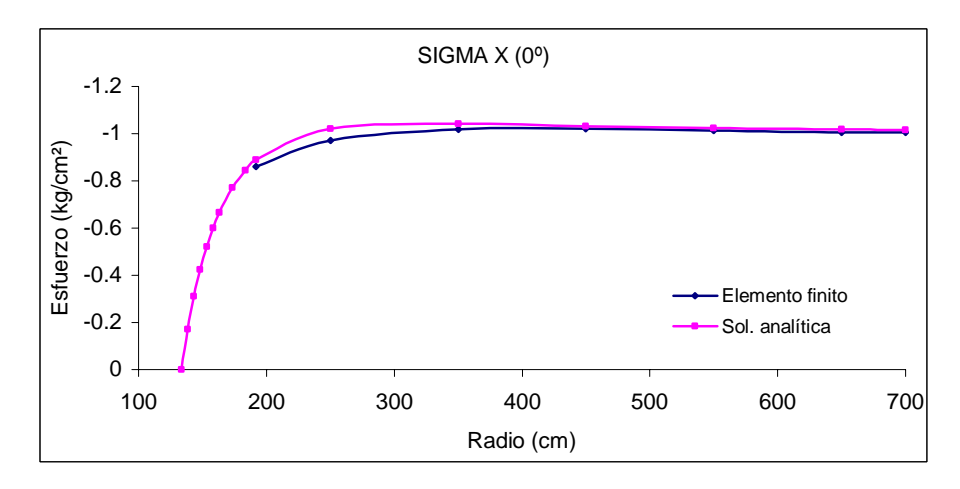

Figura 6.24 Malla inicial en remalleo, esfuerzos  $\sigma_x$  en la línea horizontal

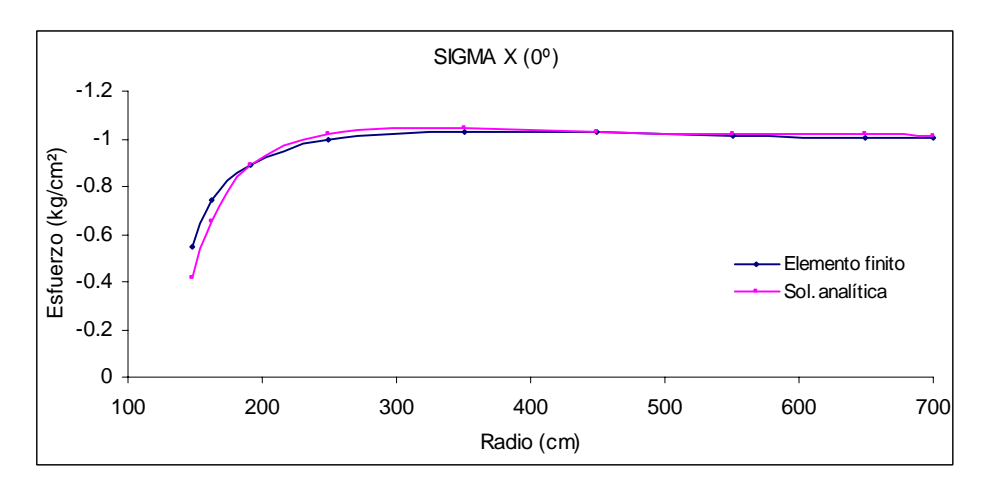

Figura 6.25 Malla final en remalleo # 3, esfuerzos  $\sigma_x$  en la línea horizontal

## **6.3.2.4 Esfuerzos** σ**y, a 0º**

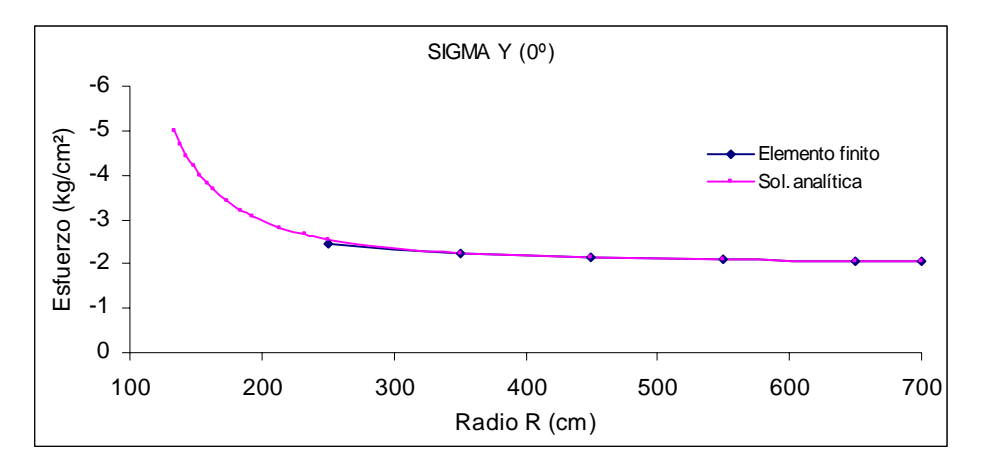

Figura 6.26 Malla burda, esfuerzos  $\sigma_y$  en la línea horizontal

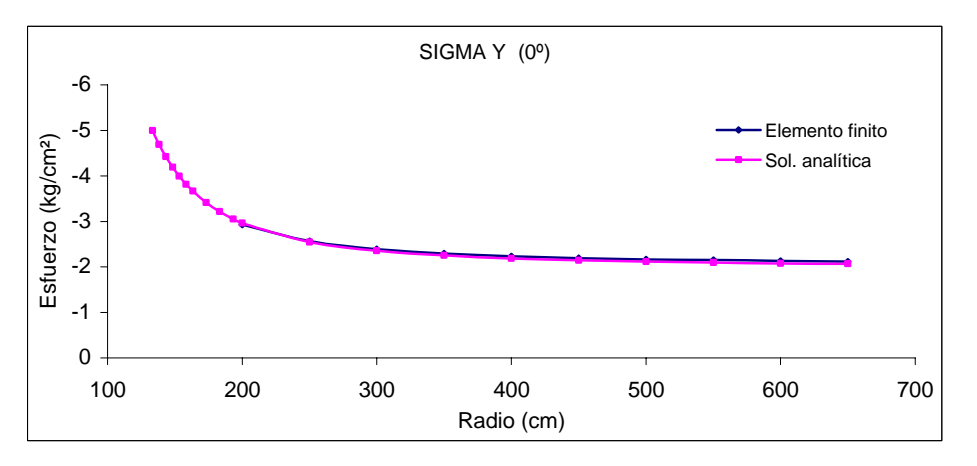

Figura 6.27 Malla intermedia, esfuerzos  $\sigma_y$  en la línea horizontal

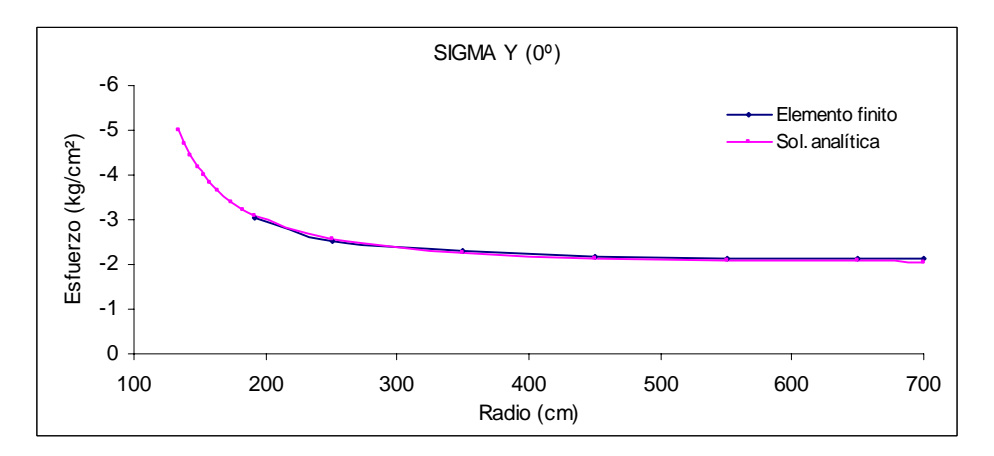

Figura 6.28 Malla inicial en remalleo, esfuerzos  $\sigma_y$  en la línea horizontal

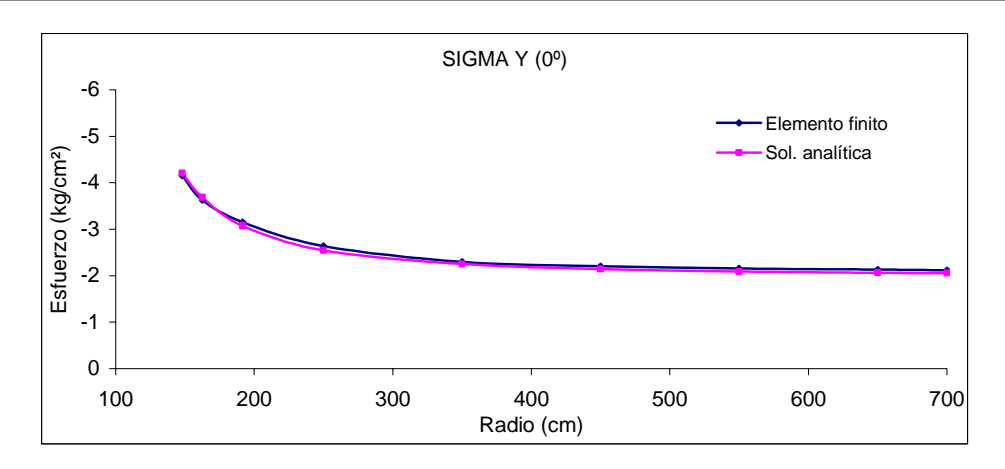

Figura 6.29 Malla final en  $3<sup>er</sup>$  remalleo, esfuerzos  $\sigma_v$  en la línea horizontal

De las gráficas presentadas podemos observar que el tamaño de los elementos influye en la aproximación de los resultados a la solución analítica. También se observa que el remalleo es muy eficiente, pues el grado de refinamiento cercano al túnel permite calcular esfuerzos muy cercanos a la solución analítica, con mayor detalle, que en el caso de las mallas regulares es muy difícil lograr. Además, el remalleo se concentra automáticamente en donde sólo es necesario el refinamiento y no en toda la malla.

## **6.3.2.5 Desplazamientos en la circunferencia del túnel**

Las figuras 6.30 - 6.34 se muestran los desplazamientos calculados en la periferia del túnel. La curva en magenta representa los desplazamientos calculados con la solución analítica, y en azul con el método del elemento finito.

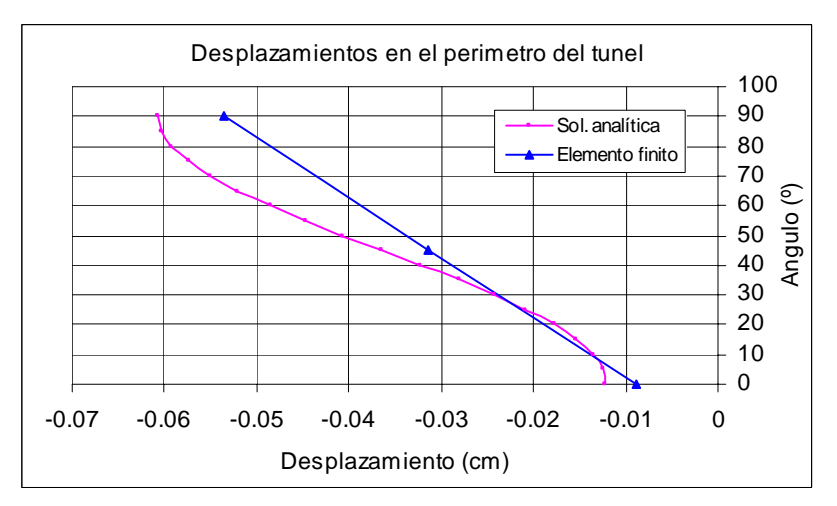

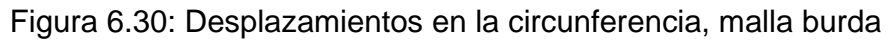

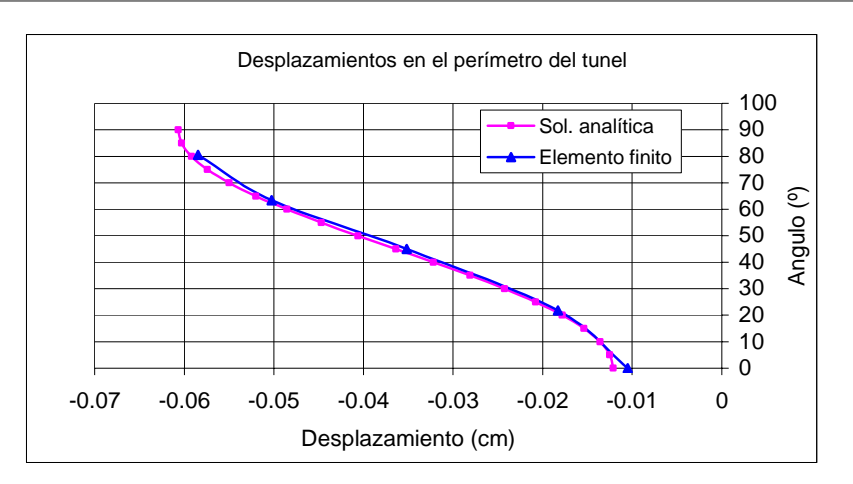

Figura 6.31: Desplazamientos en la circunferencia, malla intermedia

 En la figura 6.30 se observa que la aproximación de los resultados obtenidos con elemento finito es muy baja debido al tamaño de los elementos. En las figuras 6.31 y 6.32, la solución con elemento finito mejora notablemente porque para estas mallas existen elementos más pequeños y se define mejor el orificio por el número de elementos que lo describen.

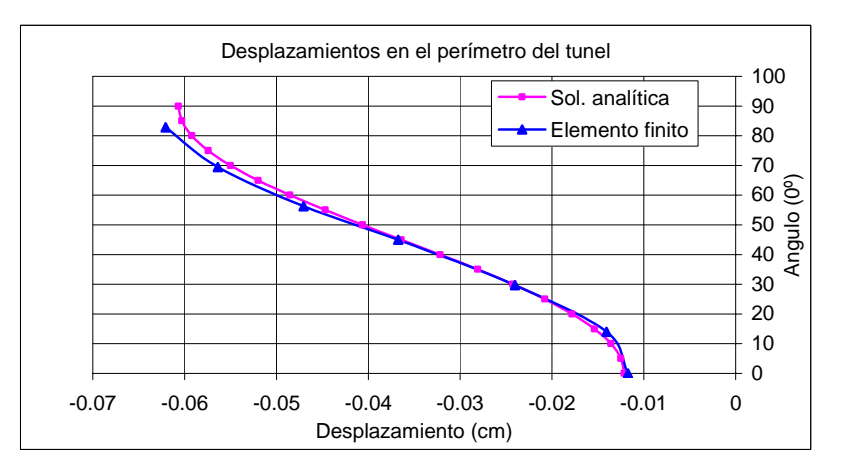

Figura 6.32: Desplazamientos en la circunferencia, malla fina

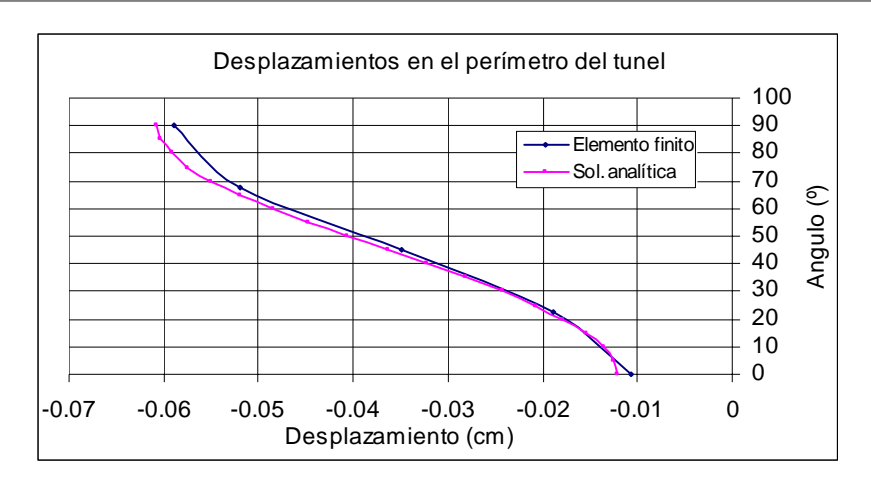

Figura 6.33: Desplazamientos en la circunferencia, malla inicial en remalleo

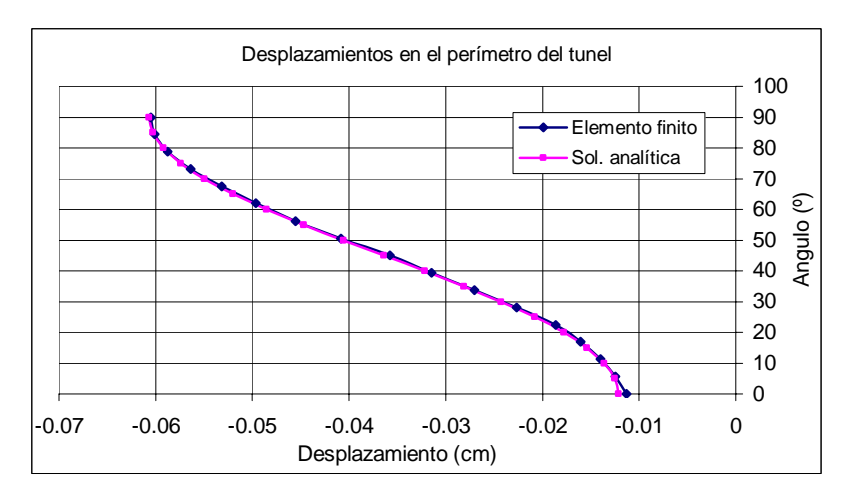

Figura 6.34: Desplazamientos en la circunferencia, malla final en 3<sup>er</sup> remalleo

En referencia a las gráficas de los desplazamientos calculados, podemos ver que el tamaño de los elementos influye en la aproximación a la solución analítica. Al igual que en las gráficas de resultados de esfuerzos, vemos que en el remalleo se tiene una excelente aproximación con los desplazamientos a la solución analítica debido al grado de afinamiento en las zonas cercanas al túnel.

## **6.3.3 Tiempos de cálculo**

Con el objeto de determinar que tanto influye el tamaño de los elementos con el tiempo de cálculo, se presentan en las figuras 6.35-6.37 las gráficas de tiempo contra ancho de banda de la matriz de rigidez, número de ecuaciones y perímetro del elemento más pequeño.

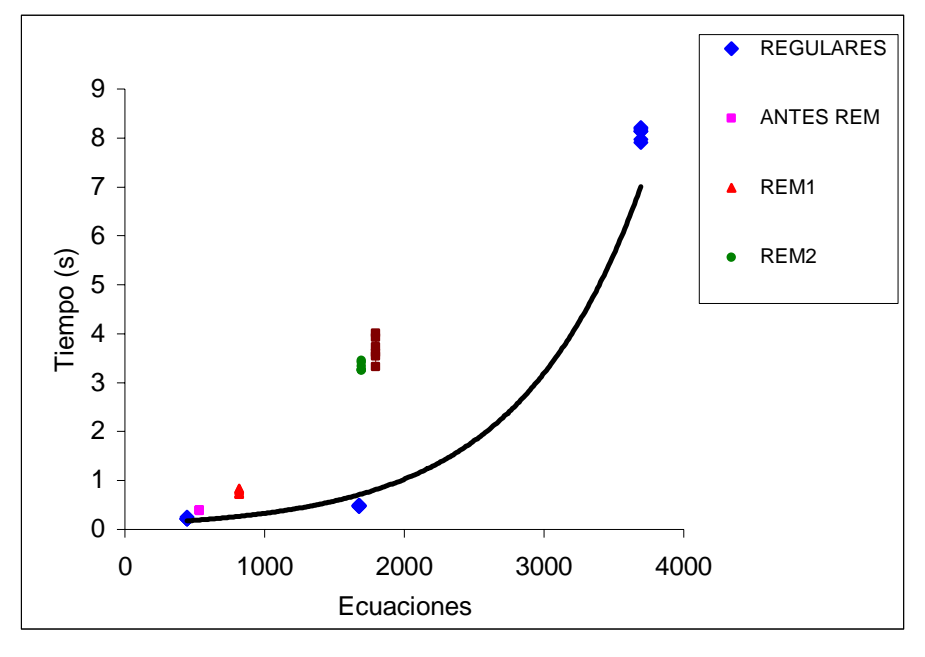

Figura 6.35 Gráfica número de ecuaciones vs Tiempo

De la gráfica 6.35 se desprende que para las mallas de elementos regulares la relación del número de ecuaciones contra tiempo es de forma exponencial. El tiempo de cálculo se incrementa conforme al incremento del número de ecuaciones. En las mallas remalladas se aprecia que, para un cierto número de ecuaciones, el tiempo de cálculo se incrementa respecto a la exponencial que muestran las mallas regulares, pero la aproximación obtenida, con cerca de la mitad del número de ecuaciones, es equivalente a la lograda con la malla fina. Esto se debe a la interacción de elementos grandes y pequeños, pues el ancho de banda de la matriz de rigideces se ve afectado, lo cual puede verificarse en la figura 6.36; las mallas regulares describen una parábola muy pronunciada, y las mallas remalladas se alejan bastante de esta parábola al incrementar el ancho de banda.

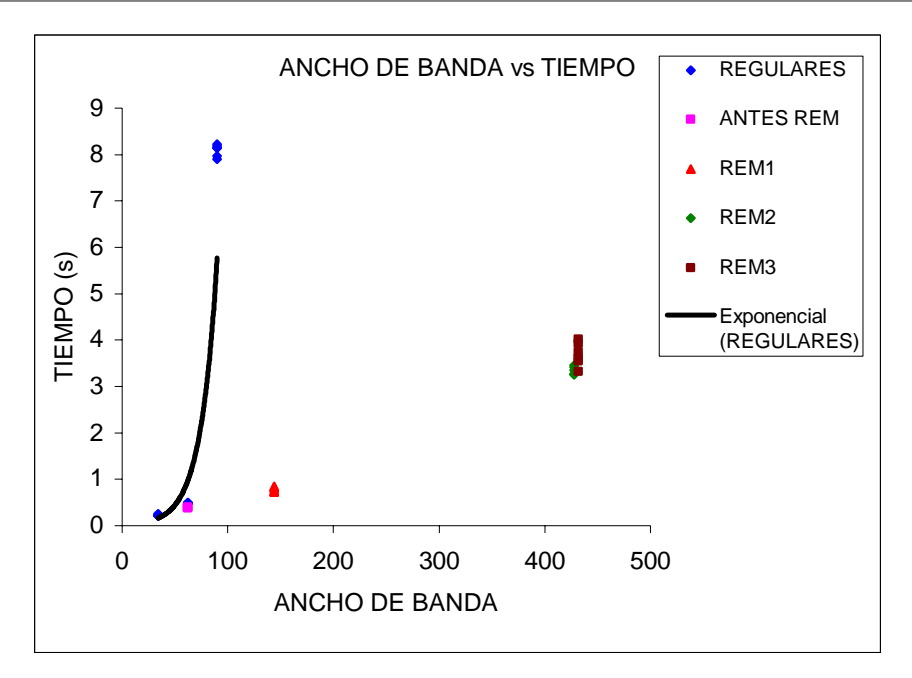

Figura 6.36 Gráfica ancho de banda vs tiempo

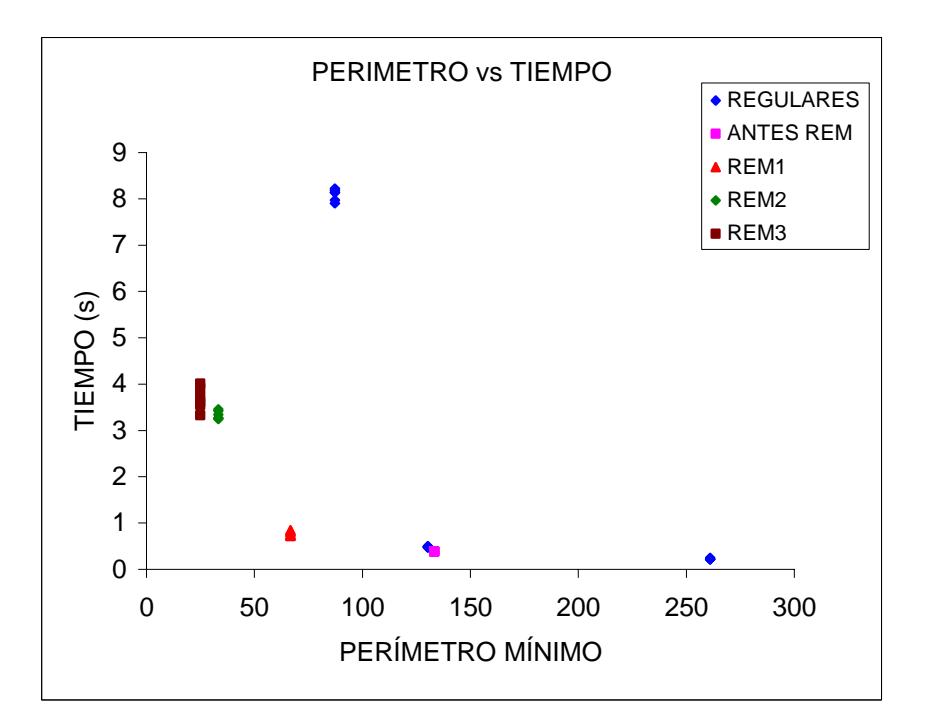

Figura 6.37 Gráfica perímetro del elemento menor vs tiempo

A simple vista, puede decirse que el remalleo no beneficia a la optimización en el tiempo de cálculo, pues éste se incrementa notablemente con el aumento en el número de ecuaciones y el ancho de banda, pero observando la gráfica Perímetro mínimo (perímetro del elemento triangular más pequeño en la malla) contra Tiempo, de la figura 6.37 puede verse que las mallas refinadas alcanzan tamaños de elementos mucho más pequeños en comparación a la mallas regulares muy finas para un mismo tiempo de cálculo, de modo que si se tuvieran mallas regulares con tamaños de elementos tan finos como los tenidos en las mallas remalladas, el tiempo de cálculo se dispararía fuertemente según la gráfica antes mencionada. Aquí es donde radica la ventaja del remalleo, pues éste concentra el refinamiento sólo donde es necesario y de un grado muy avanzado, permitiendo obtener un mayor detalle en los estados de esfuerzos y desplazamientos, que sería muy difícil de alcanzar con mallas regulares muy finas.

#### **6.4 Análisis elasto-plástico por el método del elemento finito**

Se analizó un túnel sin recubrimiento en una masa de suelo mediante el método del elemento finito. El material empleado es homogéneo y se aplicó presión radial uniforme mediante fuerzas nodales. Se despreció el peso propio. El túnel se modeló con tres mallas de elementos finitos de un sector de cuarto de círculo, teniéndose una malla burda, intermedia y fina. El tamaño de los elementos en cada malla aumenta radialmente, siendo más densa la malla cerca del túnel. Estas mallas, a diferencia de las utilizadas en el análisis elástico-lineal, son circulares para lograr aplicar una presión uniforme radial, como lo sugiere la solución analítica, además de lograr una mayor precisión en los resultados por el método del elemento finito. Después se utilizó la malla intermedia, para aplicar el algoritmo de remalleo fractal.

En las figuras 6.38 a 6.40 se presentan las mallas circulares con radio de 1000 cm, y con un número de elementos y nodos conforme a su fineza, como se indica en estas figuras. Puede verse que la circunferencia del túnel no está bien definida debido al tamaño de los elementos, siendo ésta de radio *a=133.33 cm*. Para los análisis se utilizó un módulo de elasticidad E=10000 kg/cm<sup>2</sup>, una relación de Poisson de 0.3 y una presión radial de 2 kg/cm<sup>2</sup>. También se utilizó una cohesión de 1 kgf/cm<sup>2</sup>.

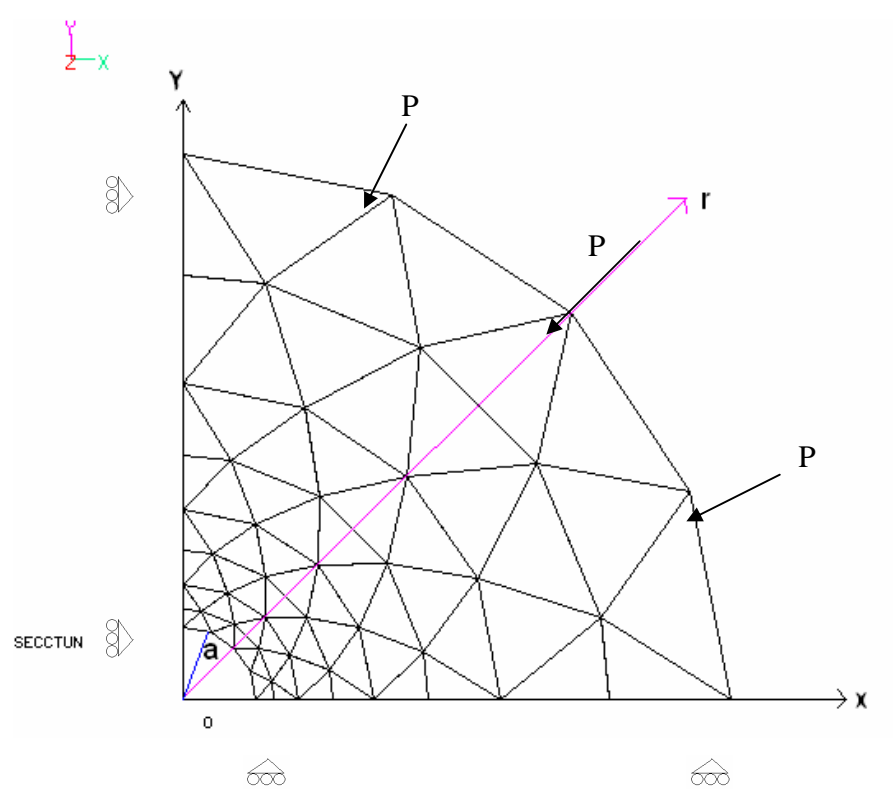

Figura 6.38 Malla burda de 72 elementos y 49 nodos.

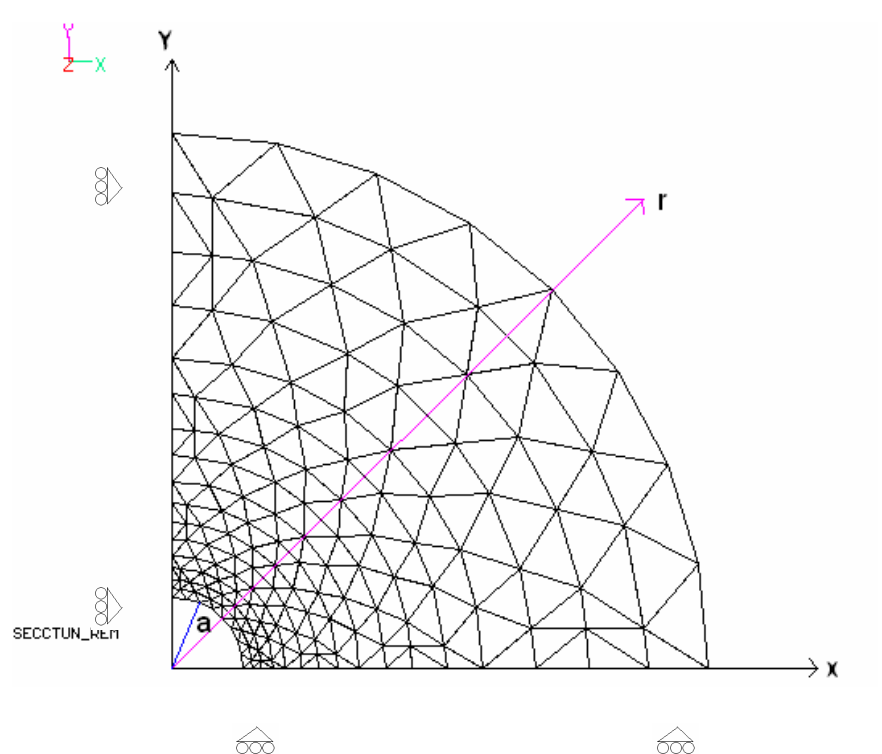

Figura 6.39 Malla intermedia de 288 elementos y 169 nodos

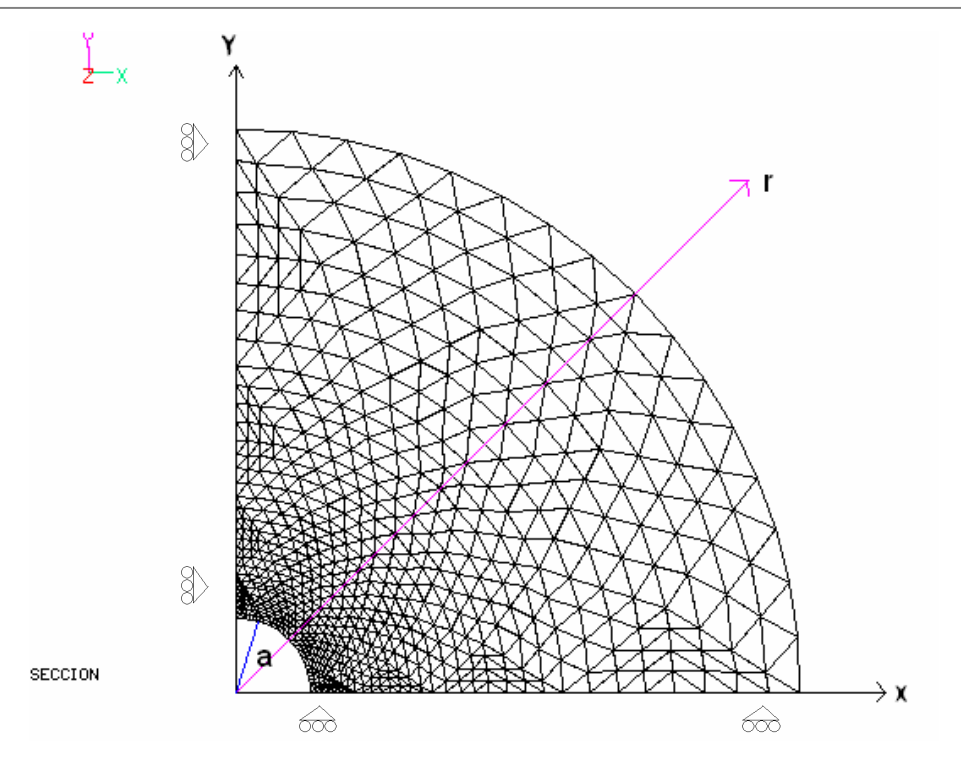

Figura 6.40 Malla fina de 1152 elementos y 625 nodos

#### **6.4.1 Remalleo en el túnel**

A la malla intermedia (figura 6.39) se le aplicó el proceso de remalleo, utilizando el criterio de falla por esfuerzos cortantes máximos (criterio de tresca), remallando las zonas en donde los esfuerzos máximos calculados por el programa de elemento finito fueran cercanos al valor de la cohesión. El módulo de elasticidad de los materiales utilizados se modifica en cada incremento de carga de acuerdo al modelo elastoplástico perfecto, conforme se da el proceso de remalleo. Para simular el proceso de plastificación, se comenzó por aplicar una presión radial igual al valor de la cohesión, para después incrementar poco a poco esta presión hasta llegar a un valor igual al doble de la cohesión.

En la figura 6.41 se muestra la primera configuración (aplicando el remalleo) de la malla de elemento finito al realizar el análisis elastoplástico del túnel. La plastificación comienza en la periferia del túnel.

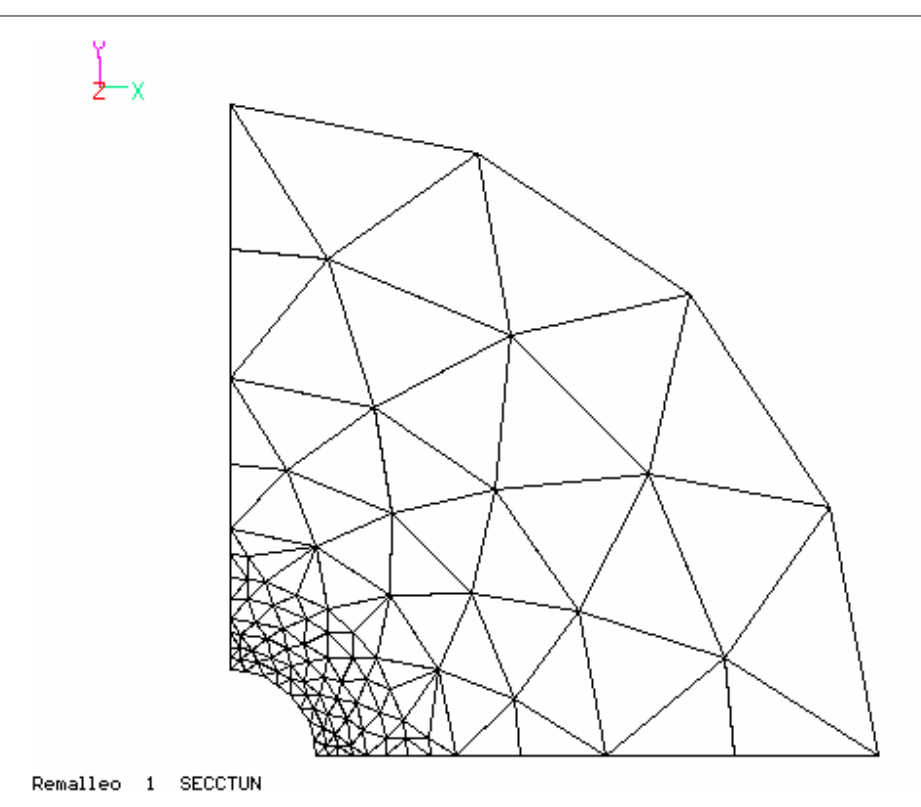

Figura 6.41 Primer remalleo en análisis elastoplástico

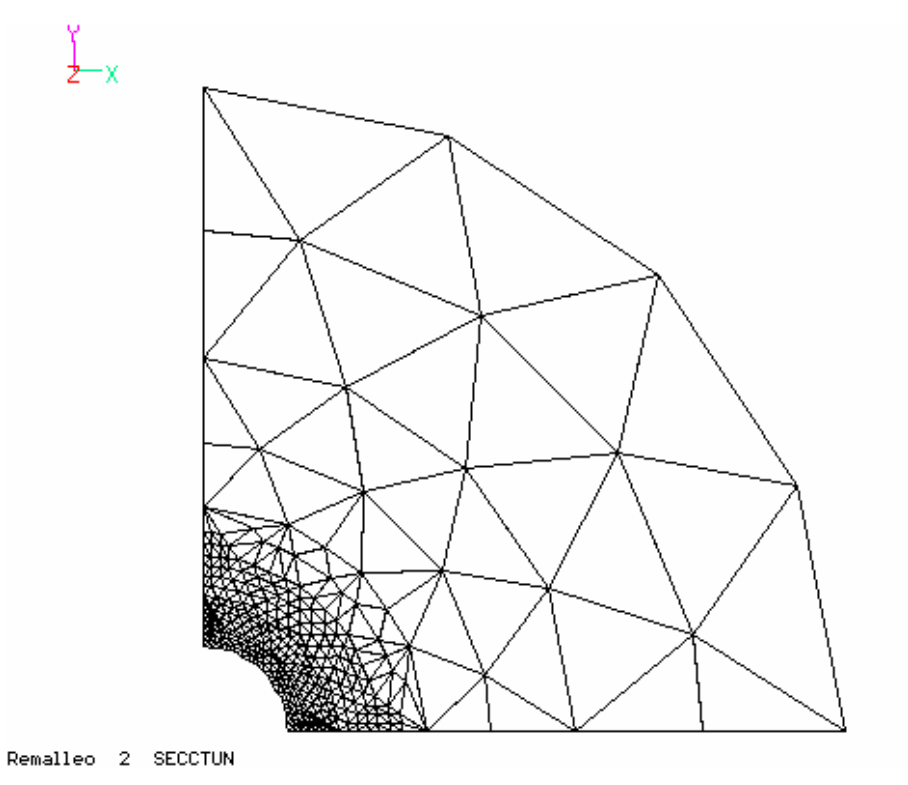

Figura 6.42 Remalleo 2 en la malla de elemento finito

El remalleo se llevó hasta una región en donde los esfuerzos fueran un porcentaje mayor al valor de la cohesión, esto para definir desde el principio franjas uniformemente radiales y tener una menor distorsión de los elementos, pues debido a la observación en varios análisis de elemento finito se encontró que los análisis elastoplásticos, y en especifico para este caso del túnel son muy sensibles y susceptibles a variar debido a la distorsión de los elementos en la zona plástica.

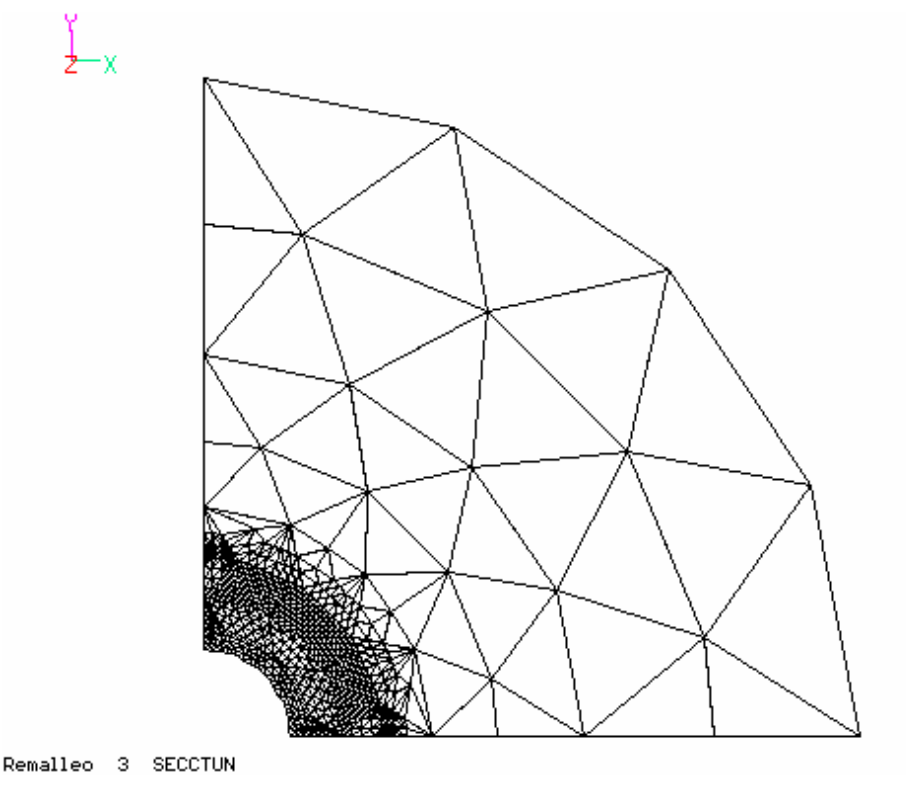

Figura 6.43 Remalleo 3 en la malla de elemento finito

En las figuras 6.42 y 6.43 se presentan los remalleos 2 y 3 respectivamente. Puede verse la gran densidad de elementos cerca de la periferia del túnel. En la figura 6.44 se muestra una ampliación cerca del túnel; en esta imagen puede apreciarse que se formaron franjas radiales de elementos de un tamaño más o menos uniforme.

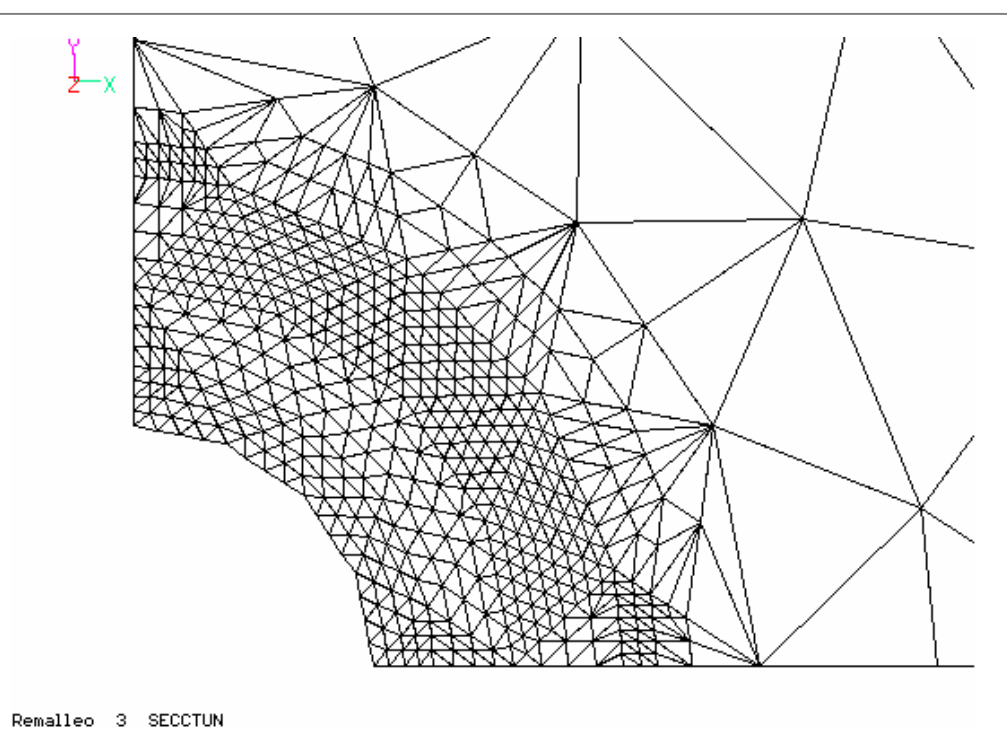

Figura 6.44 Remalleo 3 en la malla de elemento finito, ampliación.

Con esta configuración se espera que los resultados dentro de la zona plástica se aproximen más a la solución analítica que las mallas sencillas.

## **6.4.2 Comparación de resultados obtenidos**

A continuación se presentan las graficas de comparación entre los resultados obtenidos con la solución analítica y el método del elemento finito para las mallas presentadas anteriormente.

## **6.4.2.1 Esfuerzos** σ**<sup>r</sup>**

En las gráficas 6.45-6.47 se presentan las gráficas Radio vs Esfuerzo Radial para las mallas burda, intermedia y fina. Puede observarse una gran diferencia entre los resultados obtenidos por elemento finito en las mallas burda y fina. En la malla fina se observa una mayor aproximación cerca del túnel (*r*=*a*=133.33 cm).

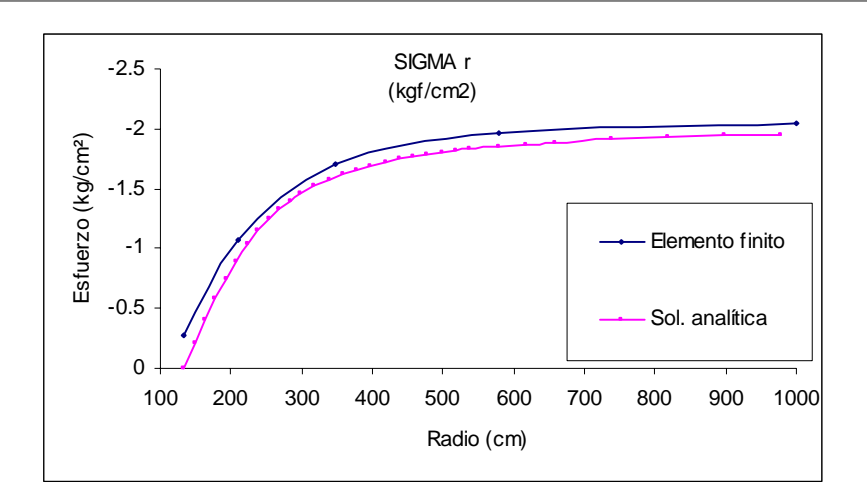

Figura 6.45 Gráfica Radio vs Esfuerzo Radial para la malla burda

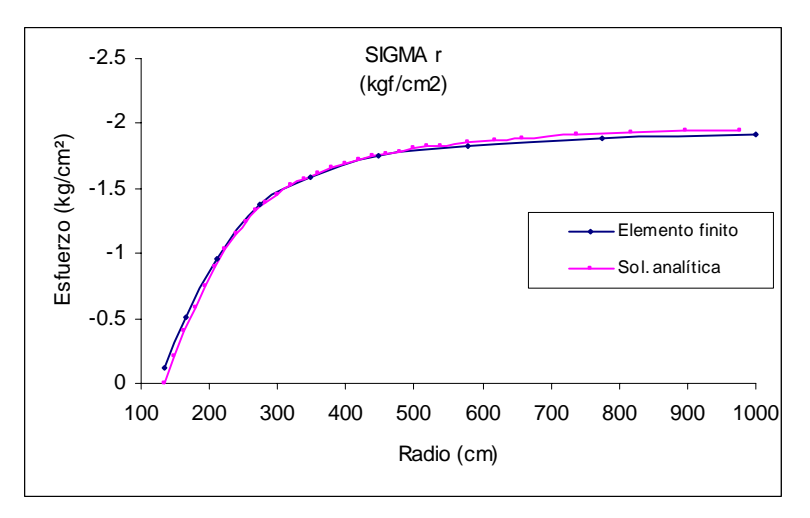

Figura 6.46 Gráfica Radio vs Esfuerzo Radial para la malla intermedia

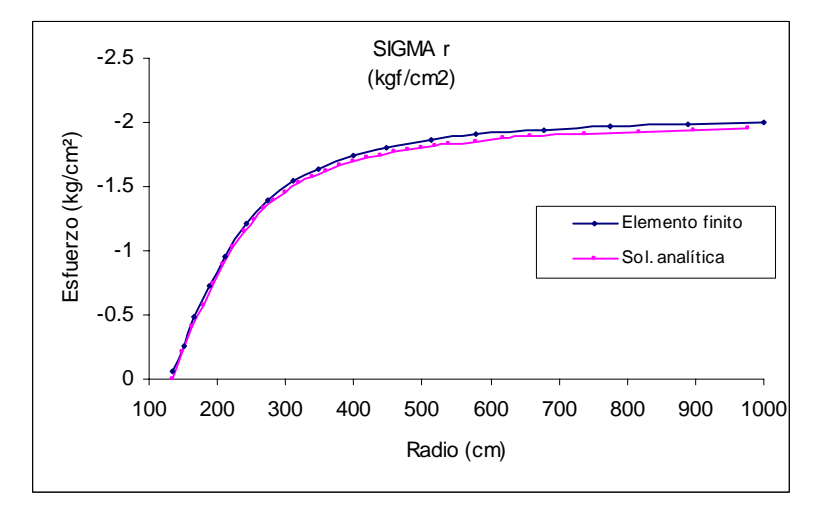

Figura 6.47 Gráfica Radio vs Esfuerzo Radial para la malla fina

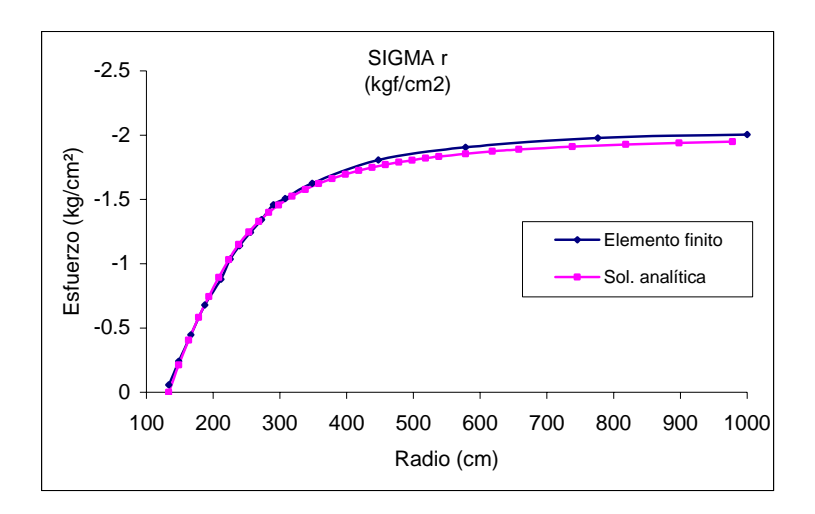

Figura 6.48 Gráfica Radio vs Esfuerzo Radial en el remalleo

En la figura 6.48 se presenta la grafica de resultados para la malla remallada. Puede notarse una mayor aproximación en la zona cercana al túnel, muy parecida a la tenida en la malla fina.

### **6.4.2.2 Esfuerzos** σθ

A continuación se presentan los resultados obtenidos para los esfuerzos  $\sigma_\theta$  (figura 6.49).

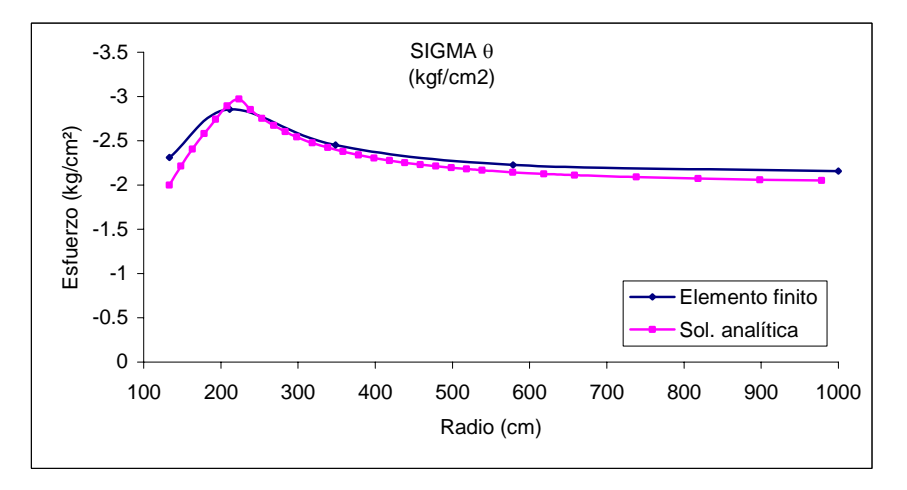

Figura 6.49 Gráfica Radio vs  $\sigma_{\theta}$ , malla burda

Puede verse en esta gráfica el límite entre la zona plástica y la zona elástica, cerca de los 220 cm de radio. Los resultados obtenidos para esta malla por el método del elemento finito son poco aproximados en la zona plástica. En las figuras 6.50 y 6.51 se presentan los resultados obtenidos para las mallas intermedia y fina; puede notarse una mayor aproximación de los resultados con la solución analítica.

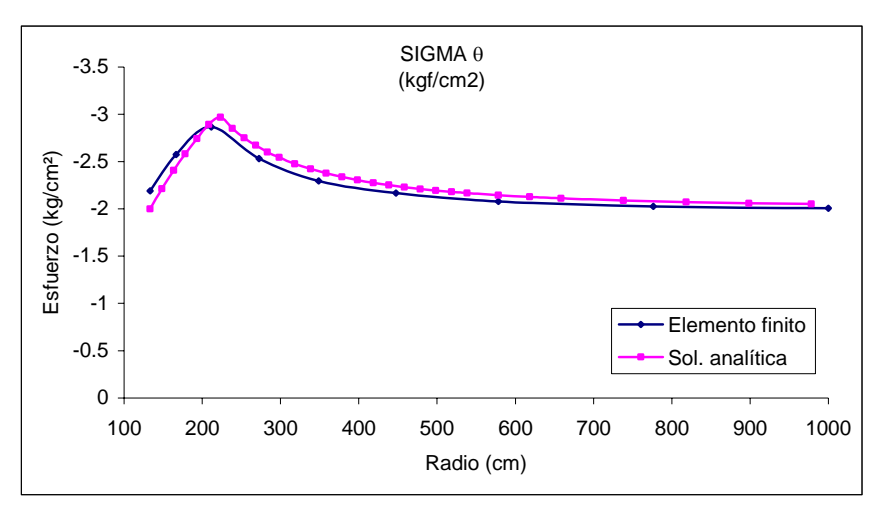

Figura 6.50 Gráfica Radio vs  $\sigma_{\theta}$ , malla intermedia

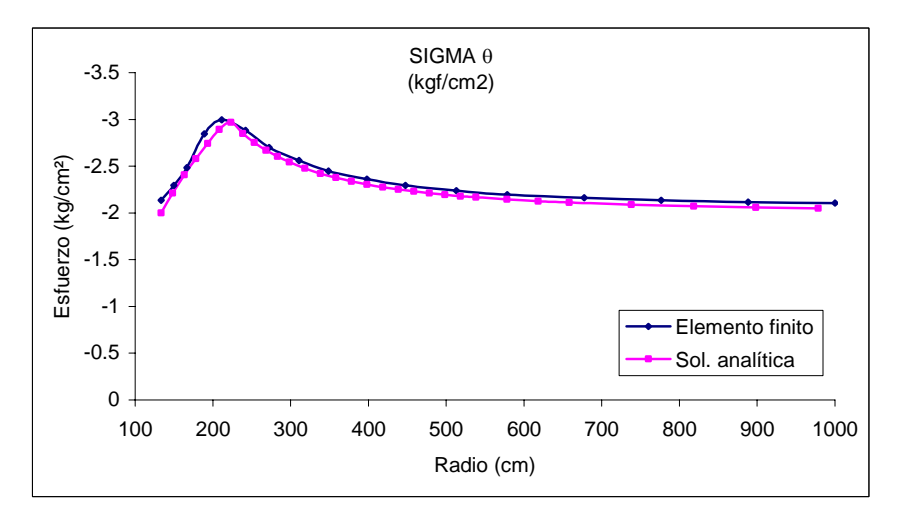

Figura 6.51 Gráfica Radio vs  $\sigma_{\theta}$ , malla fina

En la figura 6.52 se presenta la grafica de comparación para la malla remallada. En esta malla se tuvo mejor aproximación cerca del túnel respecto a las mallas burda e intermedia; incluso, está mejor definido el quiebre entre la zona plástica y la elástica.

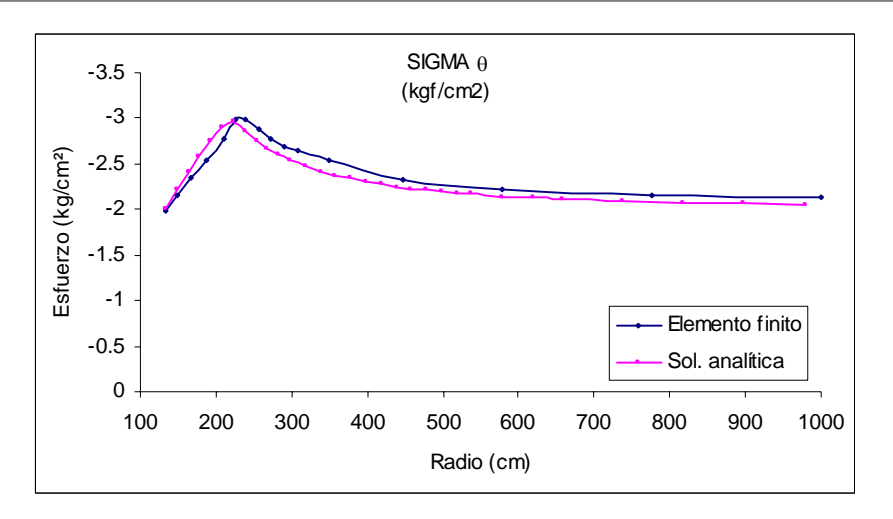

Figura 6.52 Gráfica Radio vs  $\sigma_{\theta}$ , malla remallada

## **6.4.2.3 Esfuerzos** σ**<sup>y</sup>**

Por último se presentan las gráficas de los resultados  $\sigma_y$  obtenidos en las mallas de elemento finito y la solución analítica. Puede verse en las gráficas 6.53 y 6.54 la aproximación de los resultados con la solución analítica. En la malla intermedia se tiene una mejor aproximación, pero en la figura 6.55 esta aproximación es superada por la malla fina.

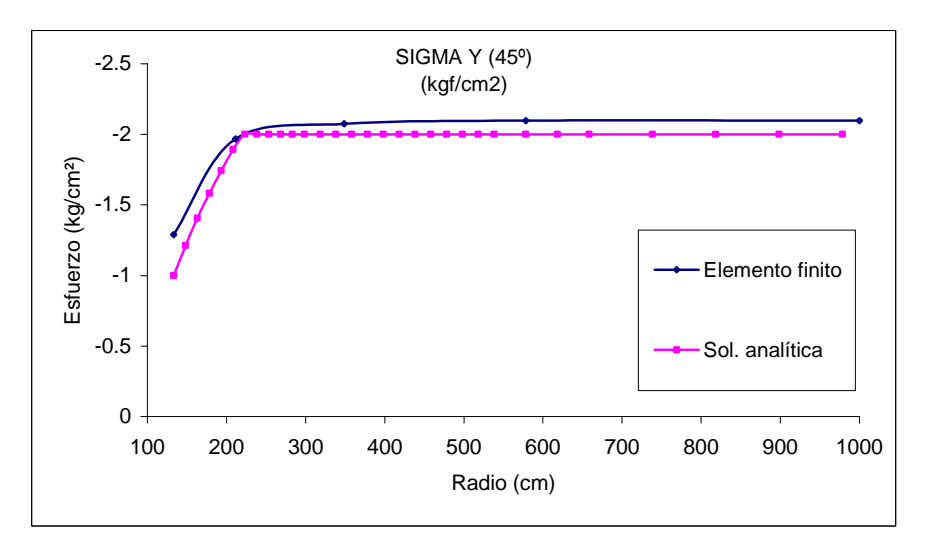

Figura 6.53 Gráfica Radio vs  $\sigma_{v}$ , malla burda

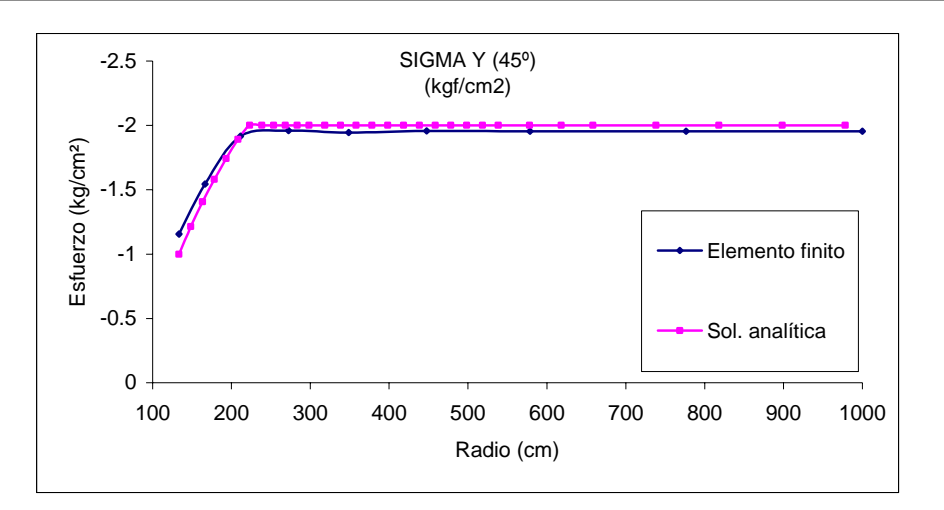

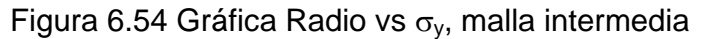

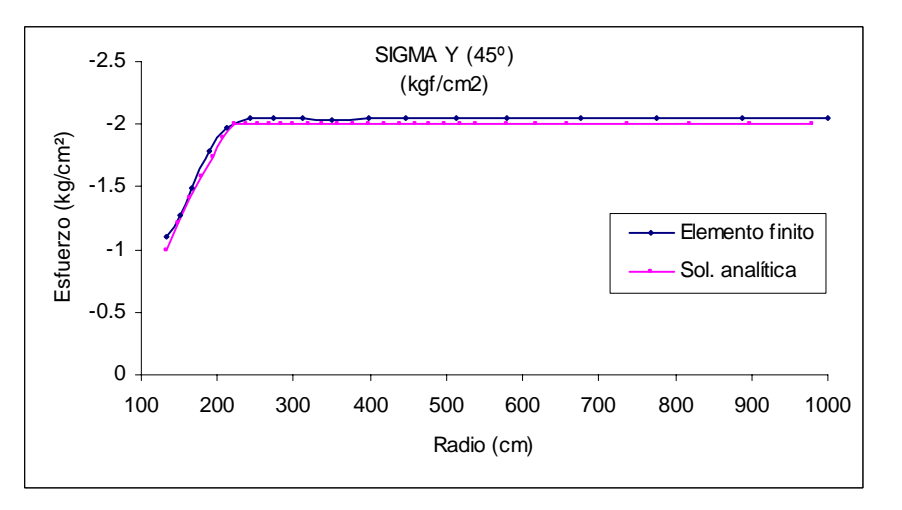

#### Figura 6.55 Gráfica Radio vs  $\sigma_y$ , malla fina

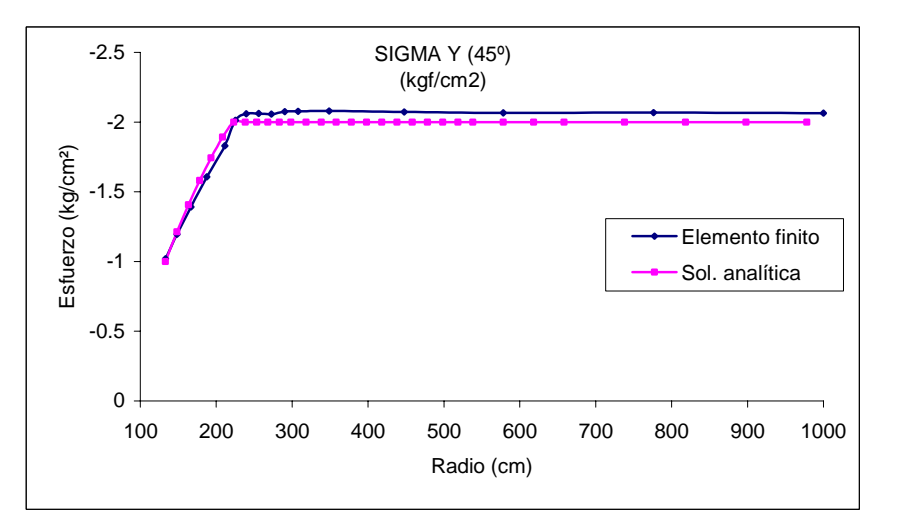

Figura 6.56 Gráfica Radio vs  $\sigma_y$ , malla remallada

En la figura 6.56 se observa que los resultados obtenidos por el método del elemento finito (con remalleo) se aproximan bastante a la solución analítica, y el quiebre en el límite entre la zona plástica y la elástica está bien definido. Los resultados cerca del túnel son más aproximados a la solución analítica, viéndose claramente el efecto de la densidad de los elementos en la periferia del túnel.

Con los análisis presentados en esta sección se reafirma el potencial y el beneficio de utilizar el remalleo automático de mallas en los análisis por el método del elemento finito. La aproximación de los resultados a la solución analítica da credibilidad al funcionamiento correcto del proceso de remalleo. La generación de elementos muy alargados puede influir en los resultados, sobre todo en las regiones plastificadas, no obstante, los resultados obtenidos son aceptables.

Por otro lado, es importante resaltar que, el tiempo empleado al realizar mallas de elemento finito depende del tamaño, número de elementos, número de nodos y el grado de detalle que se requiera. Aun cuando se cuente con un programa de computadora que trace mallas de elemento finito, estos programas requieren de cierta información para que la malla se realice según las especificaciones, como sería el definir fronteras con una serie de nodos. Además, las características y detalles de la malla deben especificarse desde el principio usando la intuición para definir las regiones más críticas en la malla y en donde se requiriera una densidad de elementos mayor.

Lo que permite el remalleo automático fractal de mallas de elemento finito es que, a partir de un mínimo de información, se pueden trazar mallas tan detalladas que, hacerlas a mano sería prácticamente imposible por el grado de complejidad o se requeriría de mucho tiempo para realizarlas tanto a mano como con programas.

En el apéndice 8 se presentan algunos problemas clásicos de ingeniería civil en donde se aplica el remalleo automático de mallas de elemento finito. Los análisis ahí presentados son del tipo elasto-plástico y no-lineal y tienen como finalidad presentar la evolución del remalleo bajo ciertas condiciones de esfuerzo-deformación, así como la versatilidad del algoritmo para ajustarse a distintas geometrías. Los resultados ahí

mostrados no se comparan con soluciones analíticas pues corresponden a análisis de tipo cualitativo. En trabajos posteriores pueden realizarse análisis paramétricos más detallados de cada uno de los problemas aquí presentados.

#### **7. CONCLUSIONES**

Actualmente los algoritmos fractales son una herramienta muy eficaz para modelar fenómenos de la naturaleza, desde muy simples hasta muy elaborados, con mayor precisión y realismo. Debido a sus características, estos algoritmos pueden adaptarse para ser empleados en la solución y modelación de problemas de ingeniería, en especial en problemas geotécnicos, pues muchas de las propiedades de los suelos son susceptibles de modelarse con conjuntos fractales ya que muestran bastante parecido, como es el caso de los sondeos de cono eléctrico, registros de acelerogramas, distribución de propiedades mecánicas y las formas de las grietas al ocurrir la plastificación.

El empleo de algoritmos fractales en el remalleo de mallas de elementos finitos permite detectar zonas críticas o inestables en el medio continuo, que bajo ciertas condiciones de esfuerzo – deformación pueden revelar la fluencia de los materiales y el posible origen de grietas. El algoritmo de remalleo fractal tiene la propiedad de que es muy simple y puede aplicarse reiteradamente de manera automática hasta obtener formas muy complejas en las mallas de elemento finito, que modelan con muy buena aproximación las distorsiones que se presentan en obras reales.

Dependiendo el criterio de falla utilizado para efectuar el remalleo, la configuración de la malla remallada indicará en que regiones se presenta la fluencia de los materiales. Estos criterios son muy variados y cada uno de ellos influirá en forma muy distinta en el remalleo, ya que los máximos esfuerzos de tensión, compresión y cortante no necesariamente se presentan en el mismo sitio y al mismo tiempo, lo cual pone de manifiesto su adaptación en las distorsiones reales.

Las graficas mostradas en los análisis elástico-lineal y elasto-plástico realizados al túnel revelan que la aproximación de los resultados depende en gran medida de la densidad de la malla de elementos finitos y el tamaño de estos; con el remalleo se comprobó que es necesario afinar aquellos sitios en donde los gradientes de esfuerzos

son grandes, o bien en donde los esfuerzos normales y cortantes son máximos, pues es ahí en donde se requiere más información para resolver el problema con elementos finitos.

El remalleo también depende del tipo de análisis que se realice, ya que, según los casos que se presentan en el apéndice A, los análisis elasto-plásticos y no-lineal muestran formas distintas; esto se debe a que en cada tipo de análisis las propiedades mecánicas de los materiales se modifican de acuerdo a diferentes leyes de esfuerzo – deformación. Esto implica una redistribución de esfuerzos y deformaciones distintas (conforme al modelo de comportamiento del suelo) entre ambos análisis durante el proceso de remalleo.

De los análisis realizados puede concluirse que el remalleo permite optimizar los recursos de cómputo utilizados en la solución de problemas por el método del elemento finito, pues la malla sólo se afina donde es necesario evitando modelar con detalle aquellas zonas donde el tamaño de los elementos no influye notablemente en los resultados por existir poca variación de esfuerzos, como es en el caso del túnel, en donde se vio que el refinamiento sólo se requería muy cerca del orificio.

Por tales razones el remalleo automático fractal puede considerarse como una herramienta de gran utilidad en el diseño y solución de problemas en ingeniería geotécnica, por su gran flexibilidad para adaptarse a cualquier tipo de geometría del problema bajo análisis. Incluso funciona en regiones donde existen huecos.

#### **7.1 Recomendaciones**

El algoritmo fractal de remalleo automático puede mejorarse respecto a la forma que van adquiriendo algunos elementos en la malla, pues durante el proceso estos elementos sufren alargamiento que puede ocasionar imprecisiones en la solución numérica; empleando procedimientos que suavicen la forma de los elementos generados puede evitarse esta situación.

Respecto al tiempo de cálculo, como pudo verse en la verificación para el caso del túnel, está muy ligado al ancho de banda de la matriz de rigideces, y en una malla con elementos grandes y muy pequeños, esta matriz resulta ser muy porosa. Este problema puede evitarse sustituyendo la rutina de solución del sistema de ecuaciones por una que sólo utilice los datos no vacíos dentro de la matriz; hacer esto implica una mayor optimización de los recursos en la solución numérica, traduciéndose en menor tiempo de cálculo.

El algoritmo de remalleo automático puede extenderse al caso tridimensional, utilizando en la construcción de la malla de elemento finito tetraedros que son un caso análogo al triángulo en el plano. Los tetraedros, son la forma que mejor se adapta al remalleo pues, al igual que los triángulos, el refinamiento sólo se da en el elemento deseado y en sus vecinos inmediatos que lo rodean, no extendiéndose más allá dentro de la malla.

Por otra parte, es necesario realizar estudios paramétricos detallados para cada uno de los casos aquí presentados: presa, túnel, zapatas, muros, etc. Empleando para ello propiedades obtenidas (por ejemplo) en el laboratorio y comparando los resultados numéricos con mediciones de deformaciones en obras reales. Se recalca una vez más que en el presente trabajo la intención fue únicamente el desarrollar la herramienta de análisis y evaluar su potencialidad.

## **APENDICE A**

#### **Casos analizados**

Para este trabajo se analizaron algunos casos de problemas geotécnicos, tales como probeta (bidimensional), presa de tierra, muro de retención y zapata aislada, por considerarse problemas clásicos de la ingeniería civil. El objetivo de estos análisis fue mostrar el potencial del algoritmo de remalleo fractal y tratar de observar las tendencias del remalleo y su vínculo con el posible origen de fallas en las estructuras. Los análisis se realizaron del tipo elásto-plástico y no-lineal (modelo de Kondner). Es importante enfatizar que estos análisis son de carácter cualitativo, puesto que no se compararán los resultados con soluciones analíticas o ensayes de laboratorio; el fin es observar la evolución del remalleo para los distintos problemas y bajo ciertas condiciones. Para los análisis del tipo no-lineal los módulos de elasticidad se ajustaron según el modelo de Kondner para tomar en cuenta la no linealidad en el comportamiento de los materiales al ser sometidos a esfuerzos. Esto con el objeto de realizar análisis distintos a los del tipo elasto-plástico y comparar su influencia en el remalleo.

## **A.1 Modelo hiperbólico de Kondner**

Kondner (1963) demostró que un comportamiento no lineal tensión-deformación (σ, ε) puede ser representado adecuadamente por medio de una hipérbola, que incluye en su ecuación dos constantes definidas posteriormente como a y b.

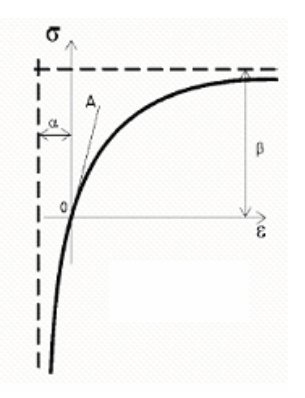

Figura A.1 Modelo hiperbólico de Kondner

La ecuación general puede representarse, según Kondner, como lo indica la figura A.1 con la siguiente expresión

$$
\sigma = \frac{\varepsilon}{a + b\varepsilon} \tag{A.1}
$$

con asíntotas dadas por las ecuaciones

$$
\varepsilon = -\alpha \tag{A.2}
$$

Para encontrar los valores de la tangente para  $\epsilon$  = 0 derivamos la ec (A.1)

$$
\left[\frac{d\sigma}{d\varepsilon}\right]_{\varepsilon=0} = \rightarrow \frac{1}{a} \tag{A.3}
$$

Como se observa en la figura A.1, la derivada para  $\epsilon$  = 0, es decir, la tangente (OA) a la curva en ese punto es el módulo inicial de deformación *Ei*

$$
E_i = 1/a \tag{A.4}
$$

Con respecto al valor último de  $\sigma$ , se obtiene cuando el valor de  $\varepsilon \rightarrow \infty$ 

∴σ*último* = <sup>σ</sup> *<sup>u</sup>* = 1/ *b* (A.5)

## **A.2 Probeta bidimensional (tableta)**

El caso de la probeta se modeló con una malla de 210 elementos y 126 nodos como la presentada en la figura A.2. Las dimensiones de la probeta son de 7 cm x 15 cm, con material homogéneo y heterogéneo (distribución generada mediante un fractal, ver figura A.3). Se aplicó una carga uniforme, a partir de cargas nodales, en la parte superior de la probeta y posteriormente la carga fue incrementada conforme las iteraciones del remalleo. La base de la probeta está restringida, tanto para movimientos horizontales como verticales. La franja superior en las mallas modela una placa de carga muy rígida. Los valores máximos de la escala, situada a la izquierda de cada figura, se presentan a un costado para distinguirlos.

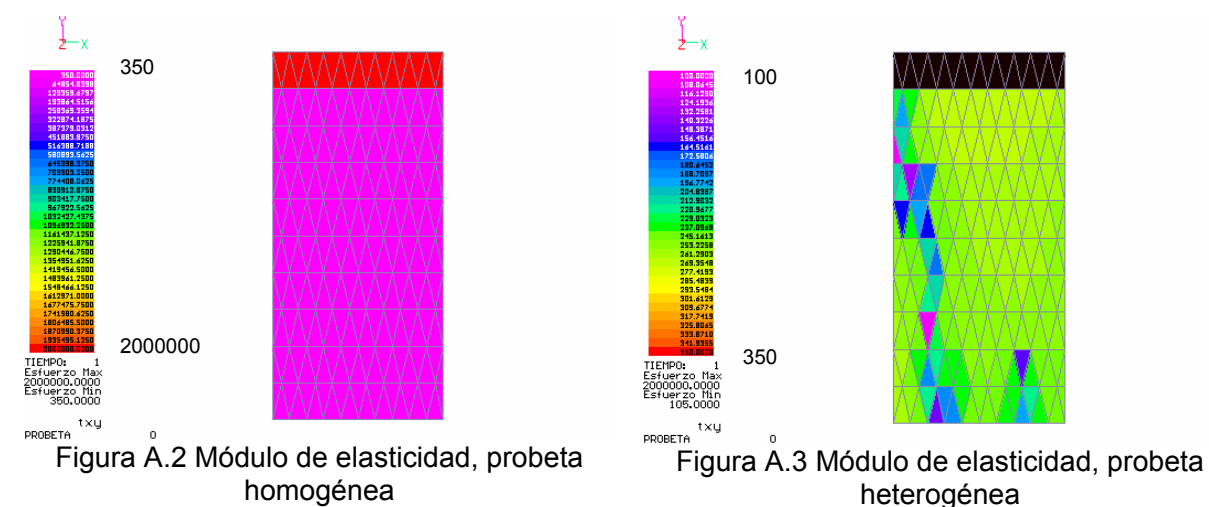

A continuación se presentan los resultados de los análisis elasto-plástico y no-lineal realizados a la probeta.

## **A.2.1 Análisis elasto-plástico**

## **A.2.1.1 Modelo homogéneo**

Las figuras A.4 – A.11 muestran el proceso del remalleo durante la secuencia de incrementos de carga para el modelo de probeta con distribución de propiedades homogénea. Los desplazamientos se han escalado (ampliándolos) para tener una mayor sensibilidad del problema. Los estados de esfuerzos corresponden a los cortantes en el plano XY. El criterio utilizado para el remalleo fue combinando las teorías de Rankine y Tresca, comparando los esfuerzos de tensión, compresión y

cortantes con las resistencias correspondientes de los materiales utilizados, además de remallar los elementos con gradientes cercanos a los máximos. Se tomó en cuenta el peso propio de la probeta. Los resultados están en kgf/cm $^2$ .

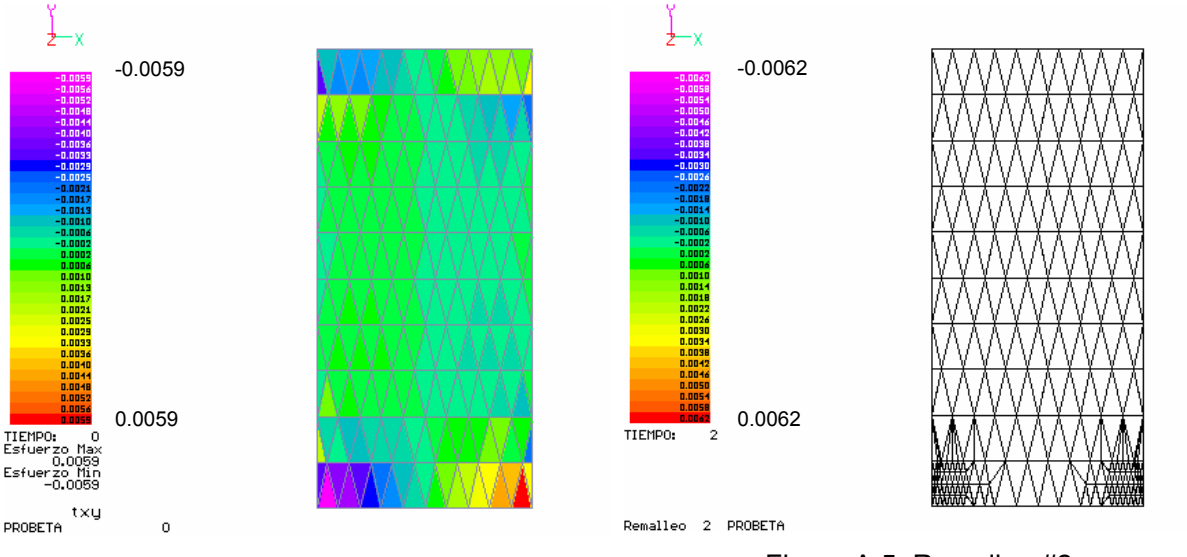

Figura A.4 Estado de esfuerzos  $\tau_{xx}$  inicial Figura A.5 Remalleo #2

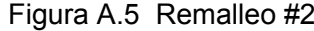

En la figura A.4 se presenta el estado inicial de esfuerzos cortantes, debido al peso propio y la carga inicial. Los máximos cortantes se presentan en las esquinas de la base de la probeta, que es donde dará inicio el remalleo (ver figura A.5). Notar que en algunas imágenes se ha omitido el color para tener una vista más clara del remalleo.

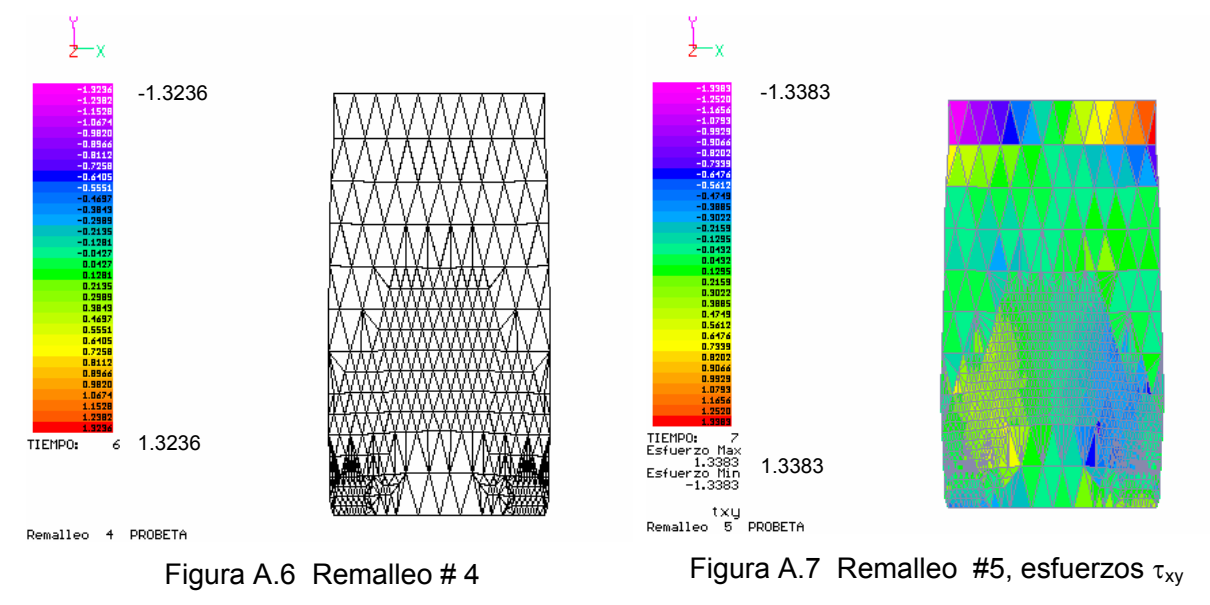

*Instituto de Ingeniería, UNAM* 95

Después, el remalleo fue extendiéndose hacia la zona central de la malla con tendencia a crecer hacia las esquinas superiores. En la figura A.9 se observa el remalleo correspondiente a la iteración número 13, en donde el tamaño de los elementos generados ya es muy pequeño. Note que la concentración del remalleo en la malla da la impresión de formar una especie de "X".

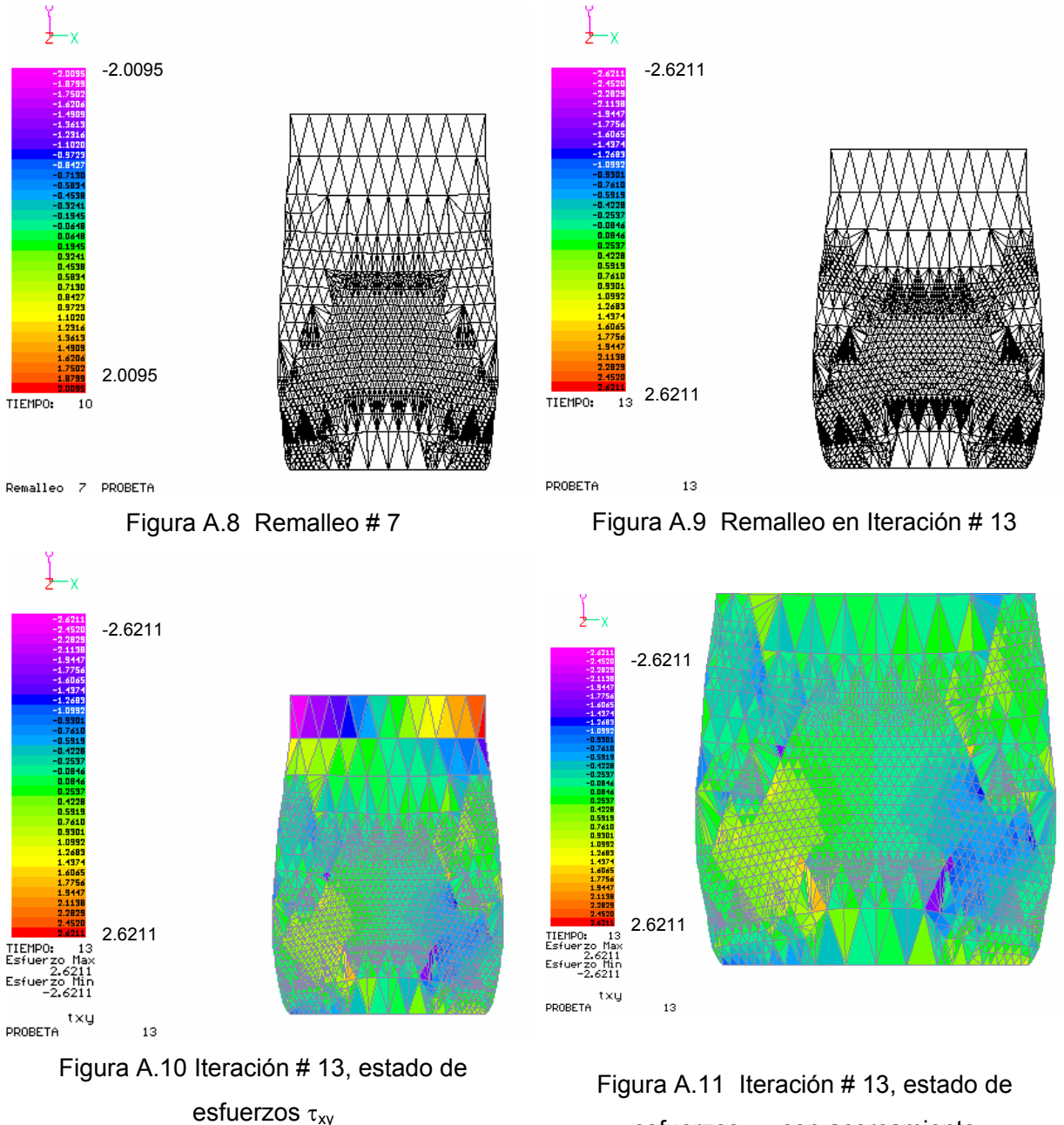

esfuerzos  $\tau_{xy}$  con acercamiento

*Apéndice* 

En el proceso puede apreciarse la redistribución de esfuerzos debido al remalleo y a la degradación del módulo de elasticidad; en la figura A.11 se presenta un acercamiento de la zona inferior de la malla para ver con más detalle la configuración adquirida en la iteración número 13; puede notarse un abarrilamiento en la probeta. En las imágenes presentadas puede verse que los esfuerzos crecen con las iteraciones, esto se debe al incremento de la presión ejercida en la parte superior de la probeta y a la aproximación numérica debida al remalleo. En todo momento se observa la simetría, tanto en los esfuerzos como en la forma de la malla debido a las condiciones iniciales de homogeneidad. La configuración del remalleo puede sugerir tal vez la forma en que puede fallar la probeta, pues forma dos diagonales simétricas respecto al eje vertical de la probeta y en la práctica podría ser alguna de estás dos diagonales.

#### **A.2.1.2 Modelo heterogéneo**

Este análisis se realizó bajo las mismas condiciones del modelo homogéneo, salvo la distribución heterogénea de los materiales.

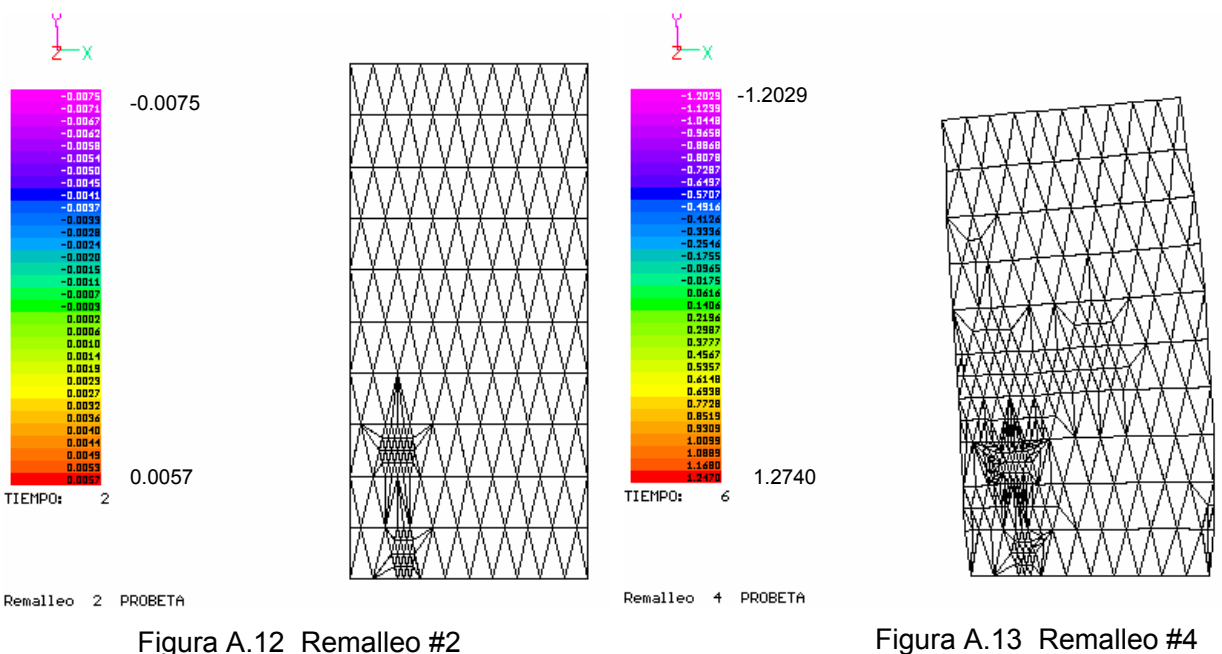

Las figuras A.12 – A.17 muestran el proceso de remalleo y su evolución. Los desplazamientos son amplificados para observar mejor el efecto del remalleo en la probeta. En la figura A.12 se observa que el remalleo comienza en la parte inferior

izquierda de la malla, debido a la distribución heterogénea de los materiales, habiendo una zona de material más blando a la izquierda del eje vertical de la probeta como se mostró en la figura A.3.

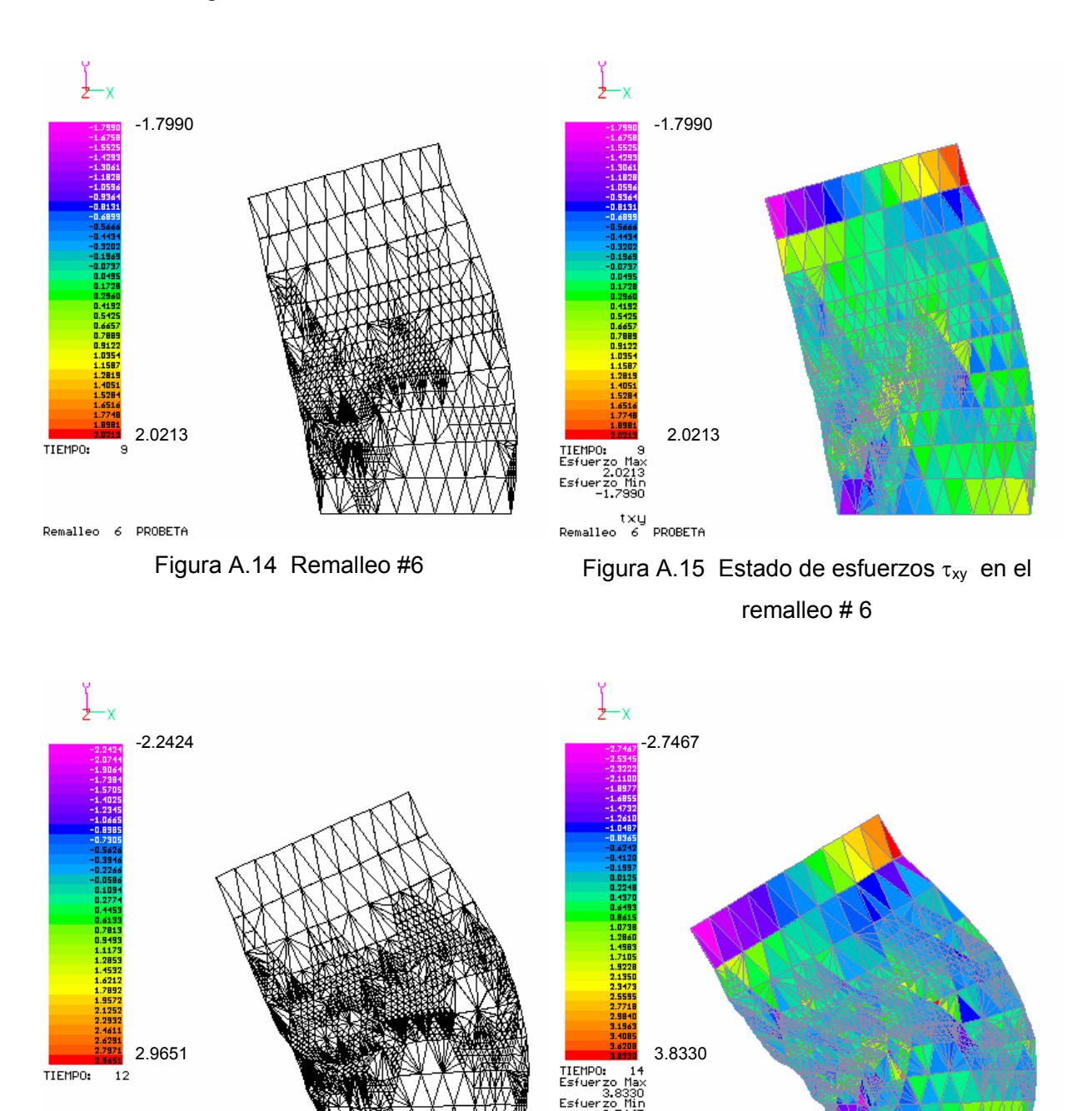

Remalleo 8 PROBETA

Figura A.16 Remalleo # 8 Figura A.17 Estado de esfuerzos  $\tau_{xy}$  en la iteración # 14

*Instituto de Ingeniería, UNAM* 98

txy<br>PROBETA

 $14$ 

En las figuras A.14 – A.17 se observa la evolución del remalleo asimétrico; los desplazamientos son de mayor magnitud en la zona débil. En las figuras A.16 y A.17 puede verse bien definida la zona por la que podría fallar la probeta, siendo transversal a ésta.

De los casos analizados, homogéneo y heterogéneo, puede notarse la influencia de este aspecto en la forma como fallan las probetas, ya que es la heterogeneidad la que induce el deslizamiento lateral de una parte de la probeta a través de una superficie de falla. Podemos concluir que estos resultados son de mucha utilidad para poder entender que es lo que sucede en los ensayes de probetas en laboratorio al llevarlas a la falla.

#### **A.2.2 Análisis no-lineal**

#### **A.2.2.1 Modelo homogéneo**

En las figuras A.18-6.25 se muestra el proceso del remalleo para la probeta con distribución de propiedades homogénea. Los desplazamientos no se escalaron. Los estados de esfuerzos corresponden a los cortantes en el plano XY. El criterio utilizado para el remalleo fue combinado, de esfuerzos máximos a tensión, compresión, cortantes y gradientes máximos. Se tomó en cuenta el peso propio.

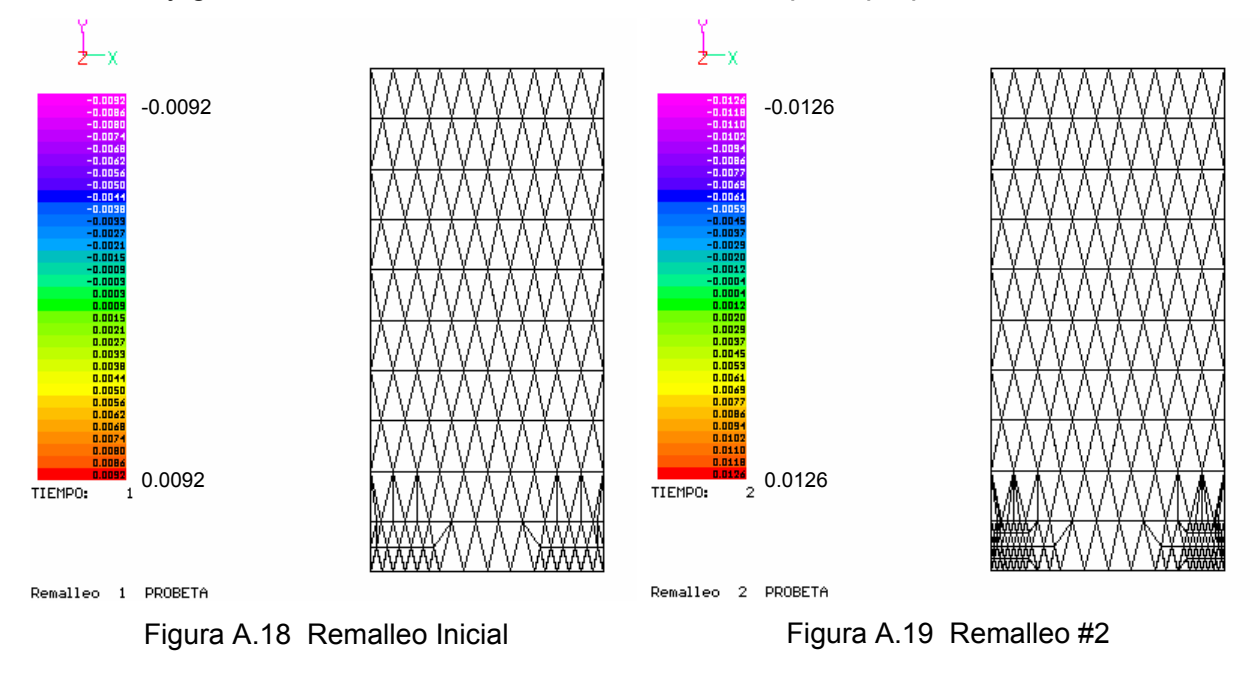

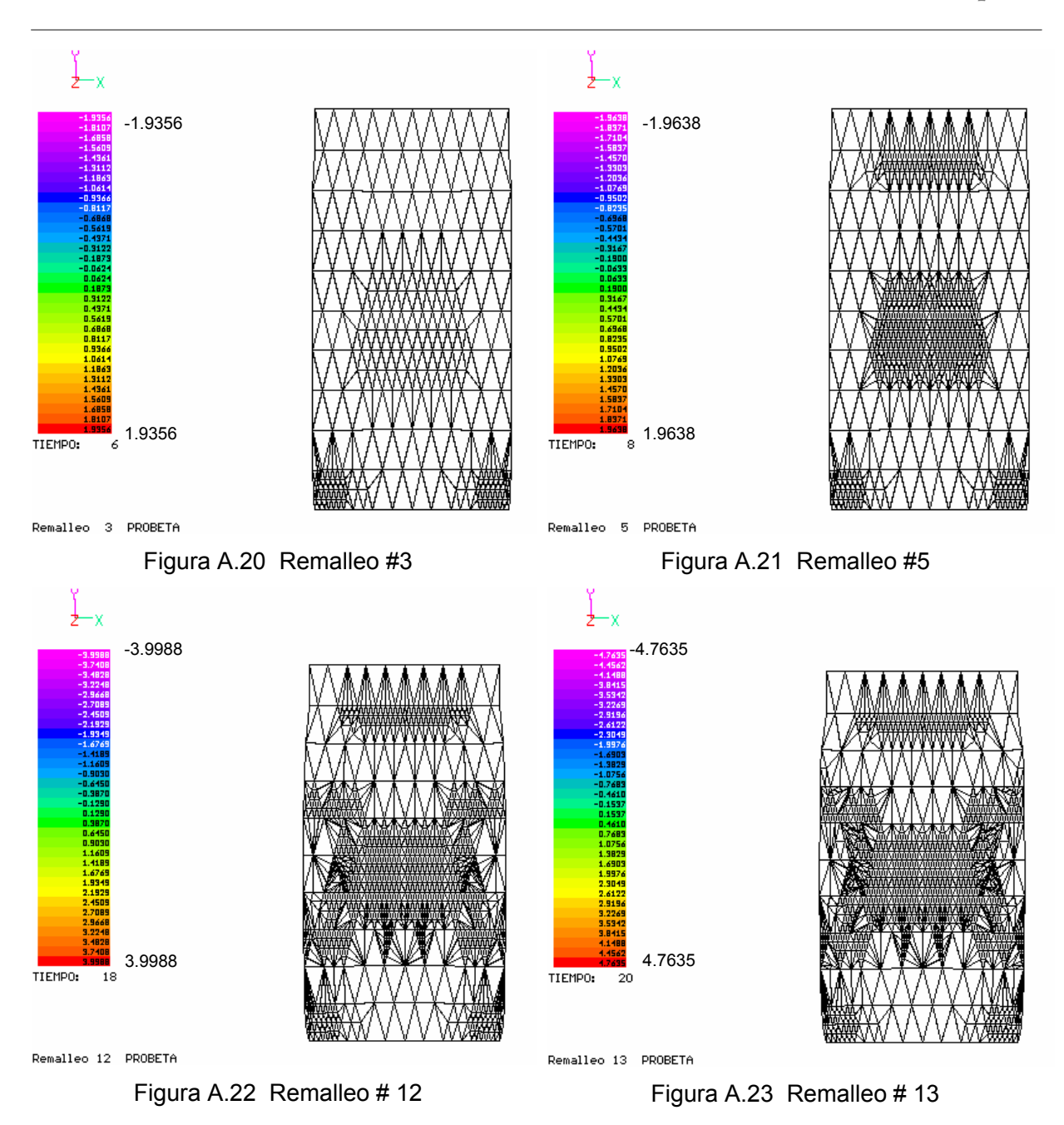

Como en el caso elasto-plástico, en las figuras anteriores puede verse que el remalleo tuvo origen en las esquinas inferiores de la probeta, en donde se presentaron los cortantes mayores. Después el remalleo se extendió hacia la zona central de la malla con tendencia a crecer hacia las esquinas superiores.
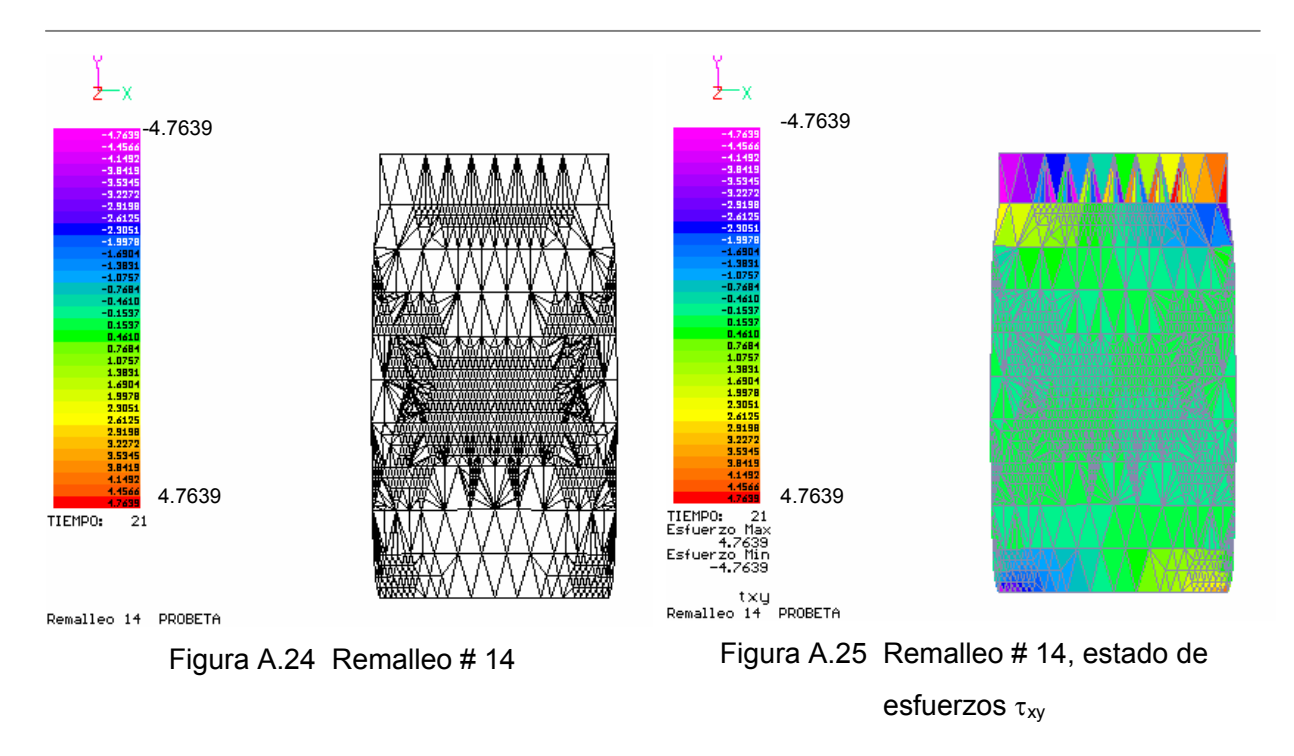

En la figura A.25 se presenta el estado de esfuerzos  $\tau_{xy}$  correspondiente al remalleo 14. En todo momento se observa la simetría, tanto en los esfuerzos como en la forma de la malla debido a las condiciones iniciales de homogeneidad. A diferencia del análisis elasto-plástico, se presentó remalleo en el área superior de la probeta, por debajo de la placa de carga.

### **A.2.2.2 Modelo heterogéneo**

Este análisis se realizó bajo las mismas condiciones del modelo homogéneo, con la diferencia de tener una distribución heterogénea de los materiales. Las figuras A.26 – A.31 muestran el proceso de remalleo y su evolución. Los desplazamientos en este caso no se escalaron.

En la figura A.26 se muestra el estado inicial de esfuerzos  $\tau_{xy}$  asimétrico y en la figura A.30 el estado correspondiente al remalleo número 11.

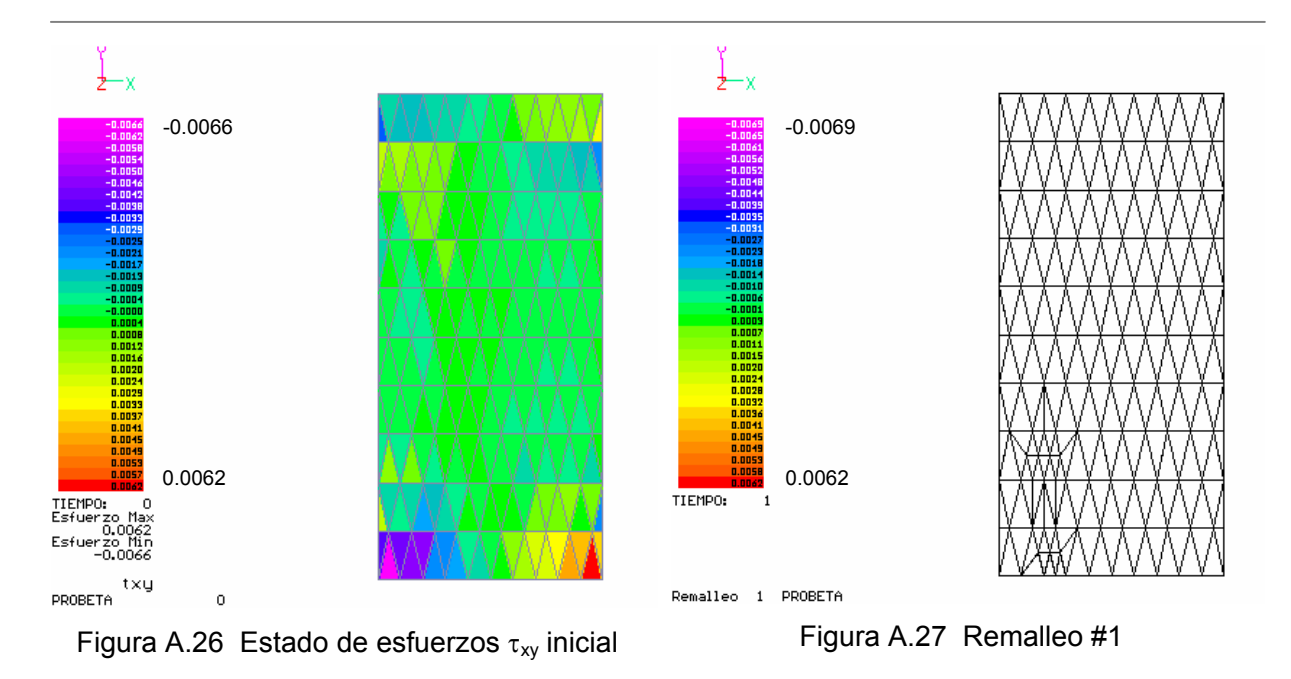

En la figura A.27 se observa que el remalleo comienza en la parte inferior izquierda de la malla, debido a la zona de debilidad. En las figuras se observa la evolución del remalleo asimétrico, debido a la distribución heterogénea del módulo de elasticidad.

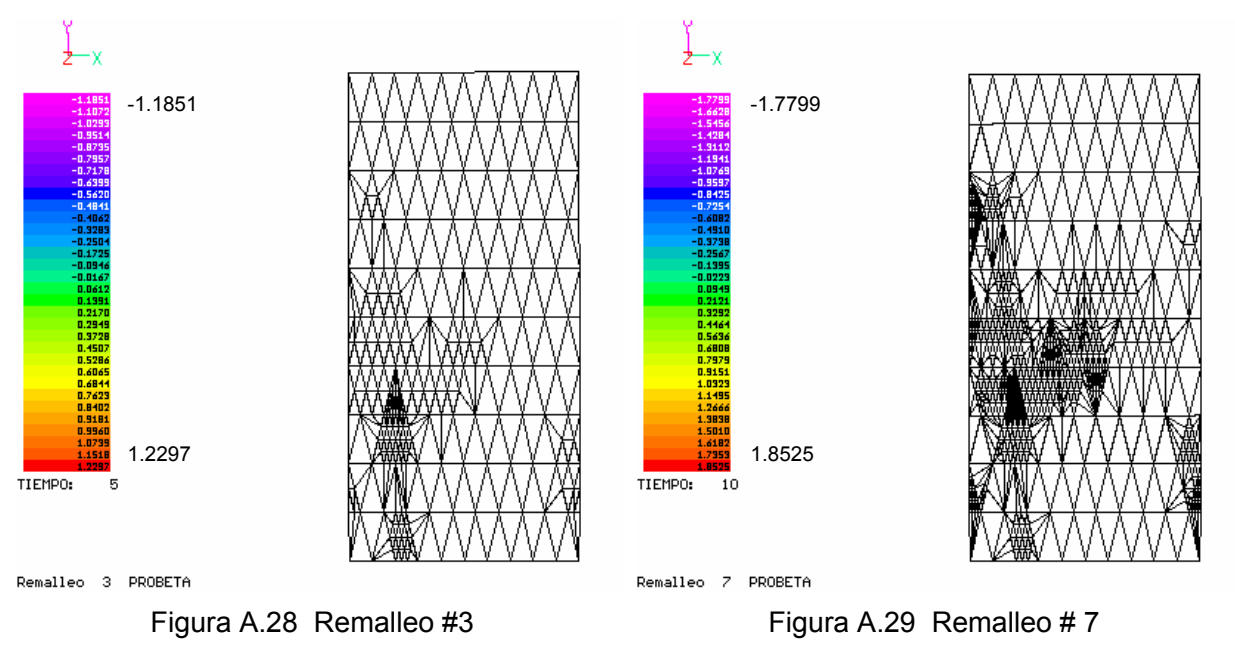

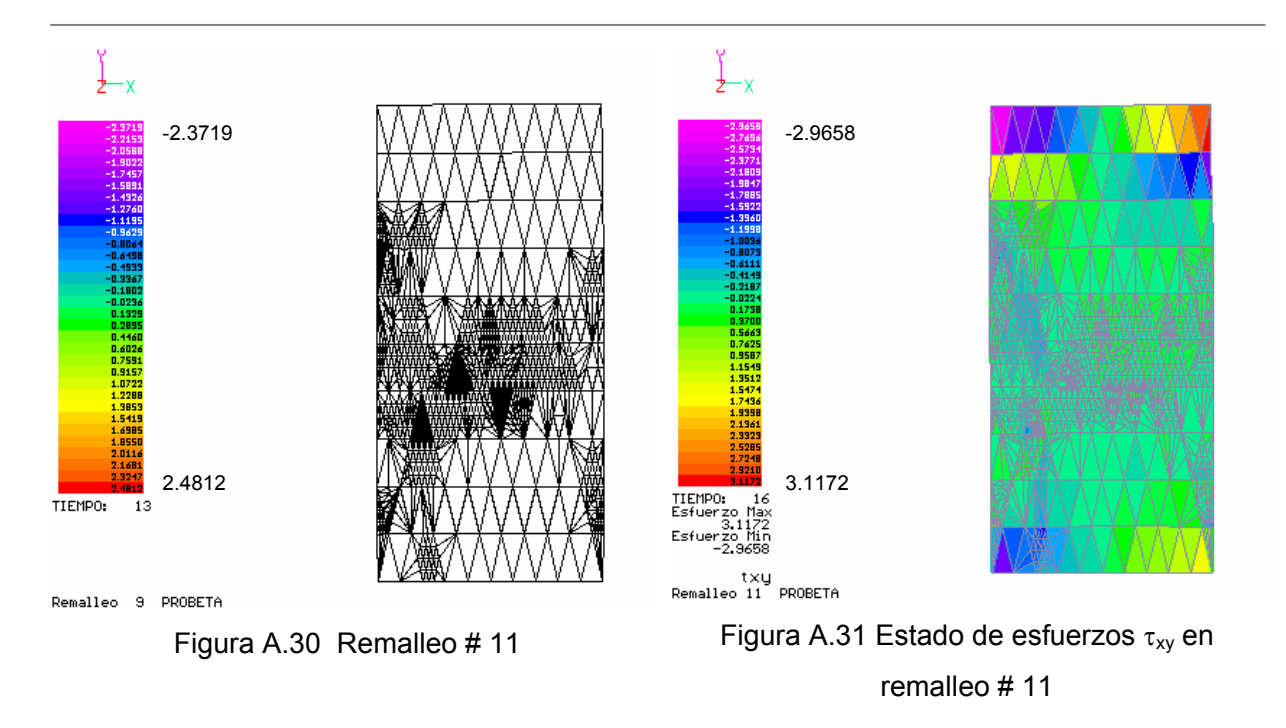

El remalleo se concentra más en este caso, en las zonas con módulo de elasticidad menor. De igual manera que en el caso elasto-plástico, se nota el efecto de la heterogeneidad en la forma de la plastificación.

Puede concluirse que para los análisis elasto-plástico y no-lineal de las probetas, el efecto en el remalleo se hace notar, pues aunque se presentan tendencias similares, la configuración en cada caso es distinta. Nuevamente puede mencionarse que estos comportamientos pueden ser de mucha utilidad al interpretar ensayes de laboratorio y pruebas de campo.

## **A.3 Análisis bidimensional de una zapata aislada**

El caso de la zapata aislada se modeló sobre un material heterogéneo, en capas más resistentes con la profundidad (ver figura A.32); se realizó una malla de 420 elementos y 246 nodos, fija en la línea inferior y laterales, permitiendo a estas últimas desplazarse verticalmente.

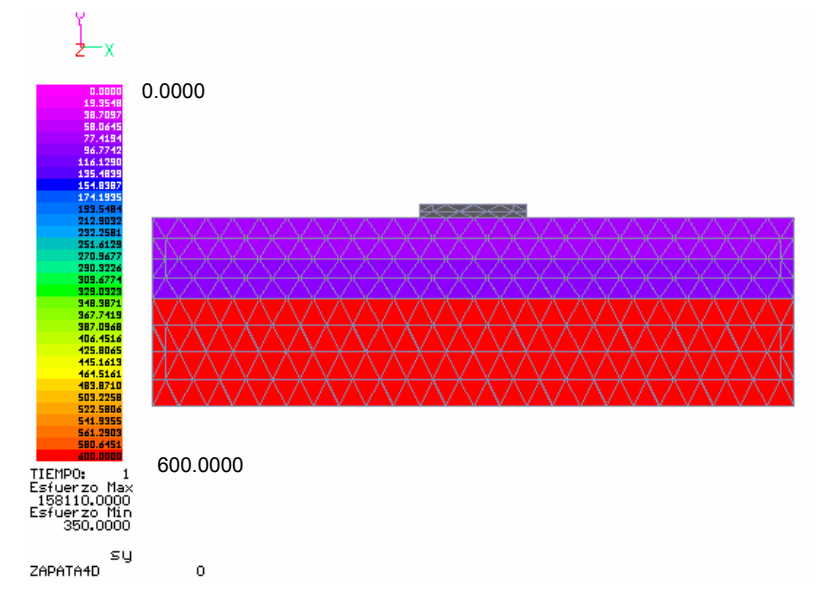

Figura A.32 Modelación de una zapata aislada. La escala de colores indica el módulo de elasticidad del suelo, en kgf/cm $^2$ .

A continuación se presentan los análisis correspondientes a los casos elastoplástico y no-lineal. Los resultados están en kgf/cm<sup>2</sup>. Para este modelo se omitió el remalleo en los elementos de la zapata (losa) porque de no ser así, el remalleo se concentraría en esta estructura y no en el suelo por presentarse los mayores cortantes y normales debidos a las cargas puntuales aplicadas.

# **A.3.1 Análisis elasto-plástico**

Este análisis se realizó sin tomar en cuenta el peso propio de los materiales y sólo el efecto de los incrementos de carga. El criterio utilizado para el remalleo fue combinando las teorías de Rankine y Tresca, comparando los esfuerzos de tensión, compresión y cortantes con las resistencias correspondientes de los materiales utilizados, además de remallar los elementos con gradientes cercanos a los máximos. En las figuras A.33 – A.38 se presentan algunos instantes del proceso de remalleo.

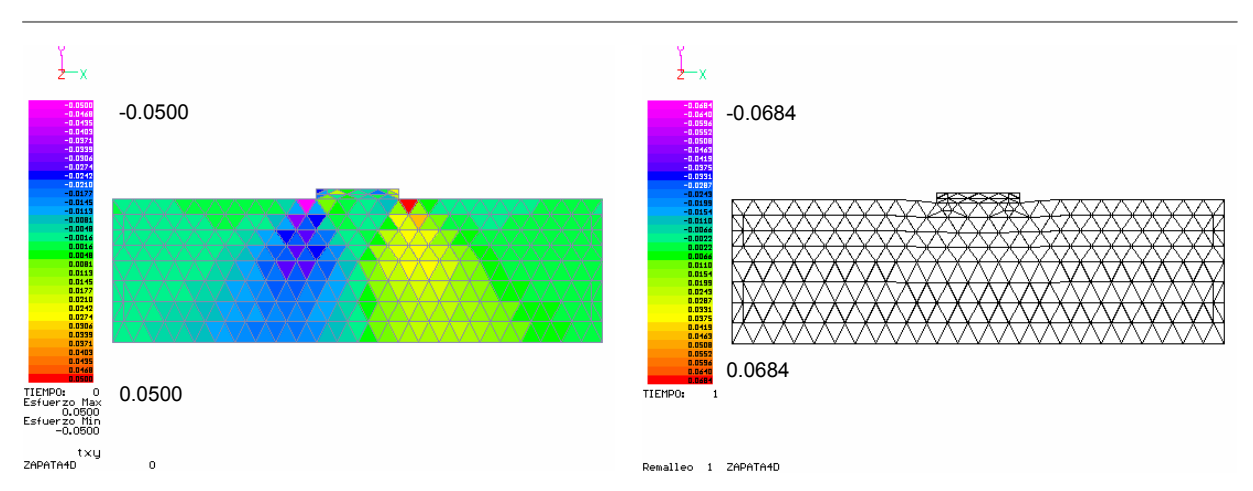

Figura A.33 Estado de esfuerzos  $\tau_{xy}$  inicial Figura A.34 Primer remalleo

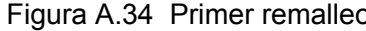

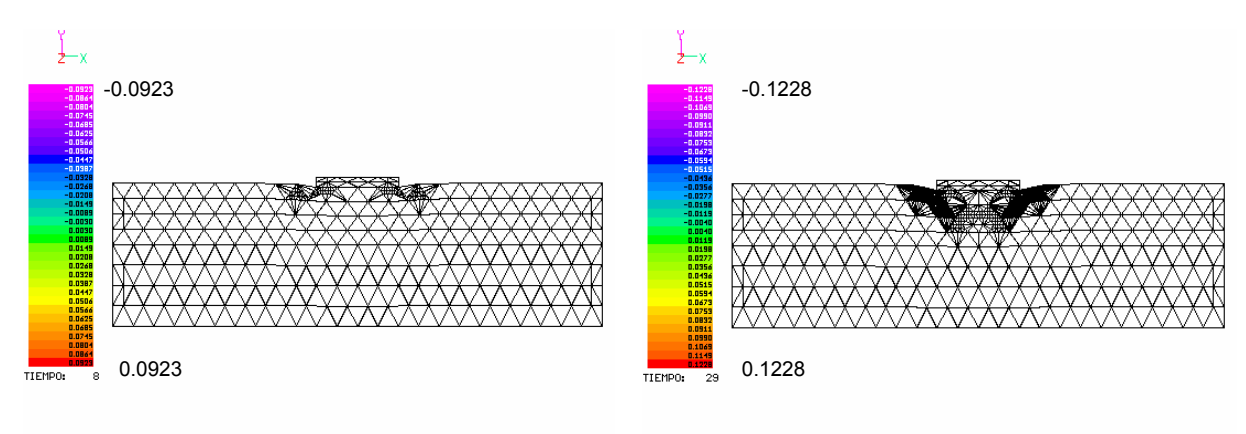

Remalleo 6 ZAPATA4D

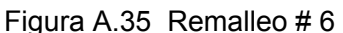

Remalleo 20 ZAPATA4D

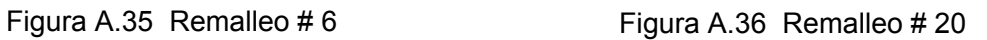

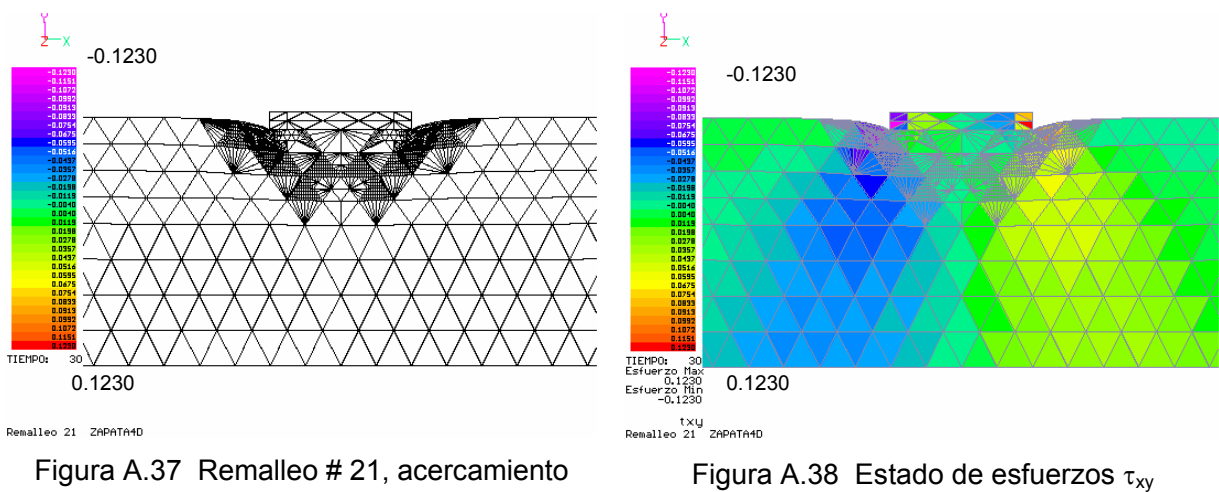

correspondiente al remalleo #21

En la figura A.33 se presenta el estado inicial de esfuerzos cortantes. Note que los máximos se presentan en las esquinas inferiores por debajo de la zapata y es precisamente en este sitio en donde da inicio el remalleo (ver figura A.34). El remalleo se extiende un poco hacia los lados y debajo de la base de la zapata.

En la figura A.36 de presenta un acercamiento de la zapata y puede verse el grado que ha alcanzado el remalleo; en la figura A.38 se muestra el estado de esfuerzos  $\tau_{xy}$  para el remalleo 21; ahora los máximos cortantes aparecen en la losa de la zapata debido a la redistribución de esfuerzos por la degradación de los materiales. Puede verse la forma de cuña que se presenta por debajo de la base de la zapata la cual da la impresión de ir incrustándose en la masa de suelo, muy parecido a lo que predicen las teorías de plasticidad en geotecnia para este problema.

#### **A.3.2 Análisis no-lineal**

Este análisis se realizó sin contar peso propio, al igual que en el caso elasto-plástico y bajo las mismas condiciones. A continuación se presenta el proceso de remalleo para este caso. El criterio de remalleo es el mismo que para el caso elasto-plástico, siendo los esfuerzos cortantes los que influyen más en el remalleo.

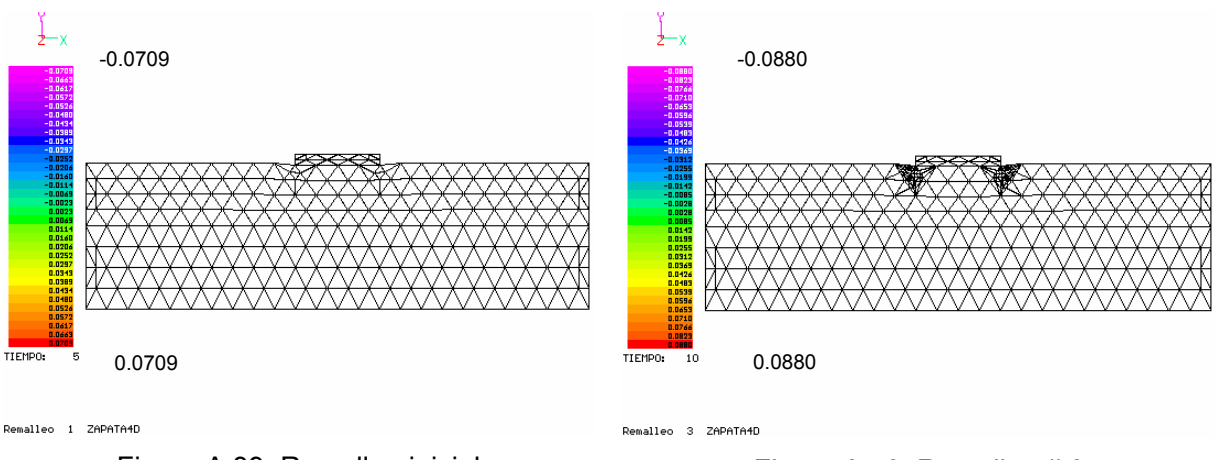

Figura A.39 Remalleo inicial Figura A.40 Remalleo # 3

*Apéndice* 

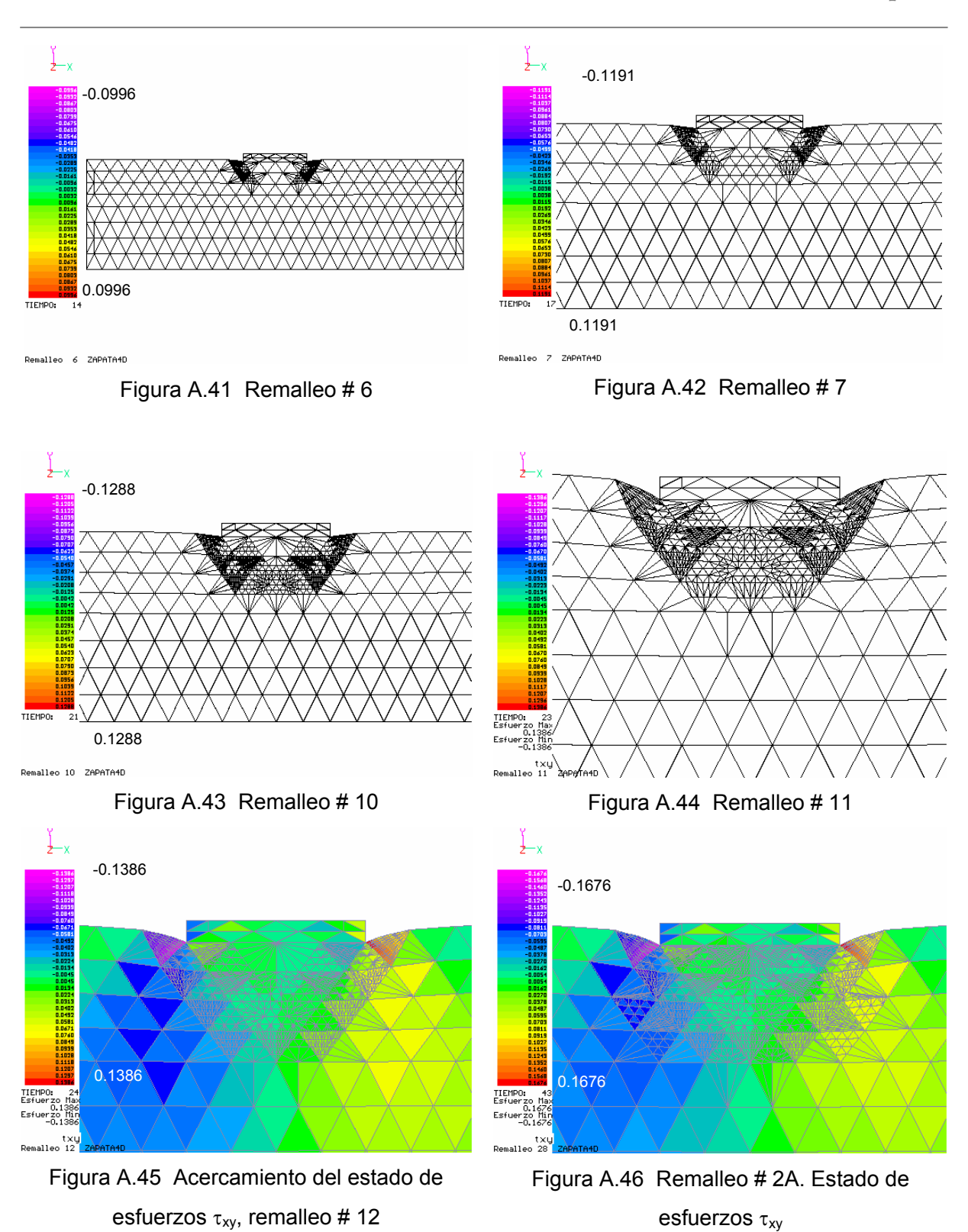

*Instituto de Ingeniería, UNAM* 107

En las figuras A.39 – A.46 se observa el proceso de remalleo para este análisis. Para este caso también da inicio bajo la zapata, pero puede verse en las figuras que el remalleo no se extiende hacia los lados y se concentra bastante hacia debajo de la zapata. En las figuras A.45 y A.46 se presenta un acercamiento para los remalleos 12 y 28, y sus estados de esfuerzos correspondientes. Puede verse la forma de cuña incrustándose en la masa de suelo, mientras que a su alrededor, se presentan líneas curvas debidas al desplazamiento. A diferencia del caso elasto-plástico, los máximos cortantes ahora se mantienen en la masa de suelo muy cerca de las esquinas de la zapata. Debido a la redistribución de esfuerzos, bajo la ley de esfuerzo – deformación de Kondner, el remalleo es distinto al caso elasto-plástico, y éste se extiende por debajo de la base de la zapata. No obstante, los dos casos presentan ciertas similitudes.

Al igual que en el caso elasto-plástico, se presentan tendencias de movimiento que se predicen en mecánica de suelos y que se observan en la realidad.

### **A.4 Análisis bidimensional de una presa**

Se modeló una presa de tierra con una malla (figura A.47) de 189 elementos y 116 nodos. Se utilizaron dos materiales, el corazón de la presa de un material más rígido que el enrocamiento. La malla se restringió vertical y horizontalmente en la base.

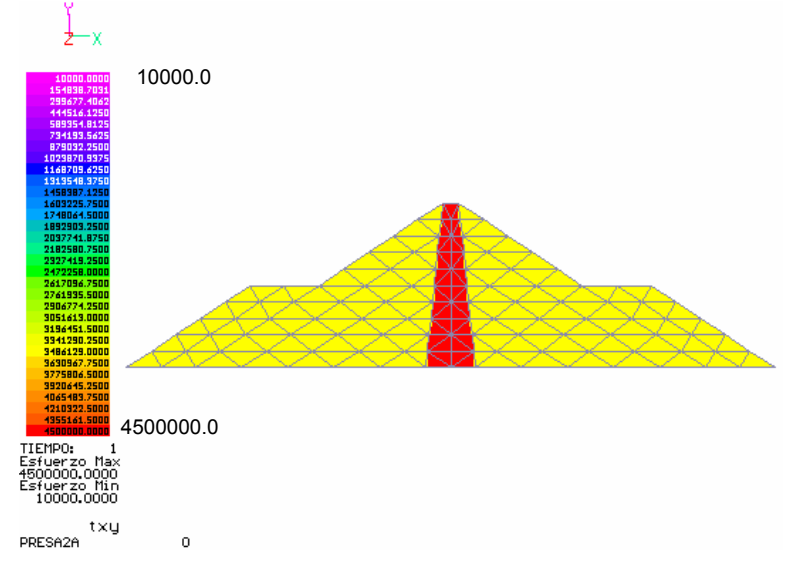

Figura A.47 Modelo de presa con elementos finitos y distribución de materiales. La coloración indica la magnitud del modulo de elasticidad en kgf/m<sup>2</sup>.

A continuación se presentan los análisis correspondientes a los estados elasto-plástico y no-lineal.

### **A.4.1 Análisis elasto-plástico**

Para este análisis se tomó en cuenta el peso propio de la presa. Después se aplicó una serie de incrementos de fuerzas laterales y verticales para simular el empuje del agua durante el llenado. Para el remalleo se utilizó el mismo criterio de los casos anteriores, combinando las teorías de Rankine y Tresca, comparando los esfuerzos de tensión, compresión y cortantes con las resistencias correspondientes de los materiales utilizados, además de remallar los elementos con gradientes de esfuerzos cortantes cercanos a los máximos. Las siguientes figuras muestran el proceso de remalleo. Los resultados presentados están en kgf/m<sup>2</sup>.

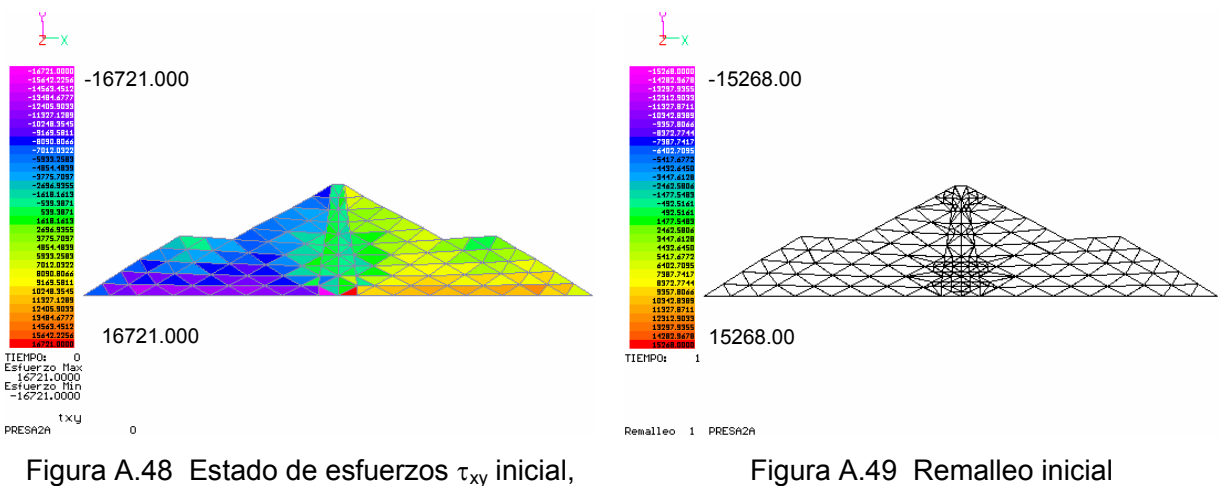

debido a peso propio

Figura A.49 Remalleo inicial

En las figuras A.48 – A.55 se presenta la evolución del remalleo debida al peso propio e incrementos de carga. Al inicio, el remalleo es simétrico y se concentra en el corazón de la presa, y se intensifica cerca de la base. En la figura A.51 puede verse el efecto de las cargas laterales, pues comienza el remalleo asimétrico y la malla sufre una inclinación. Obsérvese que los cortantes positivos se incrementan debido al incremento de cargas laterales. Después el remalleo se extiende por encima de la base, a la izquierda del corazón.

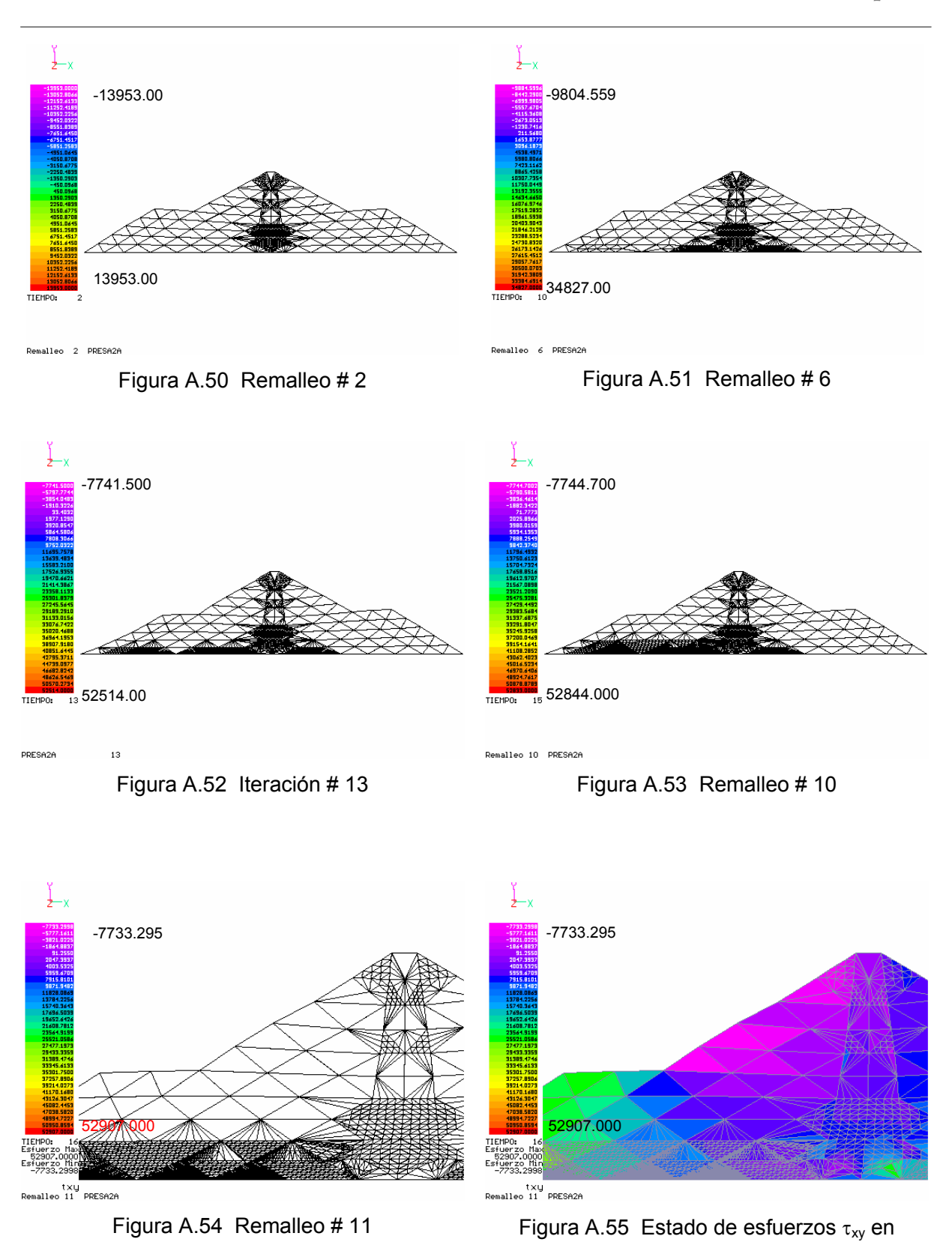

remalleo # 11

Las figuras A.54 y A.55 muestran un acercamiento de la presa y su estado de esfuerzos  $\tau_{xy}$  correspondientes al remalleo 11. El remalleo en la base se debe a la concentración de esfuerzos debido a la resistencia que ofrece el cuerpo de la presa al empuje de las cargas laterales.

## **A.4.2 Análisis no-lineal**

Este análisis se realizó bajo las mismas condiciones que en el caso elasto-plástico. Las figuras A.56 – A.61 muestran el proceso de remalleo.

En este caso, el remalleo inicial también se presenta en el corazón de la presa, debido al peso propio, cerca de la base y en la corona. En la figura A.58 se muestra un acercamiento de la presa para ver en detalle la configuración del remalleo número 3; notar que el tamaño de los elementos remallados en el corazón de la presa son ya muy pequeños.

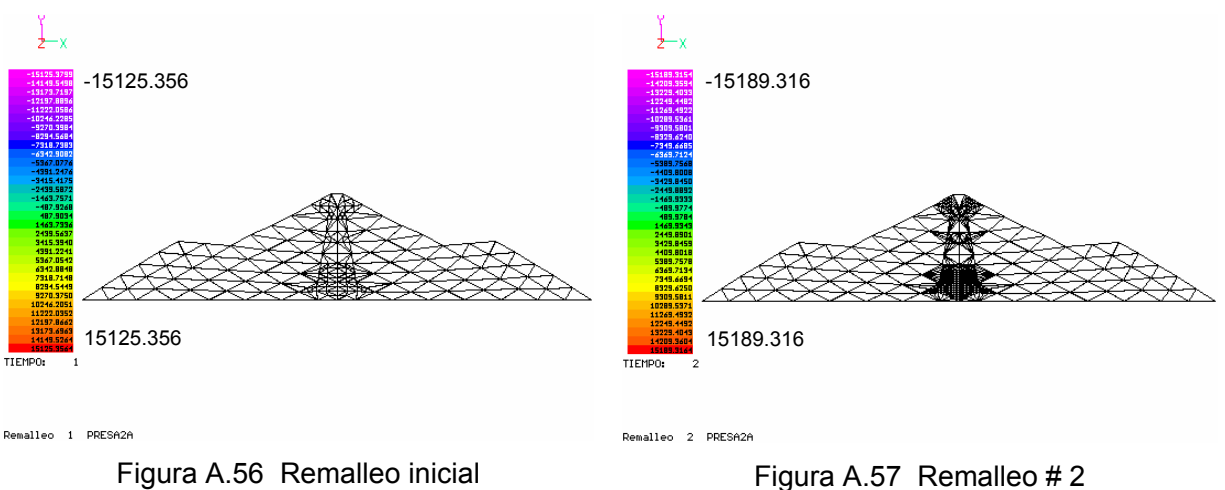

En la figura A.58 comienza la etapa de incrementos de carga y los esfuerzos cortantes ya no son simétricos, pero aún no se presenta el remalleo asimétrico, sino hasta un remalleo posterior. Al igual que en el caso elasto-plástico, el remalleo asimétrico se extiende por encima de la base, a la izquierda del corazón.

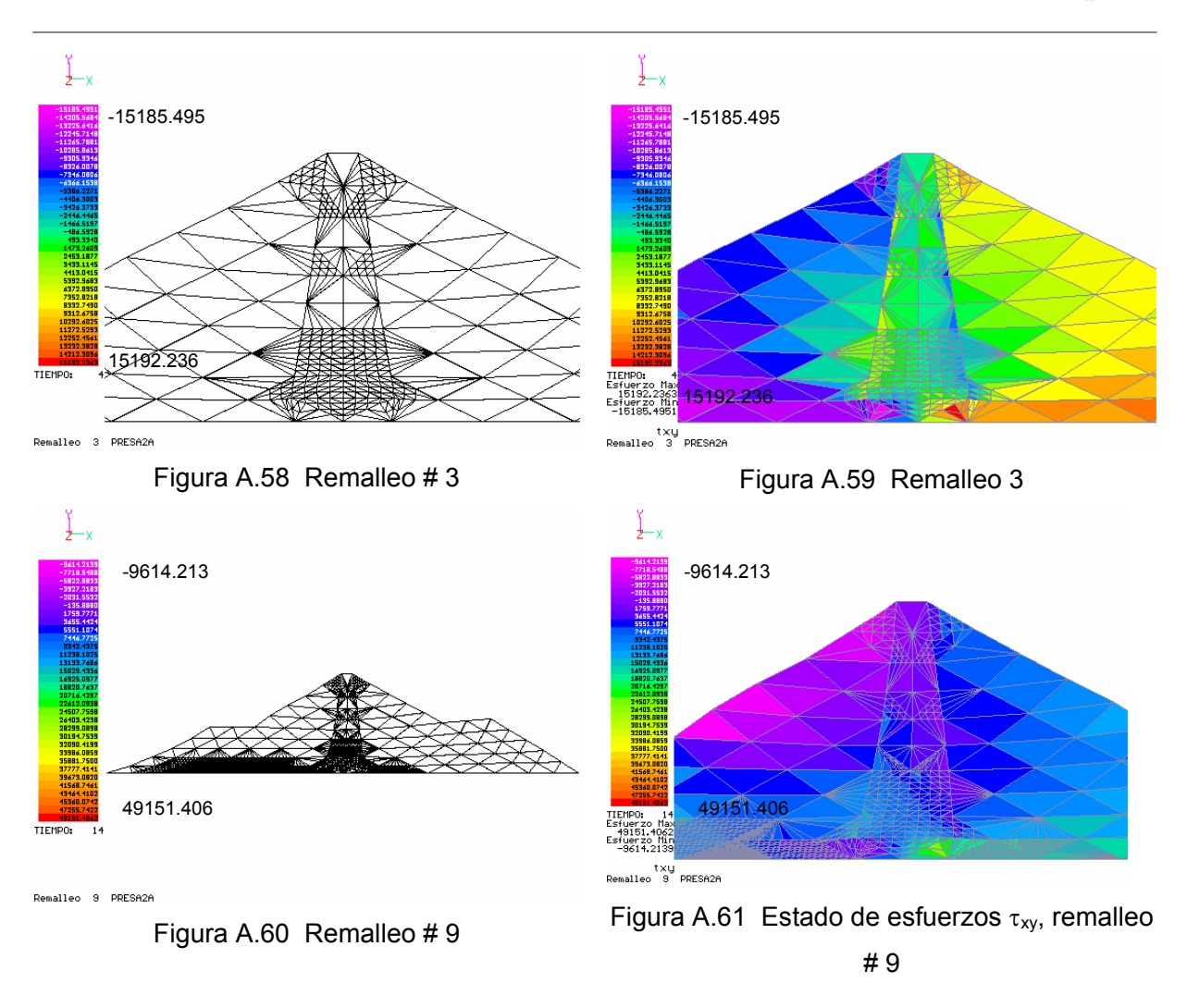

En la figura A.60 se presenta el remalleo número 9. La figura A.61 muestra el estado de esfuerzos  $\tau_{xy}$  correspondiente al remalleo número 9.

La configuración adquirida por el remalleo es un poco distinta a la presentada en el caso elasto-plástico. Nuevamente vemos que le criterio de análisis influye en la forma del remalleo. Sin embargo, puede decirse para ambos casos, elasto-plástico y no-lineal, que los contornos deformados estimados con el remalleo se parecen a las tendencias de movimiento que se presentan en la realidad en los taludes de las presas.

## **A.5 Análisis bidimensional de un muro**

Este análisis se realizó simulando el estado pasivo de Rankine. Se modeló con una malla de 264 elementos y 157 nodos, como la mostrada en la figura A.62. La base de la malla se restringió horizontal y verticalmente, así como la parte lateral derecha. En la parte lateral izquierda se permitió el movimiento en ambos ejes, puesto que en esta parte es donde se da la movilización de la masa de suelo, a través de cargas puntuales horizontales aplicadas en el muro. Se utilizó un sólo material para la masa de suelo y el muro es de un material mucho más rígido (concreto).

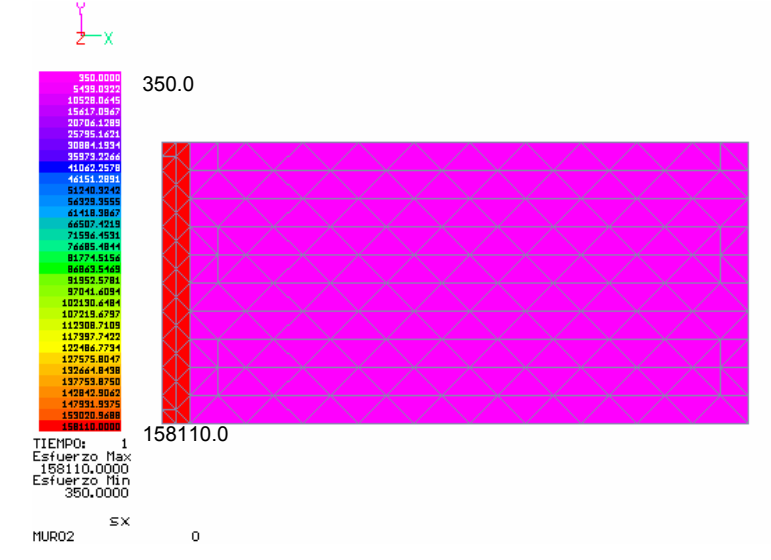

Figura A.62 Malla de elemento finito para el análisis del muro y módulos de elasticidad en  $kgf/cm<sup>2</sup>$ .

Los análisis elásto-plástico y no-lineal se presentan a continuación.

# **A.5.1 Análisis elasto-plástico**

Para este análisis se utilizó un material homogéneo. El criterio para remalleo fue el mismo que en todos los análisis anteriores. Se analizó con peso propio. Se aplicaron incrementos de carga laterales y uniformes sobre el muro para ocasionar deslizamiento en la masa de suelo. En las figuras A.63 – A.70 se muestra el proceso de remalleo para este análisis. En este caso se omite el color para apreciar mejor el remalleo. Los resultados están en kgf/cm $^2$ .

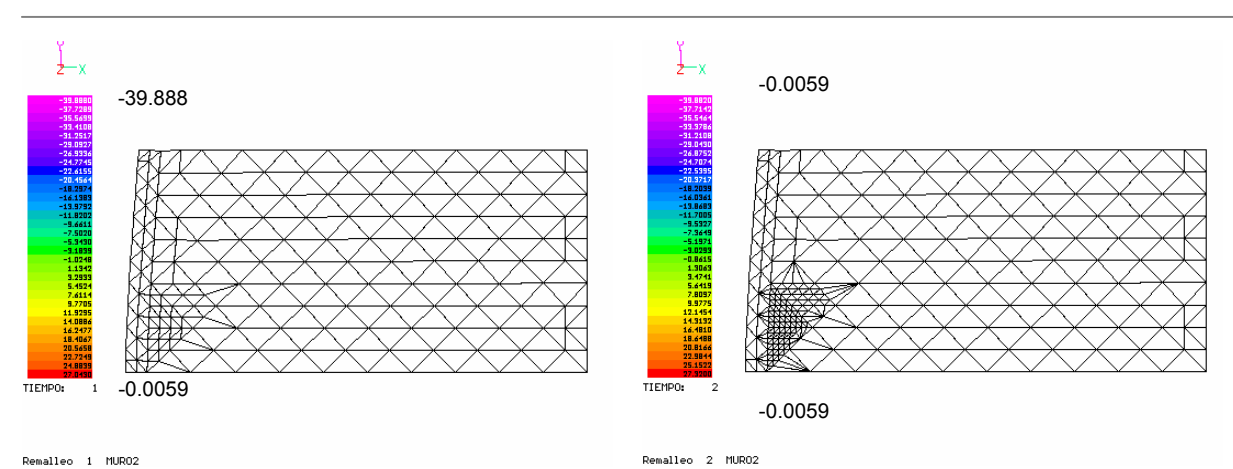

Remalleo 1 MURO2

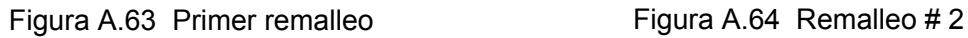

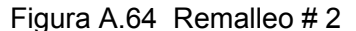

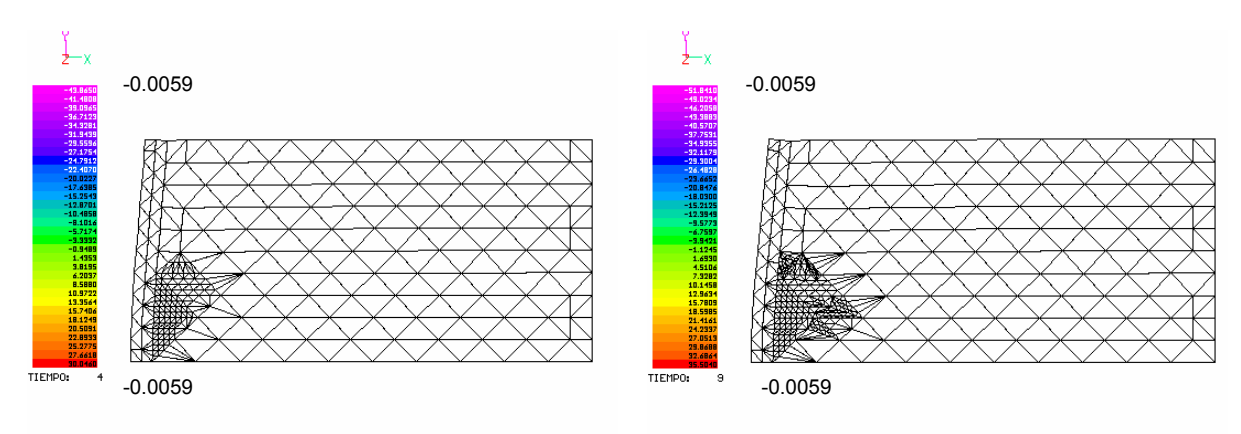

Remalleo 3 MURO2

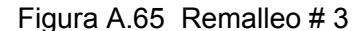

Remalleo 6 MURO2

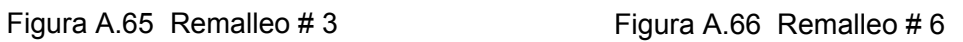

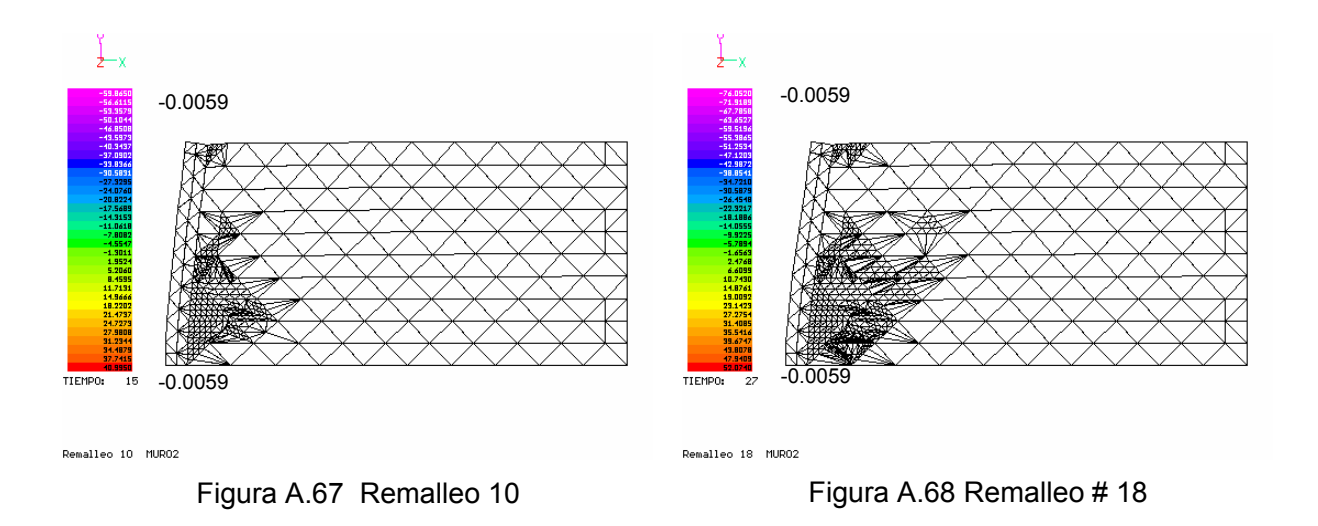

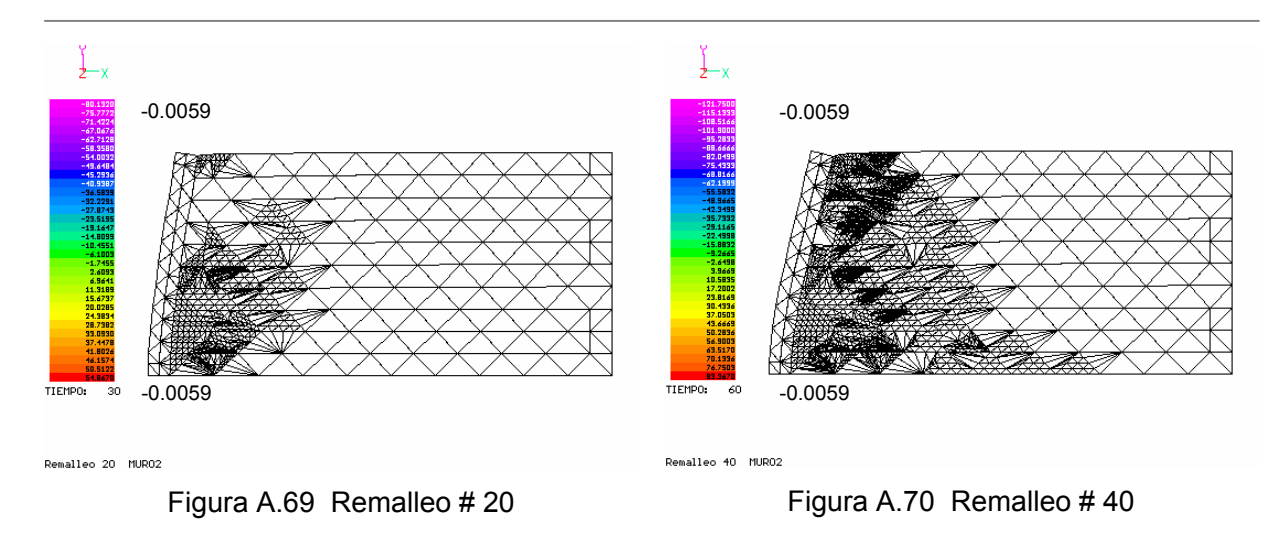

Puede verse en la figura A.63 que el remalleo comienza al pie de la masa de suelo cercana al muro, ya que aquí se da la mayor resistencia por parte del suelo a ser movilizado, además de que en la colindancia entre el muro y el suelo se tienen los mayores gradientes. Conforme la carga se incrementa, el remalleo se extiende hacia arriba y en forma sesgada.

Como puede observarse en las figuras anteriores, el remalleo se concentra desde el pie de la masa de suelo hasta la parte superior de la malla, muy cerca del muro porque ahí es donde se generan las máximas compresiones y los gradientes mayores. Los desplazamientos y la configuración de la malla dan una idea de la tendencia a deslizar de la masa de suelo, semejante a la presentada por la teoría de plastificación en muros.

### **A.5.2 Análisis no-lineal**

Este análisis se realizó bajo las mismas condiciones que en el caso elasto-plástico, con material homogéneo, empuje horizontal por medio del muro y el mismo criterio de falla.

#### *Apéndice*

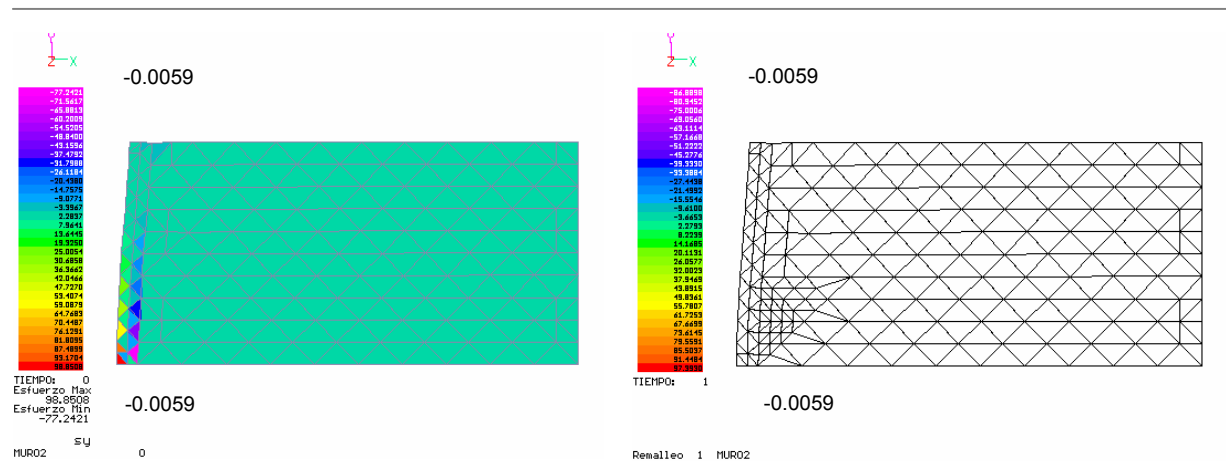

Figura A.71 Estado de esfuerzos  $\sigma_y$  inicial Figura A.72 Primer remalleo

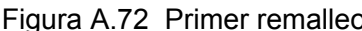

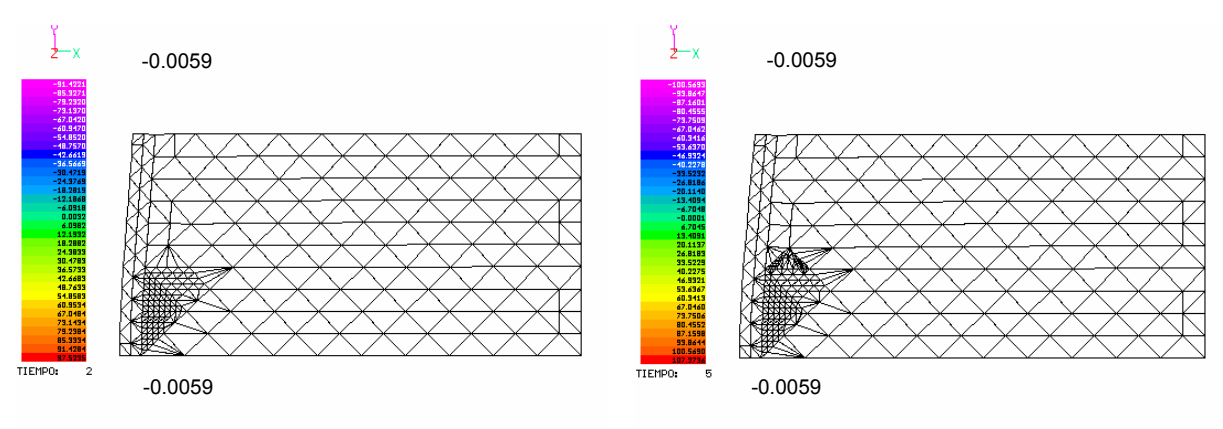

Remalleo 2 MURO2

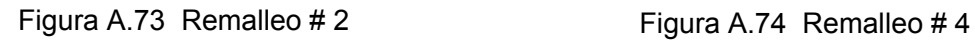

Remalleo 4 MURO2

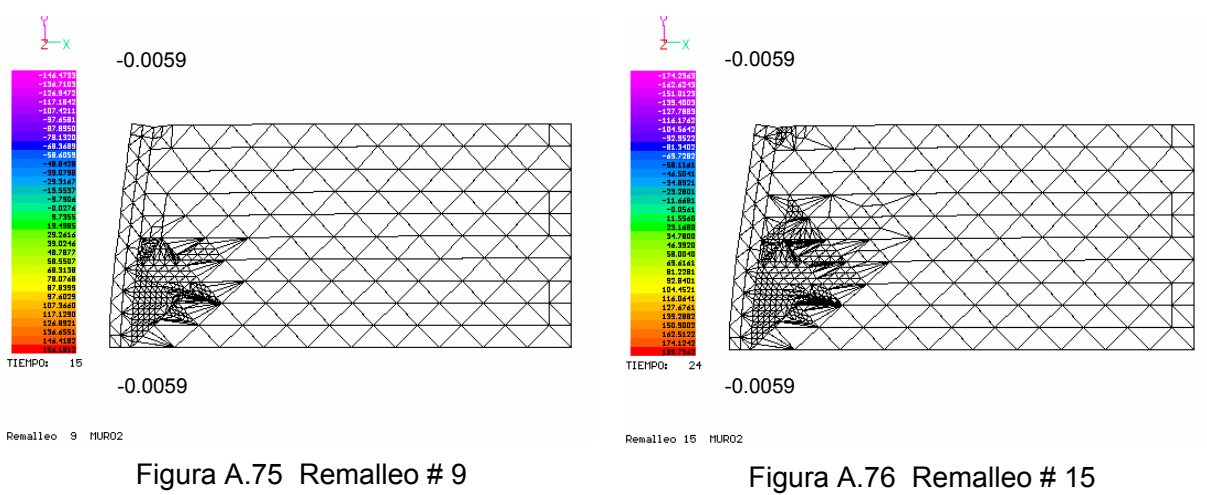

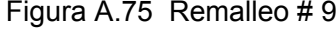

*Instituto de Ingeniería, UNAM* 116

*Apéndice* 

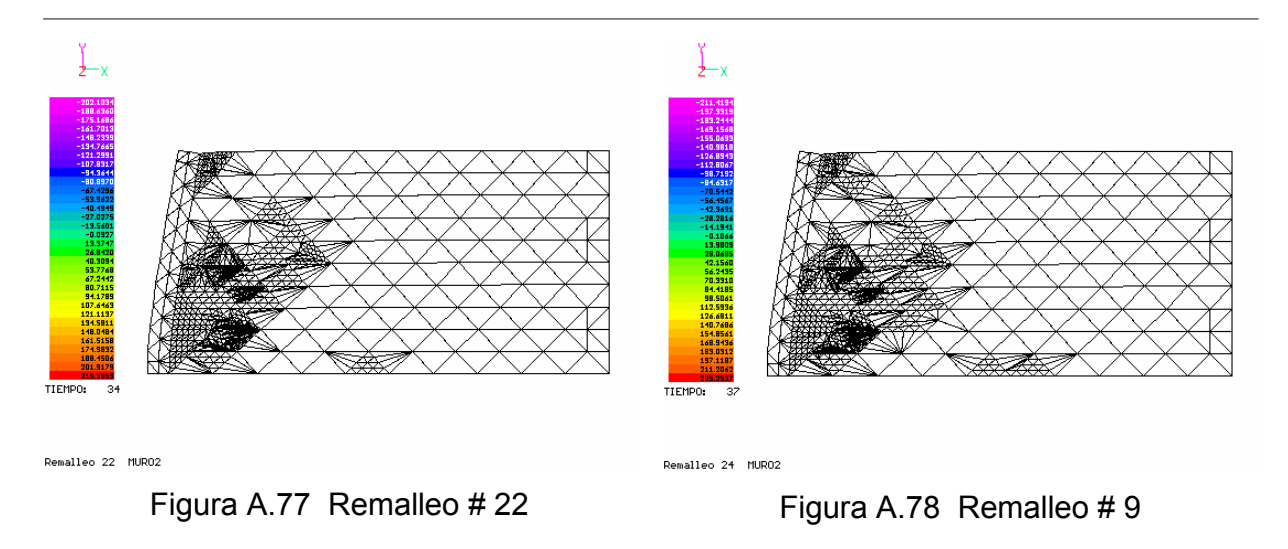

Nuevamente se observa para este caso que el remalleo comienza al pie de la masa de suelo que interactúa con el muro. Aunque la configuración y la tendencia del remalleo son similares al caso elasto-plástico, existen diferencias durante el proceso. En el caso elasto-plástico tuvo mayor impacto el remalleo.

De los análisis realizados, podemos ver la versatilidad del algoritmo de remalleo automático, pues se adapta a cualquier forma, siempre y cuando se trate de mallas de elementos triangulares. El remalleo y su configuración dependen de las condiciones iniciales de análisis y la variación de ciertos parámetros, de forma que puede hacerse un estudio paramétrico para determinar la forma del remalleo bajo distintas condiciones y para un mismo problema. Visualmente, es una herramienta muy útil, pues es capaz de mostrar automáticamente las zonas críticas en la malla de elemento finito. Estas zonas críticas pueden tratarse de sitios con intensidades de esfuerzo grandes o variaciones fuertes (gradientes).

### **REFERENCIAS**

- Alberro A., Jesús, 1981. "Concentraciones de esfuerzos el contorno de túneles en suelos firmes". Túneles en Suelos Blandos y Firmes. Sociedad Mexicana de Mecánica de Suelos.
- Área Fractal (2000), "Koch y Sierpinsky", http://www.arrakis.es/~sysifus/
- Barrera-Sánchez et al (1992), Curvilineal coordinate system generation over plane irregular regions, Facultad de Ciencias, UNAM. México.
- Barrera-Sánchez et al (1994). Métodos variacionales discretos para la generación de mallas. DGAPA-UNAM, México.
- Bourke, Paul (1993). "Sierpinski Gasket". http://astronomy.swin.edu.au/~pbourke/fractals/gasket
- Castillo J. E. (1991). Mathematical aspects of numerical grid generation, SIAM. México.
- Deméneghi C., Agustín, 2000. "Método del elemento finito. Análisis lineal". Facultad de Ingeniería, UNAM.
- El mundo del Caos, Solo Programación en C++, http://www.geocites.com/joseluisdl/principal.htm
- EPCC (1999). Transpolación transfinita. http://www.epcc.ed.oc.uk/epcc-tec/documented/twmeshgen/MeshGeneration.book12.html
- Galindo Soria, Fernando. "De Fractales y Otros Bichos: La Matemática de la Naturaleza (Rumbo a la Matemática Informática)", Instituto Politécnico Nacional. http://www.fgalindosoria.com/linguisticamatematica/fractal1.DOC.
- Gutiérrez, José Manuel (2000). "Fractales y Caos en sistemas no lineales. Aplicaciones". Dpto. de Matemática Aplicada y Ciencias de la Computación. Universidad de Cantabria. http://personales.unican.es/gutierjm
- Gutiérrez, José Manuel, "Sistemas no lineales. aplicaciones", Dpto. de Matemática Aplicada y Ciencias de la Computación, Universidad de Cantabria.

• http://personales.unican.es/gutierjm

- Gutiérrez, José Manuel, "Sistemas no lineales. conceptos, algoritmos y aplicaciones", Dpto. de Matemática Aplicada y Ciencias de la Computación, Universidad de Cantabria (España), http://ccaix3.unican.es/~gutierjm.
- Ivanenko, S. (1998). Generation of non-degenerate meshes, USSR Comput, Maths, Math. Phis.
- Magaña, R. M. Pérez y M. Romo, 2001 "Uso de fractales en el refinamiento continuo de mallas de elemento finito", XXI Congreso Nacional de Ingeniería Sísmica, Guadalajara Jalisco.
- Magaña, R., Pérez M., Hermosillo A., y Romo M., 2003. "Comparative studies between methods of classic remeshing and fractal approaches", International Conference on Adaptaptative Modeling and Simulation, ADMOS 2003, Göteborg, Suecia, Septiembre 2003.
- Mandelbrot, B. 1977. "The fractal geometry of nature". Freeman and Co.
- Obert Leonard and I. Duvall Wilbur, 1967. "Rock Mechanics and the Design of Structures in Rock". Editorial John Wiley ans Sons, Inc.
- Sarmiento, Neftali,1997. "Análisis de esfuerzos y deformaciones en estructuras axisimétricas". ENEP "Acatlán", UNAM.
- Sloam S., N. (1991) *A constrained Delaunay triangulation algorithm the generating finite element meshes*, Proc. Int. Cont. for Comp. Meth. Adv. Geomech Vol. I.
- Timoshenko S. Goodier, J. N, 1951. "Teoría de elasticidad", 2da edición, McGraw-Hill.
- Tinoco- Ruiz J. (1997). "Funcionales discretos para la generación de mallas suaves y convexas sobre regiones planas irregulares", Tesis doctoral, CIMAT, Guanajuato, Gto., Mex.
- Zienkiewics, O.C.(1971). "The finite element method in engineering science". Editorial Mc. Graw-Hill. London
- Zona Fractal, http://www.quanta.net.py/zfractal/